# <span id="page-0-0"></span>**UNIVERSIDAD TÉCNICA DE AMBATO**

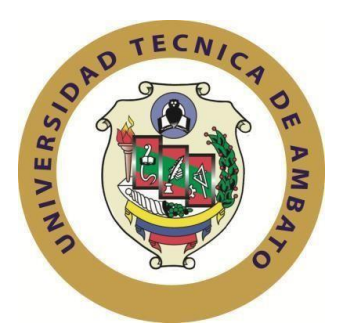

## **FACULTAD DE INGENIERÍA EN SISTEMAS ELECTRÓNICA E INDUSTRIAL**

## **MAESTRÍA EN PRODUCCIÓN Y OPERACIONES INDUSTRIALES**

### **Tema:** MODELO DE PROGRAMACIÓN DE PRODUCCIÓN BASADO EN SIMULACIÓN EN UNA EMPRESA DE PAPELHIGIÉNICO

Trabajo de titulación previo a la obtención del grado académico de Magíster en Producción y Operaciones Industriales

Modalidad de Titulación Proyecto de Desarrollo

**Autor:** Ingeniero Francisco Xavier Hinojosa Lescano

**Directora:** Ingeniera Jéssica Paola López Arboleda, Magíster

Ambato – Ecuador

2021

## **APROBACIÓN DEL TRABAJO DE TITULACIÓN**

<span id="page-1-0"></span>A la Unidad Académica de Titulación de la Facultad de Ingeniería en Sistemas, Electrónica e Industrial.

El Tribunal receptor de la Defensa del Trabajo de Titulación presidido por la Ingeniera Elsa Pilar Urrutia Urrutia, Magíster e integrado por los señores: Ingeniera Daysi Margarita Ortiz Guerrero Magíster e Ingeniero Christian Ismael Ortiz Sailema Magíster, designados por la Unidad Académica de Titulación de la Facultad de Ingeniería en Sistemas, Electrónica e Industrial de la Universidad Técnica de Ambato, para receptar el Trabajo de Titulación con el tema: "Modelo de programación de producción basado en simulación en una empresa de papel higiénico" elaborado y presentado por el señor Ingeniero Francisco Xavier Hinojosa Lescano, para optar por el Grado Académico de Magister en Producción y Operaciones Industriales; una vez escuchada la defensa oral del Trabajo de Titulación el Tribunal aprueba y remite el trabajo para uso y custodia en las bibliotecas de la Universidad Técnica de Ambato.

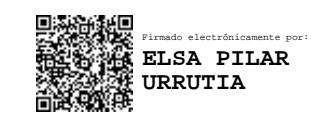

Ing. Elsa Pilar Urrutia Urrutia, Mg. Presidenta y Miembro del Tribunal de Defensa

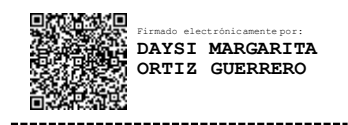

Ing. Daysi Margarita Ortiz Guerrero, Mg. Miembro del Tribunal de Defensa

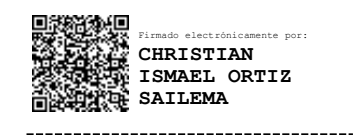

Ing. Christian Ismael Ortiz Sailema, Mg. Miembro del Tribunal de Defensa

## **AUTORÍA DEL TRABAJO DE TITULACIÓN**

<span id="page-2-0"></span>La responsabilidad de las opiniones, comentarios y críticas emitidas en el Trabajo de Titulación presentado con el tema: Modelo de programación de producción basado en simulación en una empresa de papel higiénico, le corresponde exclusivamente a: Ingeniero Francisco Xavier Hinojosa Lescano bajo la Dirección de Ingeniera Jéssica Paola López Arboleda, Magíster, Directora del Trabajo de Titulación; y el patrimonio intelectual a la Universidad Técnica de Ambato.

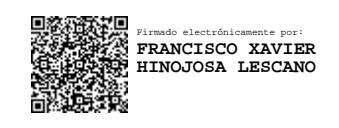

Ing. Francisco Xavier Hinojosa Lescano

**AUTOR**

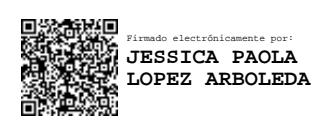

Ing. Jéssica Paola López Arboleda, Mg.

**DIRECTORA**

## **DERECHOS DE AUTOR**

<span id="page-3-0"></span>Autorizo a la Universidad Técnica de Ambato, para que elTrabajo de Titulación, sirva como un documento disponible para su lectura, consulta y proceso de investigación, según las normas de la Institución.

Cedo los Derechos de miTrabajo de Titulación, con fines de difusión pública, además apruebo la reproducción de este, dentro de las regulaciones de la Universidad Técnica de Ambato.

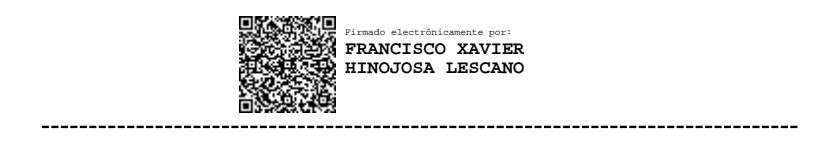

Ing. Francisco Xavier Hinojosa Lescano C.C. 0503252256

## ÍNDICE GENERAL

<span id="page-4-0"></span>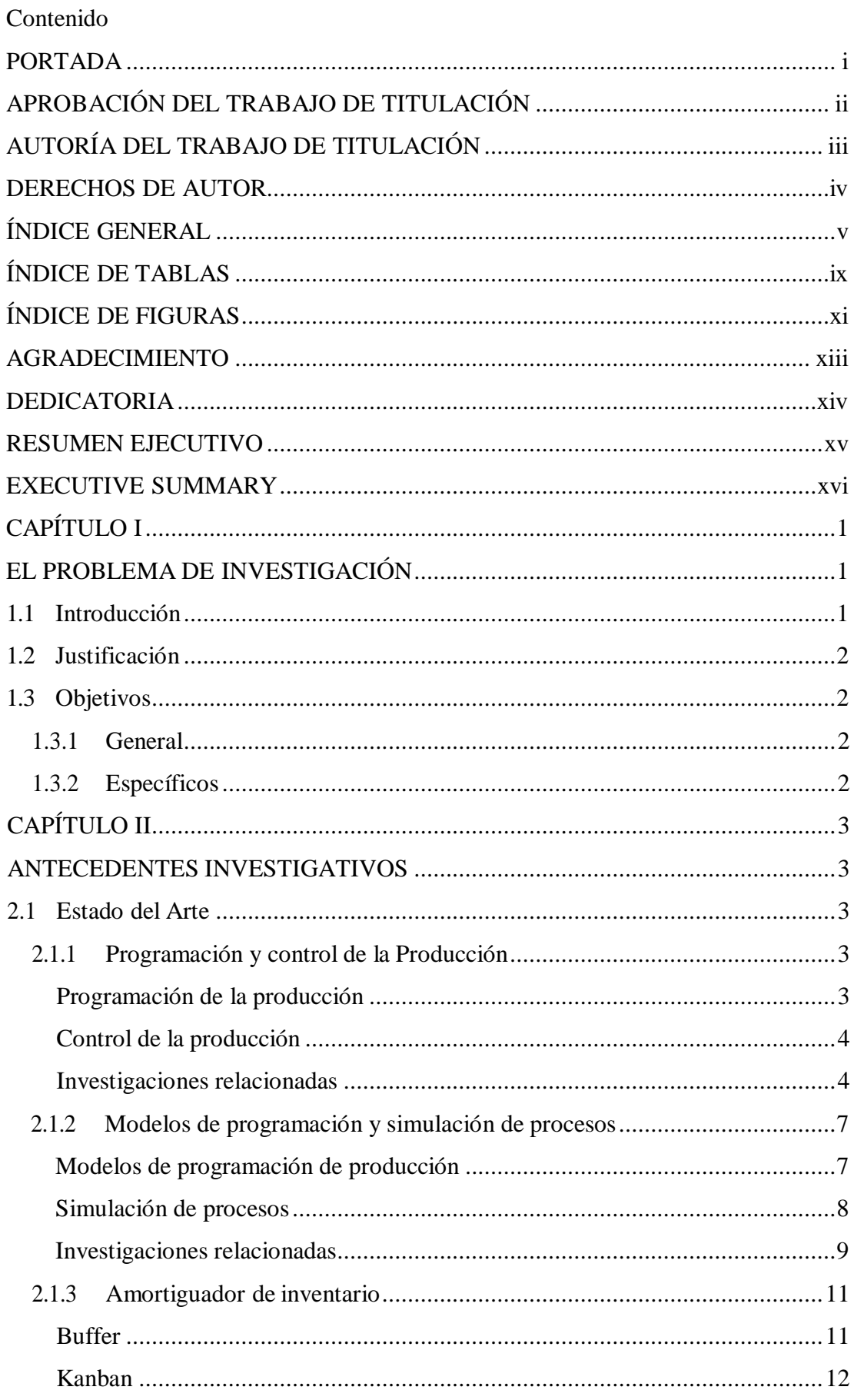

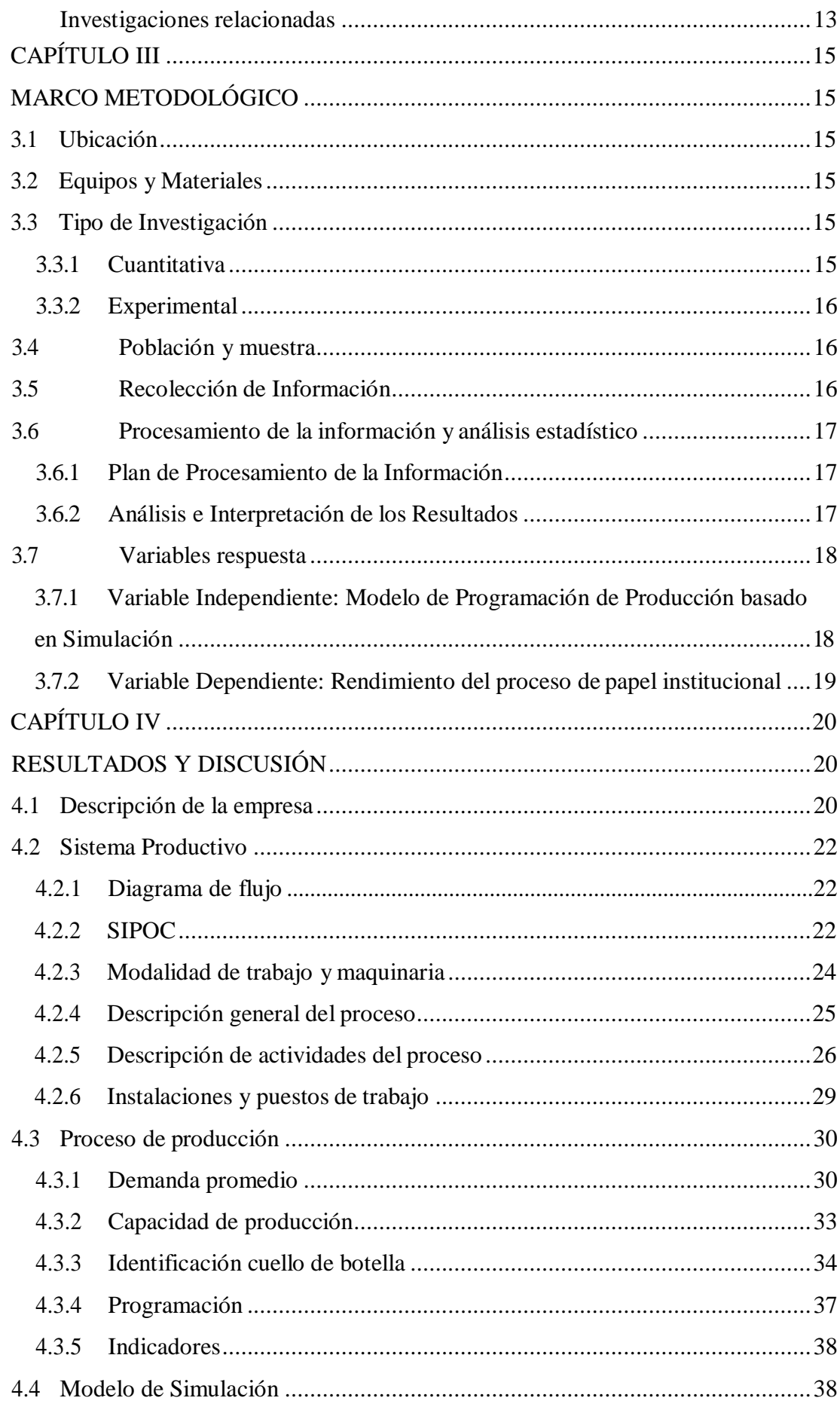

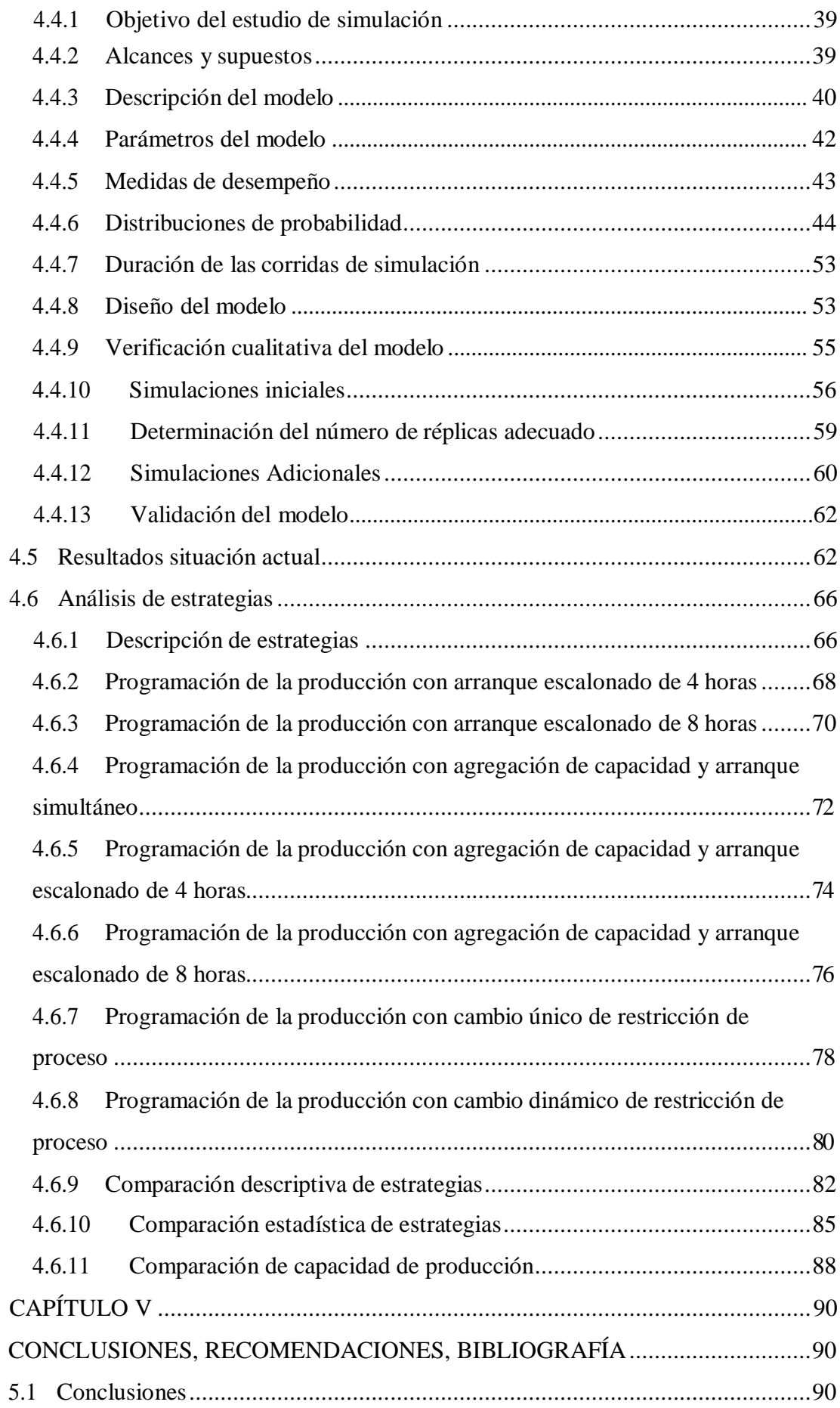

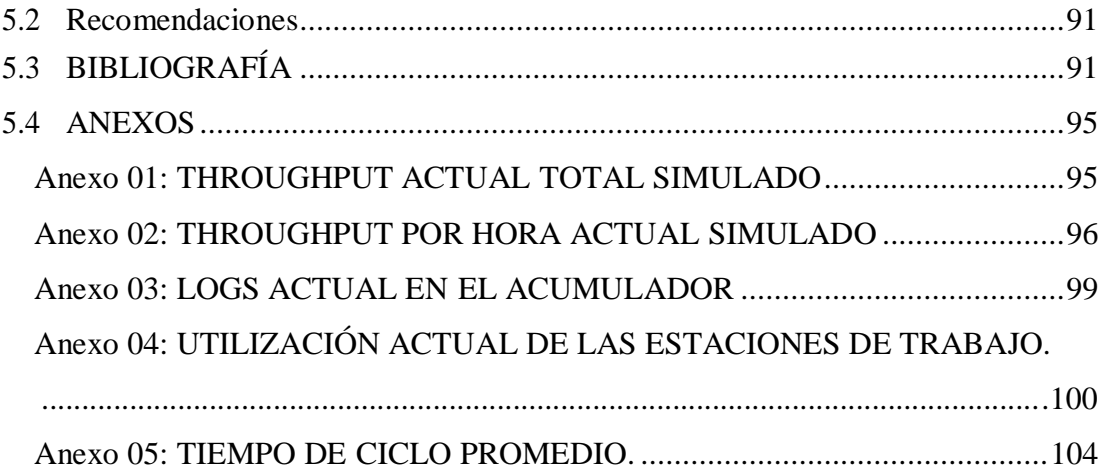

## **ÍNDICE DE TABLAS**

<span id="page-8-0"></span>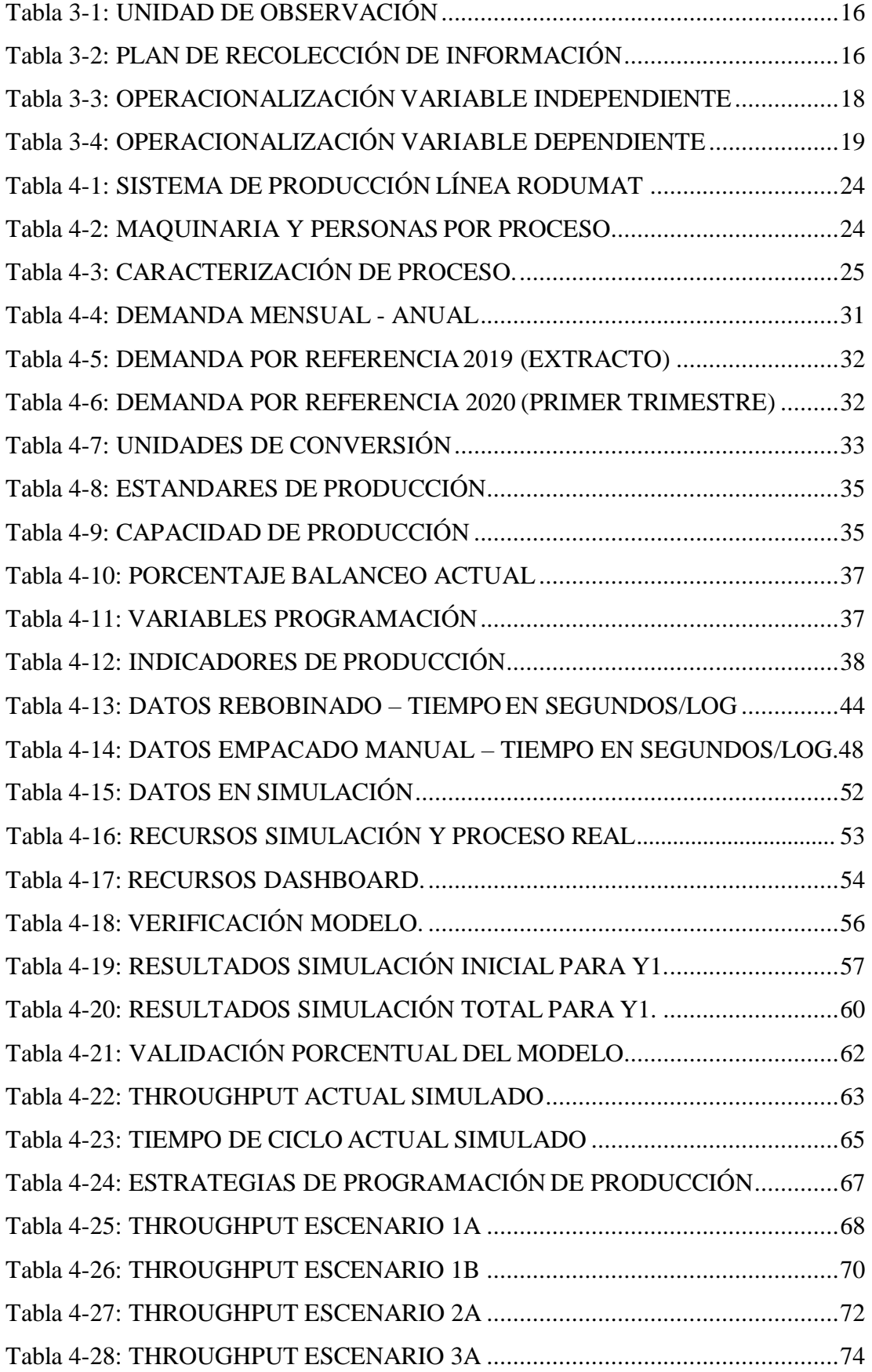

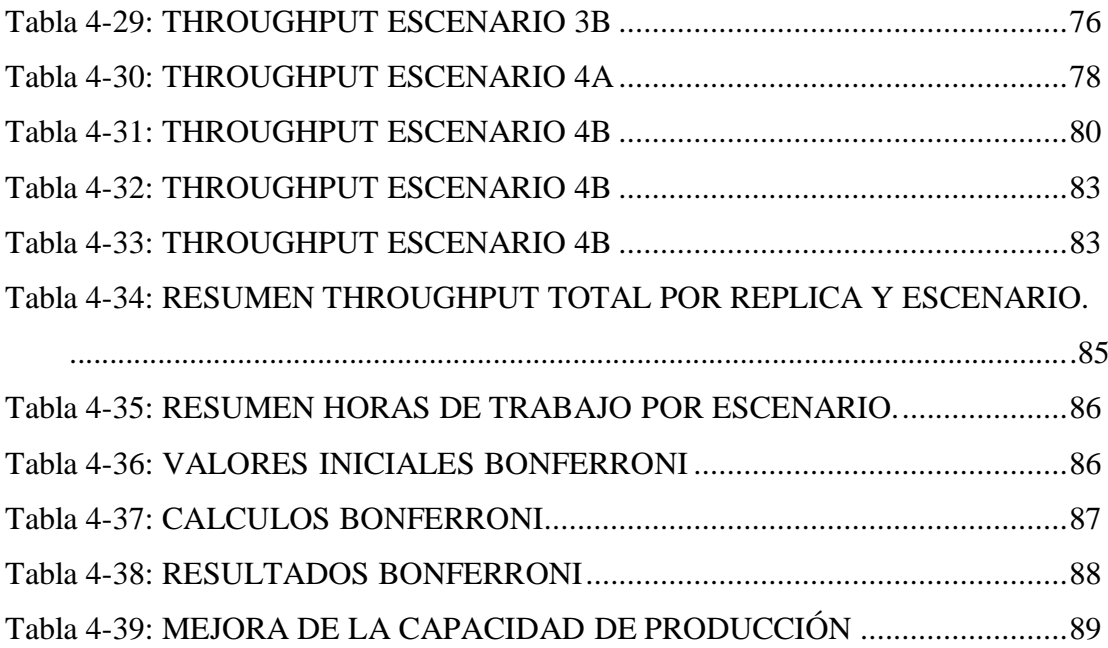

## **ÍNDICE DE FIGURAS**

<span id="page-10-0"></span>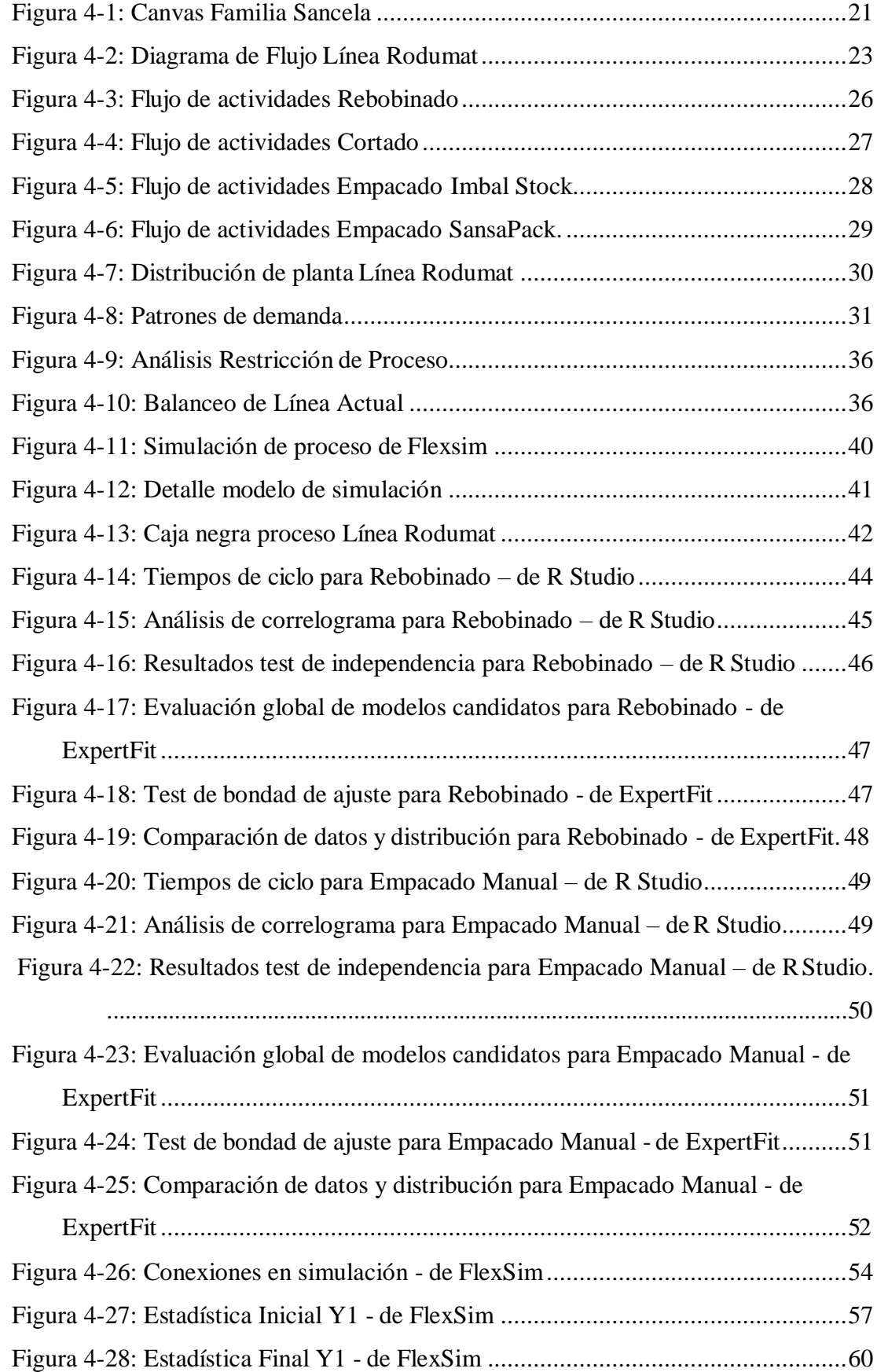

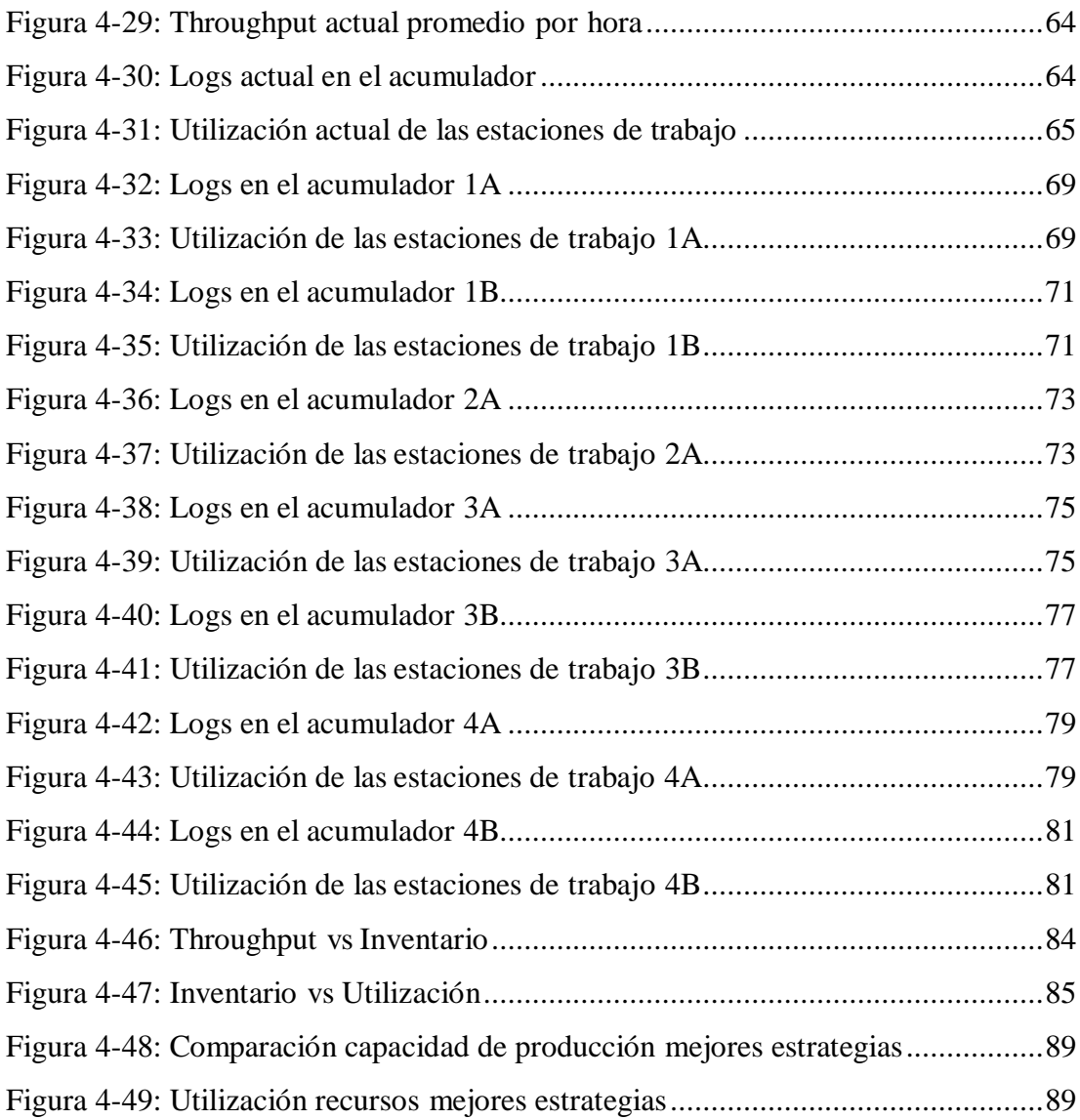

### **AGRADECIMIENTO**

<span id="page-12-0"></span>Quiero empezar agradeciendo sinceramente a mi directora y tutor detrabajo de titulación, Ing. Jéssica Paola López Arboleda, Mg., por su tiempo ydedicación. Sus conocimientos, sus orientaciones, su paciencia y su motivación hansido esenciales para mi formación. Inculcando en mí un sentido de seriedad, responsabilidad y constancia sin los cuales no podría tener una formacióncompleta. Agradecer también al director de carrera, Ing. Franklin Tigre, Mg., que apoyo en todo momento a que mi meta se cumpla a cabalidad. A la Universidad Técnica de Ambato por abrirme las puertas y poder adquirir herramientas, metodologíasy conocimiento necesario para mi vida profesional y personal. Para mis compañeros Kevin y Washington que me brindaron su amistad y apoyo en todo momento.

Francisco

## **DEDICATORIA**

<span id="page-13-0"></span>A Dios quien ha sido mi guía, fortaleza y quien me brinda sus bendiciones hasta el día de hoy. A mis padres Jesús y Nancy quienes con su amor, paciencia y esfuerzo me han permitido llegar a cumplir hoy un sueño más. A mi esposa que con su amor y paciencia supo apoyarme en este proceso de preparación. A mis hermanas por su cariño y apoyo incondicional, por estar conmigo en todo momento gracias. A toda mi familia con su apoyo y palabras de aliento hicieron de mí una mejor persona y de una u otra forma me acompañan en todos mis sueños.

Francisco

# **UNIVERSIDAD TÉCNICA DE AMBATO FACULTAD DE INGENIERÍA EN SISTEMAS, ELECTRÓNICA E INDUSTRIAL MAESTRÍA EN PRODUCCIÓN Y OPERACIONES INDUSTRIALES**

#### **TEMA:**

Modelo de programación de producción basado ensimulación en una empresa de papel higiénico.

**AUTOR:** Ing. Francisco Xavier Hinojosa Lescano **DIRECTOR:** Ing. Jéssica Paola López Arboleda, Mg. **LÍNEA DE INVESTIGACIÓN:**

Diseño, materiales y producción

**FECHA:** 10 de noviembre de 2020

#### **RESUMEN EJECUTIVO**

<span id="page-14-0"></span>El objetivo de este estudio es diseñar un modelo de programación basado en simulación en una empresa que produce papel higiénico. Inicialmente, se realiza el análisis de la situación actual y se caracteriza el proceso de producción de la Línea Rodumat de papel institucional del Grupo Familia S.A del Ecuador, se identifica actividades con tiempos de ciclo constantes de máquina y actividades con tiempos deciclo variables por intervención de mano de obra. En este último, se obtiene el ajuste de las distribuciones de probabilidad y se detalla todos los parámetros que intervienen en el modelo de simulación como supuestos de programación, línea de producción, unidades de medida y capacidad de producción. Se define tres variables de salida de interés principal: throughput o capacidad de producción, logs en el acumulador o inventario en proceso y utilización de las estaciones de trabajo. Posteriormente, se diseña el modelo en FlexSim 2019 y se vincula un tablero de seguimiento para la obtención de resultados, en base a comparación cuantitativa se define un error de precisión final 0,017% y un número de réplicas adecuado de 12. Finalmente, se experimenta con 7 estrategias de programación diferentes que se clasifican en tres enfoques: arranque escalonado, agregación de capacidad y restricción dinámica. En cada uno se obtienen los valores de las variables de salida, se realiza comparación descriptiva y comparación mediante Bonferroni del cual se elige la mejor estrategia de programación mediante arranque escalonado de 8 horas. Los resultados muestran un incremento en la capacidad de producción de 6,34% por lo que la propuesta es efectiva.

**Descriptores:** amortiguador, corridas piloto, diagrama de proceso, inventario, modelo, producción, programación, simulación, teoría de restricciones.

# **UNIVERSIDAD TÉCNICA DE AMBATO FACULTAD DE INGENIERÍA EN SISTEMAS, ELECTRÓNICA E INDUSTRIAL**

### **MAESTRÍA EN PRODUCCIÓN Y OPERACIONES INDUSTRIALES**

#### **THEME:**

Simulation-based production scheduling model in a toilet paper company.

**AUTHOR:** Ing. Francisco Xavier Hinojosa Lescano

**DIRECTED BY:** Ing. Jessica López, Mg.

#### **LINE OF RESEARCH:**

• Design, materials and products

**DATE:** November 10, 2020

#### **EXECUTIVE SUMMARY**

<span id="page-15-0"></span>This study objective is to design a simulation-based programming model in a company that produces toilet paper. Initially, an analysis of the current situation is carried out and the production process of the Grupo Familia S.A of Ecuador specifically Rodumat Line for institutional paper is characterized. Activities with constant machine cycle times and activities with variable cycle times due to labor intervention are identified. In the latter, the adjustment of the probability distributions is obtained and all the parameters that intervene in the simulation model are detailed, such as programming assumptions, production line, measurement units and production capacity. Three output variables of main interest are defined: throughput or production capacity, logs in the accumulator or work in process, and use of workstations. Subsequently, the model is designed in FlexSim 2019 and a dashboard islinked to obtain results, based on quantitative comparison, a final precision error of 0.017% and an adequate number of replicates of 12 are calculated. Finally, it is experimented with 7 different programming strategies that are classified in three approaches: staggered start-up, capacity aggregation and dynamic constraint. In each one, the values of the output variables are obtained, descriptive comparison and comparison are made using Bonferroni from which the best programming strategy is chosen by means of 8-hour staggered start-up. The results show an increase in production capacity of 6.34%, so the proposal is effective.

**Keywords:** buffer, model, pilot scenarios, process diagram, production, scheduling, simulation, stock, theory of constraints.

## **CAPÍTULO I EL PROBLEMA DE INVESTIGACIÓN**

#### <span id="page-16-2"></span><span id="page-16-1"></span><span id="page-16-0"></span>**1.1 Introducción**

La programación de producción en un sistema de fabricación es asociada a la asignación de un conjunto de trabajos en un conjunto de recursos productivos en el tiempo para lograr los objetivos propuestos Sharma & Jain, (2015). En este contexto, la programación de producción determina las cantidades que deben ser producidas en un horizonte de tiempo Cayo & Onal, (2020) y a través de la simulación puede generar requisitos en diferentes escenarios de producción. La programación de producción es de interés científico por al menos dos razones: primero afecta positivamente a la rentabilidad de la cadena de suministro y segundo permite reducir el lead time y responder rápidamente a las fluctuaciones del mercado Aini et al., (2020); Fahimnia et al., (2013); Yavari et al., (2019); Zou et al., (2020).

La propuesta del informe de investigación se centra en diseñar un modelo de programación de producción basado en simulación que surge de la idea de contar con herramientas de toma de decisiones para atender a los pedidos de clientes con el mejor aprovechamiento de los recursos productivos. Una de las técnicas que se aplican en el análisis del sistema es la simulación, que, según Shannon, (1997) se define como el proceso de diseñar y desarrollar un modelo computarizado de un sistema o proceso y conducir experimentos con este modelo con el propósito de entender el comportamiento del sistema o evaluar varias estrategias.

El contenido de la presente investigación se define a continuación: En el Capítulo I se detallan la justificación del proyecto y objetivos a cumplir. En el Capítulo II se identifica bibliografía para el estado del arte sustento de la investigación. En el Capítulo III se encuentran los niveles de investigación y la metodología. En el Capítulo IV se lleva a cabo la caracterización del proceso en estudio, se modela los datos y se diseña la simulación en Flexsim para la evaluación de estrategias de producción y la determinación de resultados. En el Capítulo V se muestran las conclusiones y recomendaciones resultado de la investigación.

#### <span id="page-17-0"></span>**1.2 Justificación**

Diseñar un modelo de programación de producción basado en simulación permitirá al proceso tomar decisiones de forma ágil y mejorar la capacidad de respuesta delsistema ante las variaciones en la demanda. Actualmente la línea de papel institucional del Grupo Familia del Ecuador no cuenta con un sistema de gestión que apoye la toma de decisiones en la determinación de la capacidad productiva de sus máquinas y se incurre en gastos innecesarios como mantener máquinas instaladas sin operación, haciendo evidente un aparente exceso de capacidad; sin embargo por la falta de herramientas de apoyo como la que propone esta investigación la empresa decide mantener estos gastos por el temor al incumplimiento con los pedidos de cliente. El proyecto de desarrollo propuesto es necesario porque considera escenarios de programación de producción para desarrollar un sistema de gestión productivo a través de simulación que llevará a la línea de papel institucional a comportarse de una manera más estable sin grandes fluctuaciones en el rendimiento y con los niveles de producción más altos esperados, incluso cuando se opera en entornos inestables. El proyecto es original porque considera diferentes escenarios de programación de producción en un horizonte de corto plazo convirtiéndose en una herramienta poderosa en el control de la línea. Además, el diseño del modelo basado en simulación permitirá la medición del desempeño de producción como la base de cada acción de mejora que respalde la toma de decisiones Roda & Macchi, (2019).

#### <span id="page-17-1"></span>**1.3 Objetivos**

#### <span id="page-17-2"></span>**1.3.1 General**

Diseñar un modelo de programación de producción basado en simulación en una empresa de papel higiénico.

#### <span id="page-17-3"></span>**1.3.2 Específicos**

- Caracterizar el sistema productivo de la línea de papel institucional.
- Desarrollar un modelo de simulación en Flexsim para la comparación de la capacidad de producción actual y propuesta.
- Evaluar el desempeño de la línea de papel institucional con diferentes programas de producción.

## <span id="page-18-4"></span><span id="page-18-1"></span>**CAPÍTULO II ANTECEDENTES INVESTIGATIVOS**

#### <span id="page-18-2"></span><span id="page-18-0"></span>**2.1 Estado del Arte**

#### <span id="page-18-3"></span>**2.1.1 Programación y control de la Producción**

#### **Programación de la producción**

La programación de la producción consiste en la fijación de planes y horarios de la producción, de acuerdo con la prioridad de la operación por realizar, determinando así su inicio y fin para lograr el nivel más eficiente. La función principal de la programación de producción consiste en lograr un movimiento uniforme, detallado, específico y rítmico de los materiales, productos en proceso y productos terminados, a través de las etapas de producción. La programación de la producción inicia con tareas establecidas que indican cómo proceder o qué hacer, con sus respectivas instrucciones; además indica las rutas de los productos de un proceso o centro de trabajo a otro. El programa de producción es afectado por los materiales, la capacidad especialmente del personal y de la maquinaria y del sistema de producción Monsalve Fonnegra, (2018).

Programar la producción tiene como función principal evitar los desperdicios de tiempo o sobrecargos entre procesos o centros de trabajo y la de programar la mano de obra para que esta cumpla dentro de los tiempos establecidos la entrega de la producción Monsalve Fonnegra, (2018).

El horizonte de tiempo es más reducido, quizás de unas pocas semanas, la incertidumbre mucho menor, por lo que el riesgo de la decisión es pequeño. Cobran importancia los aspectos operativos, la factibilidad de la programación, la interferencia entre programas, las características de los centros de producción, las fechas de entrega, etc, en fin todo el conjunto de restricciones operativas que convierten el problema en combinatorio García & Gómez Puente, (2006).

#### <span id="page-19-0"></span>**Control de la producción**

El control de la producción consiste en las actividades necesarias para el control y seguimiento de las actividades productivas, con el objeto de cumplir con los lineamientos establecidos por la estrategia de operaciones de la empresa. El control de la producción es relevante para las siguientes características del sistema de producción: cumplimiento de fechas de entrega de los pedidos, respuesta (en tiempo) de la empresa para la atención de un pedido, utilización de la maquinaria y equipo, inventarios de material en proceso, tiempos que los pedidos permanecen en proceso, entre otras Muñoz Negrón, (2009).

La programación determina el lanzamiento de las órdenes de fabricación y la secuencia de operaciones, en tanto que el control informa de su ejecución y las desviaciones que se producen con respecto a lo programado. Por ello, mediante este proceso de feedback o retroalimentación la programación se ve modificada en cada periodo en función de las desviaciones que se vayan presentando González Riesco, (2006).

#### <span id="page-19-1"></span>**Investigaciones relacionadas**

En cuanto a trabajos que analizan la programación y control de producción en ambientes de manufatura, destacan Wan et al., (2020) quienes establecen un modelo de programación de taller dinámico basado en eventos a través de un sistema de colonia de hormigas (ACS), y dos métodos de programación diseñados para tratar eventos dinámicos, a saber, programación paralela y programación de prioridad paralela, respectivamente.

El objetivo de la programación paralela es minimizar el tiempo de fabricación total, mientras que el de la programación de prioridad paralela es minimizar el tiempo de entrega de eventos dinámicos. Se desarrolla una estrategia de programación selectiva basada en ACS para garantizar la eficiencia general de las empresas al elegir el método de programación más óptimo de acuerdo con el grado de urgencia y la situación de programación real, y hacer que la empresa tenga la capacidad de manejar tareas dinámicas y garantizar beneficios integrales Wan et al., (2020).

Una et al., (2016) evalúan varias estrategias de producción en una planta pesquera, las estrategias se relacionan con la aceptación, tratamiento y producción de la pesca para ello determinan todos los costos e ingresos por el procesamiento de materia prima y obtienen los puntos de equilibrio para la producción de harina de pescado cuando se generan costos de almacenamiento y cuando no se generan. A través de simulación comparan tres estrategias de producción en cuanto a la recepción de materia prima y determinan que la programación debe arrancar cuando la planta pesquera cuente con toda la materia prima y esta haya sido almacenada durante 6 horas.

Aini et al., (2020) proponen una planificación integrada de la producción de múltiples productos y la ubicación de distribución en la red de la cadena de suministro, incluidas las secuencias de producción detalladas en cada línea de producción para la fabricación de lácteos. Los modelos están diseñados para fabricantes que producen multiproductos. Una de las preocupaciones de los fabricantes de multiproductos son los tiempos de cambio dependientes de la secuencia y los costos que se producen al cambiar de un tipo de producto a otro.

Los modelos se desarrollan en dos etapas debido a los diferentes niveles de decisiones. La primera etapa modela la red de la cadena de suministro que determina la planificación de producción óptima para cada tipo de producto en cada línea de producción, cronograma de entrega y planificación de inventario para toda la cadena de suministro simultáneamente para maximizar el beneficio total. Secuencialmente, basado en la planificación de producción óptima, detallada los cronogramas de producción se optimizan en la segunda etapa del modelo con el objetivo de minimizar los costos totales de instalación Aini et al., (2020).

Cestaro et al., (2019) desarrollan su investigación en la división de productos líquidos consumibles de una empresa de productos de consumo y tienen como objetivo reducir la cantidad de tiempo que le toma al cliente crear programas de producción y embotellado. Se desarrolla un modelo de optimización para automatizar este proceso y proporcionar al cliente el mejor programa posible. El objetivo del modelo es minimizar el costo minimizando la cantidad de interruptores en las líneas de producción y embotellado, así como minimizar la cantidad de sobreproducción.

Las entradas al modelo incluyen parámetros de producción, como el número de turnos a programar y los números de demanda mensual para cada unidad (SKU). Las variables que se están resolviendo son la cantidad de cada sabor que se producirá en las líneas de producción durante cada turno y el número de botellas de cada SKU que se embotellarán en las líneas de embotellado durante cada turno. La capacidad del sistema para crear un cronograma inicial lo suficientemente bueno reduce el tiempo que lleva a los programadores humanos expertos desarrollar un cronograma final hasta en un 85% Cestaro et al., (2019).

Swangnop et al., (2019) desarrollan un proceso de planificación de producción para un fabricante panadero de Tailandia. El concepto del proceso de planificación de producción desarrollado es comenzar a programar el proceso de horneado, que es el proceso cuello de botella para la fábrica, agrupar productos y grupos de secuencia de productos, secuenciar productos en cada grupo de acuerdo con la temperatura y verificar la disponibilidad de recursos. El resultado del experimento muestra que el makespan puede reducirse en un 49.73 por ciento.

Du et al., (2019) presentan los desarrollos de los métodos de programación reactivos y proactivos tanto a nivel orientado a pedidos como a nivel orientado a procesamiento. El sistema de programación genera un programa de buena calidad, cuya ejecución es realizada por los disparadores. La estrategia de programación integrada que se describe en esta investigación cubre los enfoques basados en eventos y los enfoques basados en datos necesarios para suministrar el plan de producción en el sistema de ejecución de fabricación. La implementación de la estrategia de programación muestra que el enfoque de programación flexible y reactivo en una base de eventos en tiempo real es factible. Con el fin de caracterizar la estrategia en detalle, los enfoques de programación se clasifican en nivel orientado al orden y nivel orientado al procesamiento.

Zhao et al., (2018) investigan los problemas de control de producción en un sistema de inventario de producción parcialmente flexible. En dicho sistema, el subsistema de producción flexible ascendente puede hacer dos productos diferentes, con un tiempo de configuración no despreciable durante el cambio. El subsistema de producción inflexible aguas abajo consta de dos instalaciones de fabricación, cada una dedicada a un solo tipo de producto. Los dos subsistemas de producción están conectados por dos memorias intermedias dedicadas, que comprenden el subsistema de inventario. Utilizando un modelo de renovación, se desarrolla una política de control óptima para cambiar productos por umbrales predefinidos para niveles de inventario para minimizar el tiempo de inanición (inactivo) de las producciones posteriores.

#### <span id="page-22-1"></span><span id="page-22-0"></span>**2.1.2 Modelos de programación y simulación de procesos**

#### **Modelos de programación de producción**

Un modelo podría definirse como una representación simplificada del sistema y sus relaciones, tales como relaciones causa-efecto, relaciones de flujo y relaciones de espacio. El propósito de modelado de sistemas es entender, predecir, controlar y mejorar el comportamiento o desempeño del sistema Torres Vega, (2016).

Existen muchos modelos para llevar a cabo la programación de la producción, pero es posible agruparlos en torno a tres grupos fundamentales: el primer grupo lo componen los modelos intuitivos o de prueba y error, que son la aproximación más usada en la práctica. El segundo está formado por los modelos analíticos basados en modelos matemáticos que a su vez pueden ser de dos tipos: los basados en la programación matemática, cuyo objetivo es encontrar una solución óptima, y los heurísticos, que pretenden llegar a una solución satisfactoria. El último grupo está compuesto por los modelos de simulación, normalmente por ordenador, en los que se prueban múltiples soluciones que van mejorando a través de determinadas reglas de búsqueda Tous Zamora et al., (2019).

Al respecto de los métodos matemáticos más utilizados son el de programación lineal y el de programación cuadrática, y los modelos resultantes de la aplicación de los citados métodos son Tous Zamora et al., (2019):

- Modelo de programación lineal. Consiste en plantear una función objetivo que pretende minimizar los costes derivados de la mano de obra regular, horas extras, contrataciones y despidos, inventarios y retrasos.
- El modelo del método de transporte. Esta técnica consiste en minimizar el coste total de forma que se repeten las restricciones de capacidad, inventarios final y necesidades de producto.

 Modelo de programación cuadrática. Esta técnica es más detallada y realista que las anteriores, aunque más compleja. La aplicación más representativa es el modelo HMMS, que consiste en minimizar una función cuyos sumandos son los costes, unos lineales y otros cuadráticos.

En el caso de los modelos heurísticos, los más conocidos son Tous Zamora et al., (2019):

- El modelo de coeficientes de gestión. Este modelo toma una serie de datos de mano de obra, producción e inventarios de decisiones que tuvieron éxitos en el pasado y, mediante técnicas de regresión, se reducen a aquellas ecuaciones que mejor se ajustan a los datos históricos.
- La programación paramétrica. Consiste en buscar, rutinariamente, unas normas de decisión relativas a mano de obra y producción. En estos modelos se pueden emplear funciones de coste cuadráticas y minimizarlas.
- El PSH (priduction switching heuristics). Está ligado a un método de búsqueda por ordenador y limita decisiones de producción agregada y mano de obra a un número de niveles predeterminado, los cuales se basan en la demanda prevista y en un conjunto de niveles deseados de inventario.

#### <span id="page-23-0"></span>**Simulación de procesos**

Un modelo de simulación debería ser visto esencialmente como una herramienta "Que pasa si", que permite al diseñador experimentar con diseños alternativos y estrategias para ver el impacto que aquellas decisiones tienen en el sistema global. Lasimulación evalúa con precisión el desempeño de un sistema por complejo que este sea. Es evaluadora y no generadora de soluciones, es decir que no produce una solución óptima, sino, por el contrario, es una herramienta de evaluación que nos orienta hacia la mejor solución Torres Vega, (2016).

Dado que un modelo es un conjunto de instrucciones, reglas, ecuaciones o ligaduras, es necesario disponer de un agente capaz de obedecer las instrucciones y reglas, y de evaluar las ecuaciones, con el fin de generar el comportamiento descrito en el modelo. Este agente se denomina simulador. Así pues, puede definirse un simulador como cualquier agente computacional (tal como un único procesador, una red de procesadores, la mente humana, o de manera más abastracta, un algoritmo) capaz de

ejecutar el modelo para generar su comportamiento Urquía Moraleda & Martín Villalba, (2013).

La metodología del modelado orientado a los procesos pretende facilitar la descripción de los modelos, permitiendo que ésta se realice de manera más próxima al razonamiento humano. Consiste en tomar el punto de vista de las entidades y describir su circulación a través del sistema. Este enfoque se centra en los procesos que llevan a cabo las entidades. Por ello se llama modelado orientado a los procesos. Hoy en día este tipo de modelado suele realizarse empleando entornos de simulación, que son una capa de software construida sobre un lenguaje de simulación a fin de facilitar la descripción del modelo mediante interfaces de usuario muy intuitivas, con menús, diálogos, etc. Entre los entornos de simulación más populares están AnyLogic, Arena, AutoMod, Enterprise Dynamics, ExtendSim, Flexsim, ProModel, SIMUL8 Urquía Moraleda & Martín Villalba, (2013).

#### <span id="page-24-0"></span>**Investigaciones relacionadas**

Gabriela et al., (2014) desarrolla un modelo de simulación que apoya el proceso de toma de decisiones para la programación de producción en una planta procesadora de mariscos en conserva. Propone un modelo de programación a través del planteamiento de escenarios de producción basado en volúmenes de abstecimiento históricos de materia prima de los productos en análisis, sumado a condiciones operacionales de la planta. Concluye que la herramienta de simulación es útil para definir la asignación de recursos productivos, como también permite definir el tamaño del batch para el proceso.

Cayo & Onal, (2020) en su investigación, proponen un enfoque heurístico para superar el problema de programación en un taller de trabajo complejo que se encuentra en un fabricante de productos de construcción comercial. El objetivo de la investigación es secuenciar las órdenes de producción en tiempo casi real, principalmente para minimizar la tardanza total, pero también para reducir el tiempo total de configuración. Se emplea un procedimiento de cuello de botella de cambio en capas, con la capa superior determinando las fechas de lanzamiento y las fechas de vencimiento para

trabajos individuales, y la capa inferior aplicando algoritmos a centros de trabajo individuales.

Eierle et al., (2019) proponen un enfoque para evaluar los factores de producción relacionados con el cronograma y los recursos en función de los cambios en el proceso de producción. Se desarrolla un modelo de simulación de eventos discretos para representar una instalación de producción de bajo rendimiento y tamaño moderado para evaluar diferentes factores de producción, tales como tiempos de llegada, número de entidades, disponibilidad de recursos y tiempos de trabajo en proceso, en comparación con el rendimiento total en la instalación de producción. El objetivo de abordar la producción en función de factores relacionados era demostrar el efecto que tiene el rediseño de un producto y el proceso de producción relacionado en los resultados de producción.

El-nouty, (2019) llevan a cabo un estudio de caso sobre el proceso de producción de medicamentos respaldado por la técnica de modelado "As-Is / To-Be" en el software de simulación FlexSim. La técnica de modelado "As-Is / To-Be" permite capturar las características principales del proceso de creación de valor presente y describir el estado futuro después de la transformación. Por lo tanto, el objetivo de este trabajo es introducir el enfoque efectivo para la técnica de modelado asistida por computadora "As-Is / To-Be" que podría servir para equilibrar el proceso de producción en la era de la digitalización.

El-nouty, (2019) formulan el problema de investigación: ¿Cómo integrar el "Nivel de gestión y programación empresarial" con el "Nivel de gestión de producción" para maximizar el beneficio de la empresa mediante el equilibrio de la línea de producción? Utilizando los conceptos de descomposición de arriba a abajo del sistema a gran escala, se propone un enfoque de optimización de dos niveles. En el primer nivel, el modelo dinámico de inventario de producción se utiliza para una selección de estrategia de control óptima con respecto a las operaciones de producción, mantenimiento, calidad e inventario. En el segundo nivel, el programa de producción óptimo seleccionado se utiliza como parámetro de entrada (la cantidad producida planificada) para encontrar la configuración óptima de la línea de producción con respecto a los criterios de efectividad del ciclo de fabricación.

Wu et al., (2018) estudian la línea de producción de una empresa de fabricación de pan y analizan las características y el estado del procesamiento de la línea de producción del taller. Se aplica la tecnología de modelado y simulación del sistema logístico, y en su investigación establecen el modelo de optimización de simulación FlexSim sobre la base del diagrama de flujo de la línea de producción. Basados en el análisis del resultado de los datos de simulación, el documento identifica los problemas existentes en la línea de producción, y presenta dos esquemas de optimización basados en el principio del costo óptimo y el resultado óptimo respectivamente, y presenta algunas sugerencias apropiadas para la mejora a corto plazo y la mejora a largo plazo de la línea de producción.

Yuan & Zhang, (2018) presentan y analizan las condiciones de fabricación de la línea de producción de congeladores en una empresa China, incluido el flujo del proceso y sus problemas en la producción. Posteriormente, el modelo se simula en Flexsim para encontrar las debilidades y limitaciones de este sistema. Presentan un método para identificar cuellos de botella y ofrecen un marco para resolver problemas de cuellos de botella. Luego, se construye un modelo basado en las estadísticas y los procesos. Una característica importante del software de simulación es que antes de la operación real del proyecto, es posible simular el sistema existente o virtual en función de los datos recopilados en elsitio, encontrar los cuellos de botella del sistema existentes, verificar la viabilidad de la optimización y encontrar el plan de óptimo.

#### <span id="page-26-1"></span><span id="page-26-0"></span>**2.1.3 Amortiguador de inventario**

#### **Buffer**

En las organizaciones existen pocas restricciones obligatorias sobre los recursos. La más conocida es la del Tambor (el que marca el ritmo), cuando una operación se termina comienza la operación del siguiente proceso. Cada operación subsecuente empieza cuando termina el anterior. Los procesos hacia arriba que alimentan la restricción del tambor se programan para la producción a la misma tasa de la restricción del tambor, evitando la producción excesiva en los inventarios de proceso hacia arriba. Sobre todo, existen dos características adicionales para bajos niveles de inventarios y mejorar el desempeño: amortiguadores y cuerdas. Ante una restricción

obligatoria principal se establece un amortiguador de inventario conocido como: Amortiguador de tiempo, que protege el rendimiento de la organización de cualquier interrupción que se puede superar en el lapso determinado Cárdenas, (2016).

En Teoría de Restricciones la programación de producción se hace a través de su herramienta conocida como Tambor-Amortiguador-Cuerda (DBR por sus siglas en inglés). DBR está diseñado para regular el flujo de productos en proceso en una línea de producción basado en el ritmo del recurso más lento, la restricción Sproull,(2020). Se deben dar dos cosas en el Tambor: primero un planificador coloca un amortiguador de inventario frente al cuello de botella para asegurarse de que nunca se quede sin trabajo. Si se queda sin trabajo, nunca se pondrá al día, por lo que siempre debe tener algo. Segundo un planificador establece una cuerda (o un medio de comunicación) aguas arriba hasta el punto de liberación del material para liberar un nuevo trabajo al sistema a la velocidad del tambor Gardiner & Reekfe, (2020).

#### <span id="page-27-0"></span>**Kanban**

El sistema halar (pull system) es un sistema de comunicación que permite controlar la producción, sincronizar los procesos de manufactura con los requerimientos del cliente y apoyar fuertemente la programación de la producción. El sistema Kanban está inspirado en la manera en que trabajan los supermercados y las tarjetas Kanban simbolizan los billetes que dan una señal a las empresas proveedoras de los materiales. Kanban principalmente permite trabajar con bajos inventarios, proporcionar un sistema común para mover materiales en la planta y eliminar las complejidades de la programación de la producción. Este sistema se utiliza cuando es necesario estructurar el sistema de control de materiales y administración de la producción debido a la alta mezcla de productos y a los volúmenes de producción que tienden a ser menores. Cuando se han introducido las variables de disponibilidad de equipo, orden y limpieza, cambios rápidos y lotes de producto mínimos, y las condiciones se prestan para aplicar Kanban Socconini, (2019).

Una vez que se inicia la programación Kanban, estas cantidades llegan a ser las máximas cantidades que se llegan a tener en inventario. En otras palabras, cuando todos los contenedores están llenos, se debe parar la producción. Esta regla es unos de

los principales principios de Kanban. Sólo se produce cuando se requiera, mediante la señal de producir. La mejora de los procesos con Kanban se ve reflejada al reducir desperdicios, organizar las áreas de trabajo y principalmente evitar la sobreproducción y reducir los inventarios mediante se estricto control de una etapa a la siguiente, disminuyéndose notablemente el WIP (work in process) Cabrera Calva, (2014).

#### <span id="page-28-0"></span>**Investigaciones relacionadas**

Seidel et al., (2018) mencionan que la adaptación diaria de la asignación de recursos para gestionar las cargas de trabajo cambiantes se realiza de forma dinámica e impone desafíos al proporcionar un pronóstico de simulación de alta precisión. En su investigación, discuten el enfoque de modelado para representar esta característica dinámica, donde los recursos se ajustan en simulación según la situación de WIP. El concepto es similar a la adquisición de KANBAN antes de ejecutar un lote de producción. Con este enfoque, mejoran la calidad del pronóstico en 7 puntos porcentuales en movimientos y 64 puntos porcentuales en WIP.

Los elementos clave de modelado de Seidel et al., (2018) para el modelo de simulación de Villach (industria de galletas) son: flujos de proceso, herramientas, dedicación de herramientas, tiempo de proceso y rendimiento, inicio de obleas y reglas de despacho. Se requieren dos elementos de modelado adicionales para lograr una calidad de pronóstico utilizable, a saber, herramientas puente y modelado dinámico de recursos del operador. El propósito de la simulación es predecir los tiempos de ciclo y WIP, pero también estudiar el impacto de ciertos factores influyentes. Al observar la simulación, resulta obvio que la asignación del operador tiene un impacto significativo tanto en WIP como en los tiempos de ciclo, esto permite que la gestión de producción optimice la asignación del operador y el establecimiento de procedimientos comerciales para reducir el WIP y los tiempos de ciclo de los centros de trabajo.

Aldás et al., (2018) realizan un estudio comparativo entre las metodologías de control de producción del sistema de tipo Pull: Kanban, Conwip y DBR, para aclarar las diferencias entre los diferentes mecanismos operativos utilizados por cada uno de ellos, haciendo uso de parámetros de producción como WIP, tiempo de ciclo CT y tasa de producción TH para determinar el modelo que presenta un mejor rendimiento. Para

cumplir con el objetivo propuesto en este proyecto, se programaron modelos de simulación utilizando el software Promodel con los procesos de una industria de fabricación textil, obteniendo como resultado que la estrategia que presenta un mejor resultado con respecto a los parámetros de producción establecidos es Kanban. Se demuestra en el caso del WIP que hay un porcentaje de reducción de 78.9%, 36.8% y 52.6% para Kanban, Conwip yDBR respectivamente en relación con el modelo actual.

Álvarez et al., (2017) proponen un modelo de implementación de Lean Manufacturing a partir de un sistema de producción definido con Teoría de Restricciones (TOC). El documento describe un estudio de caso en una importante empresa ecuatoriana de calzado con el objetivo de reducir los tiempos de entrega y los inventarios generados por el trabajo en proceso. Realizan el análisis de actividades que agregan y no agregan valor en el VSM del estado actual y posteriormente desarrollan el mapa del estado futuro a partir de la relación entre el análisis de restricciones y el inventario de la producción de TOC y Pull y el takt time.

Prasetyaningsih et al., (2019) esta investigación aborda un problema de desequilibrio en una empresa de calzado que produce los cortes y las suelas en dos líneas de producción, y luego se ensamblan en la línea de ensamblaje. En esta investigación, los cuellos de botella se gestionan mediante el enfoque de la Teoría de las Restricciones (TOC), que adopta una programación lineal para optimizar la planificación de la producción, y adopta el modelo Tambor-Amortiguador-Cuerda (DBR) para controlar el flujo de producción. Los amortiguadores se determinan considerando la brecha de producción entre las dos líneas de producción. El resultado muestra que la aplicación de DBR, así como las tres alternativas de horas extras propuestas basadas en la tasade producción óptima, pueden reducir el problema de desequilibrio entre el corte y la suela exterior en las líneas de producción de calzado de 18.96% a 4.28%.

Gao et al., (2018) proponen un enfoque de diseño rápido para el tamaño óptimo del buffer en la restricción con objeto de cumplir con el rendimiento deseado. El algoritmo de rediseño rápido del buffer se desarrolla para actualizar el tamaño del buffer de manera más eficiente según la búsqueda de tabú y la teoría DBR. Por un lado, proponen un enfoque de cálculo de rendimiento rápido basado en un método de aproximación iterativo para disminuir el tiempo de evaluación para el tamaño del buffer.

# <span id="page-30-1"></span>**CAPÍTULO III MARCO METODOLÓGICO**

### <span id="page-30-2"></span><span id="page-30-0"></span>**3.1 Ubicación**

La investigación se realizó en la línea Rodumat de papel institucional del Grupo Familia Sancela S.A. de la ciudad de Latacunga.

### <span id="page-30-3"></span>**3.2 Equipos y Materiales**

En el desarrollo del presente trabajo de investigación se utilizaron los siguientes equipos y materiales:

- Computadora
- Tablero soporta hojas
- Impresora
- Cámara de fotos
- Cronómetro
- Sensor de velocidad
- Software FlexSim versión 2019

### <span id="page-30-4"></span>**3.3 Tipo de Investigación**

### <span id="page-30-5"></span>**3.3.1 Cuantitativa**

El enfoque de la investigación es cuantitativo ya que se planteó el problema con su objetivo y pregunta; así: diseñar un modelo de programación de producción basado en simulación para la línea de papel institucional en una empresa de papel higiénico y ¿mejora el rendimiento del proceso de la línea de papel institucional con un modelo de programación de producción? Se revisó estudios recientes sobre programación y control de la producción, modelos de programación, aplicaciones de simulación y teorías como implementación de amortiguadores de inventario y uso de Kanban. En la investigación se evaluó el desempeño de la línea de producción, a través de comparaciones porcentuales. Se realizaron mediciones, modelación, simulación y validación para la solución de un problema específico.

#### <span id="page-31-0"></span>**3.3.2 Experimental**

El tipo de investigación es experimental ya que se desarrolló un modelo de simulación en Flexsim en el cual se comprobaron tres modelos diferentes de programación de producción y flujo de trabajo. Para la modelación se caracterizó el sistema de producción de la línea de papel institucional a través de diagramas de proceso y se identificó los tiempos de proceso con sus distribuciones de probabilidad. Las variables de entrada que se modificaron son número de productos, Log (# de rollos) en el acumulador de la línea y velocidad de proceso, las variables de salida que se midieron son capacidad de producción, nivel de inventario, porcentaje de bloqueo o privación en el proceso y nivel de servicio.

#### <span id="page-31-1"></span>**3.4 Población y muestra**

<span id="page-31-3"></span>Para este caso, la población de estudio se encontró en el área de papel institucional del Grupo Famila S.A. delEcuador con 6 máquinas, específicamente en la línea Rodumat.

| <b>Proceso</b> | Número de<br><b>Personas</b> | Porcentaje |
|----------------|------------------------------|------------|
| Supervisión    |                              | 20%        |
| Rebobinado     |                              | 20%        |
| Sellado        |                              | 0%         |
| Cortado        |                              | 20%        |
| Empacadado     |                              | 40%        |
| <b>Total</b>   | 20                           |            |

Tabla 3-1: UNIDAD DE OBSERVACIÓN.

En virtud de que el número de elementos es menor a 100, se trabajó con todo el universo sin que sea necesario sacar una muestra representativa.

#### <span id="page-31-4"></span><span id="page-31-2"></span>**3.5 Recolección de Información**

| Preguntas básicas             | <b>Explicación</b>                                            |
|-------------------------------|---------------------------------------------------------------|
| 1. <i>i</i> Para qué?         | Para alcanzar los objetivos de la<br>investigación.           |
| 2. ¿De qué persona u objetos? | Máquinas y trabajadores de la<br>Línea de producción Rodumat. |

Tabla 3-2: PLAN DE RECOLECCIÓN DE INFORMACIÓN.

| Preguntas básicas                   | <b>Explicación</b>                                                                                        |
|-------------------------------------|----------------------------------------------------------------------------------------------------|
| 3. ¿Sobre qué aspectos?             | Indicadores (matriz de<br>Operacionalización de Variables).                                               |
| 4. ¿Quién, quienes?                 | Investigador.                                                                                             |
| 5. ¿Cuándo?                         | En el segundo trimestre del 2020.                                                                         |
| 6. Dónde?                           | Línea de papel institucional del<br>Grupo Familia S.A. del Ecuador.                                       |
| 7. ¿Cuántas veces?                  | Las que sean necesarias.                                                                                  |
| 8. ¿Qué técnicas de<br>recolección? | Estudio experimental<br>Observación<br>Simulación.                                                        |
| 9. ¿Qué instrumentos?               | Hojas de registro de producción,<br>tablero de control y datos de ERP,<br>software de simulación Flexsim. |
| 10. ¿En qué situación?              | Durante el desarrollo de los turnos<br>de producción de la línea Rodumat.                                 |

Tabla 3-2: PLAN DE RECOLECCIÓN DE INFORMACIÓN (Continuación).

#### <span id="page-32-0"></span>**3.6 Procesamiento de la información y análisis estadístico**

#### <span id="page-32-1"></span>**3.6.1 Plan de Procesamiento de la Información**

- Revisión crítica de la información recogida, descarte de la información defectuosa, contradictoria, incompleta, etc.
- Organización los datos recolectados.
- Llevar a cabo gráfica de datos, inspecciones visuales, análisis estadísticos, u otras operaciones en los datos de forma apropiada**.**
- Interpretación y presentación de los resultados.

#### <span id="page-32-2"></span>**3.6.2 Análisis e Interpretación de los Resultados**

- Análisis de los resultados obtenidos en la simulación y las mediciones que se utilizan en el plan para la recolección de la información, acentuando las relaciones entre las variables, en función de los objetivos planteados.
- Interpretación de los resultados con apoyo del estado del arte, tanto en la variable independiente (modelo de programación de la producción basado en simulación) y la variable dependiente (rendimiento del proceso).
- Establecimiento de las conclusiones y recomendaciones.

### **3.7 Variables respuesta**

### **3.7.1 Variable Independiente: Modelo de Programación de Producción basado en Simulación**

<span id="page-33-1"></span><span id="page-33-0"></span>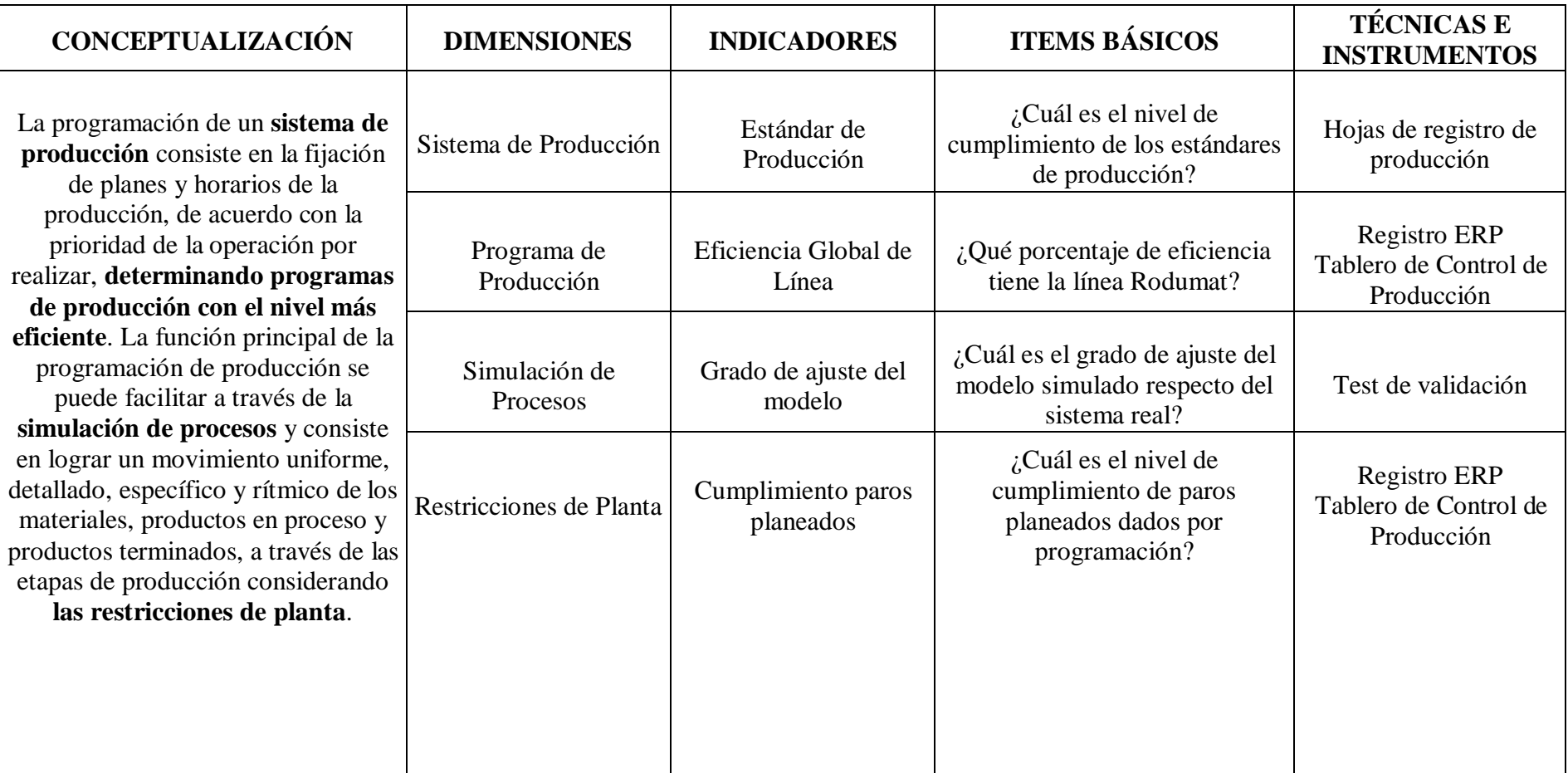

Tabla 3-3: OPERACIONALIZACIÓN VARIABLE INDEPENDIENTE.

## **3.7.2 Variable Dependiente: Rendimiento del proceso de papel institucional**

<span id="page-34-1"></span><span id="page-34-0"></span>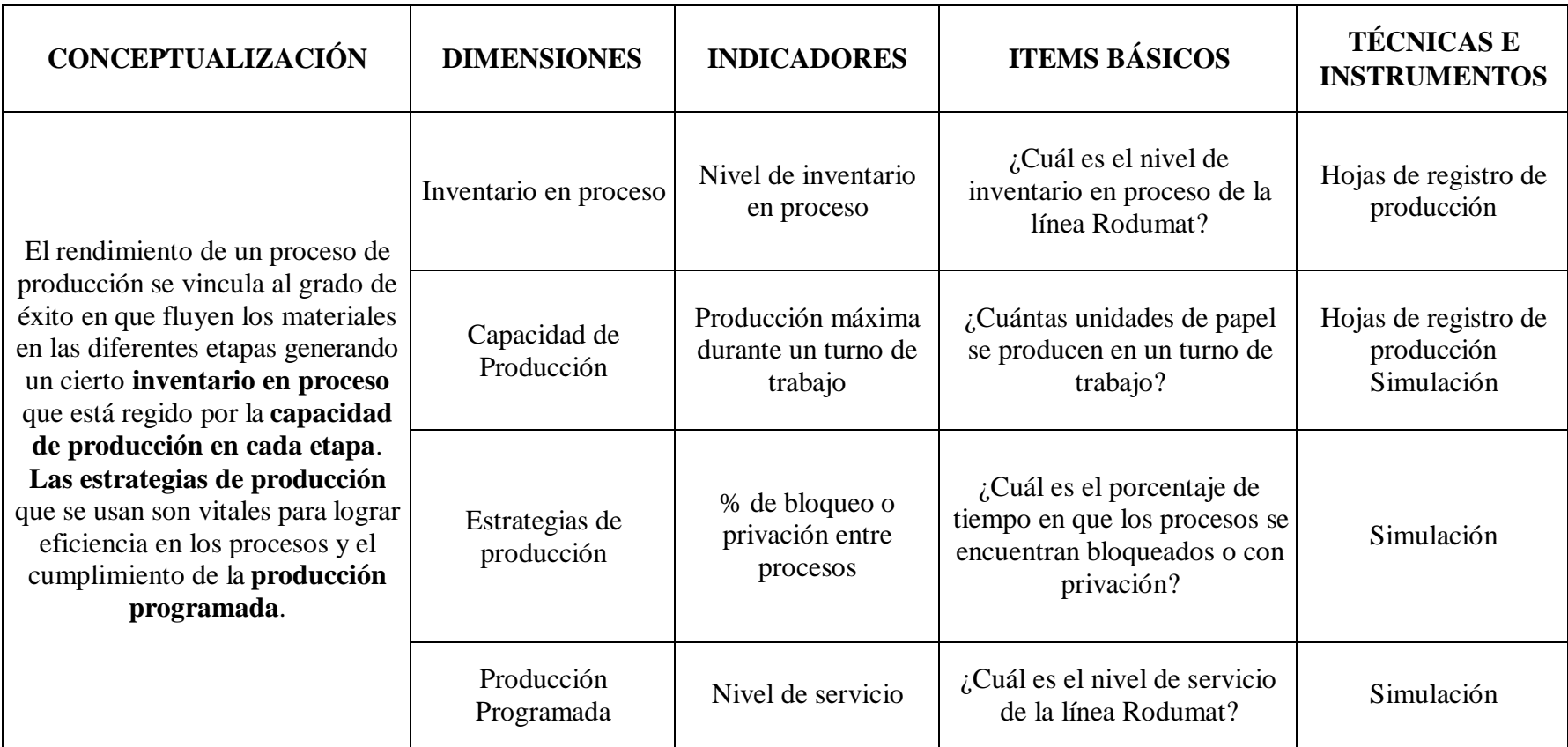

## Tabla 3-4: OPERACIONALIZACIÓN VARIABLE DEPENDIENTE.

## <span id="page-35-1"></span>**CAPÍTULO IV RESULTADOS Y DISCUSIÓN**

#### <span id="page-35-2"></span><span id="page-35-0"></span>**4.1 Descripción de la empresa**

Familia Sancela S.A. es un grupo empresarial con presencia en Suramérica y el Caribe con más de 60 años de trayectoria. Cuenta con siete unidades de negocio y marcas líderes que abarcan soluciones de cuidado, higiene y aseo. Sus productos están enfocados al cuidado de la familia, del bebé, de la mascota, de la mujer, facial, del adulto e higiene institucional Sancela, (2020).

La empresa cuenta con tecnología de vanguardia y certificaciones en el ámbito de calidad, seguridad, inocuidad, salud ocupacional, responsabilidad social y gestión ambiental. Actualmente cuenta con 1500 empleados y se ubica geográficamente en la provincia de Cotopaxi cantón Latacunga Sancela, (2020).

La propuesta de valor de Familia Sancela S.A. se basa en contar con productos para todos los integrantes de la familia cuidando su salud y bienestar desde diferentes ámbitos, cuenta con distribuidores a nivel nacional, call center y varios medios de interacción con sus clientes. Los recursos clave son físicos, intelectuales, humanos, financieros y las actividades clave se enfocan en cuatro principales: diseño e implementación de productos, producción masiva, distribución logística y mercadeo y ventas Sancela, (2020).

En la figura 4-1 se muestra el modelo canvas para Familia Sancela S.A. con una única observación, el aspecto de socios clave no se identifica de forma específica ya que es información confidencial de la compañía a nivel de proveedores. En este caso, solo se menciona proveedores aliados para referirse al campo socios clave.
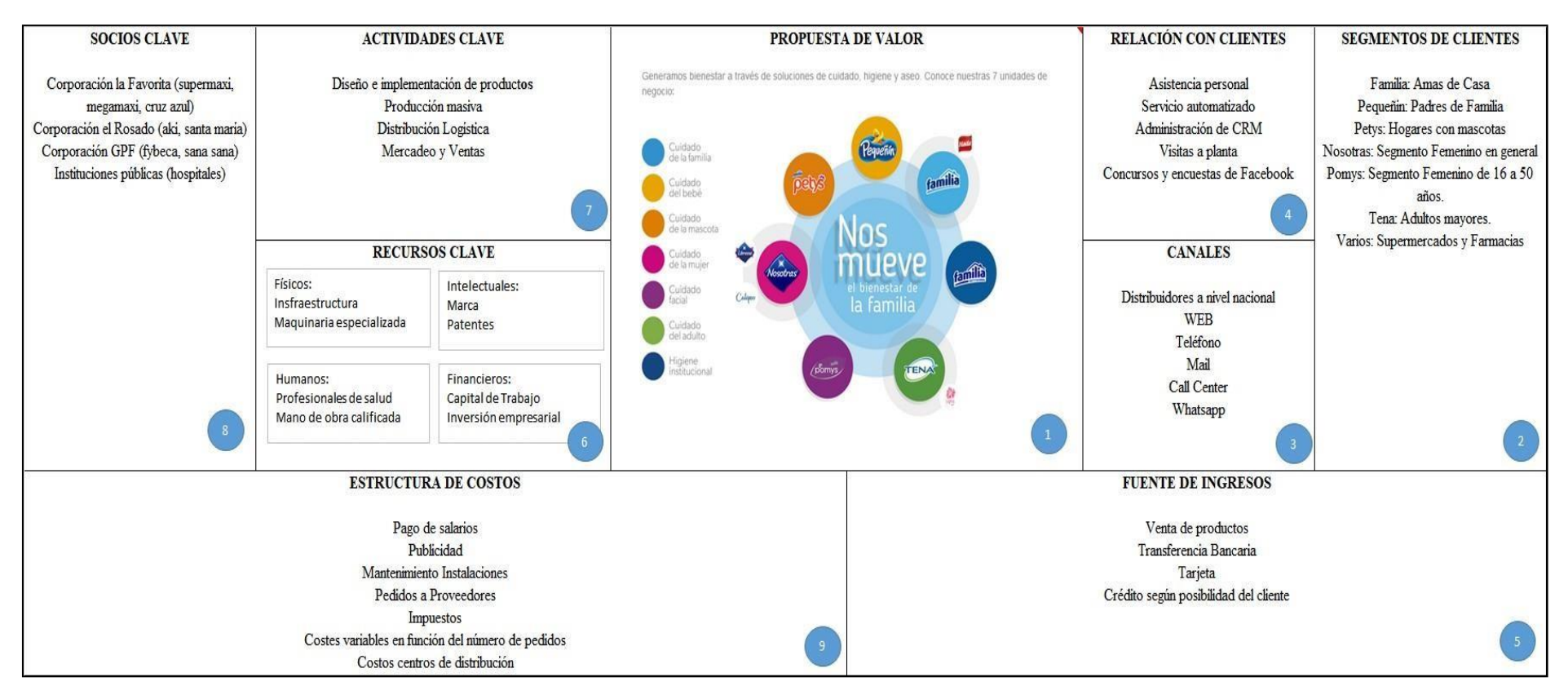

Figura 4-1: Canvas Familia Sancela.

#### **4.2 Sistema Productivo**

En esta sección se caracteriza el sistema productivo de la línea de papel institucional del Grupo Familia S.A. con el levantamiento del flujo de proceso, análisis de las entradas y salidas del sistema de producción, la modalidad de trabajo en cuanto a turnos y jornadas laboradas, se hace una descripción general y detallada del proceso, y se identifica la distribución de máquinas.

#### **4.2.1 Diagrama de flujo**

La línea de papel institucional cuenta con un flujo de 4 procesos con una persona operando en cada uno. Las máquinas con las que cuenta son semiautomáticas y la conexión de flujo de materiales entre cada una se hace mediante cintas transportadoras.

El flujo de producción de la Figura 4-2 cuenta con un inventario intermedio que modula el arranque o finalización de los procesos de preparación y procesos de terminado. En el primer segmento se encuentran el rebobinado y sellado en los que ingresa la materia prima y aún no adquiere la presentación que solicita el cliente; es decir, se convierte en un semielaborado. En el segundo segmento se encuentra el cortado y posteriormente de forma paralela el empacado en los que el material semielaborado adquiere la forma y presentación que solicita el cliente.

El sistema de transporte de materiales es automático y permite visualizar las acumulaciones que se dan entre procesos. En esta línea trabaja personal altamente calificado puesto que, el manejo de este tipo de máquinas requiere de conocimientos mecánicos y eléctricos, con el agregado que los riesgos que se presentan son considerables.

# **4.2.2 SIPOC**

El sistema de producción se analiza a través de SIPOC en la Tabla 4-1 en el que se identifica proveedores, insumos, procesos, productos y clientes. En este caso, el proveedor principal de la materia prima son los molinos, un proceso del Grupo Familia que se ubica en otra unidad de negocio y no es objeto de estudio.

La entrada inicial es los "cores", término que se usa en la línea de papel institucional para nombrar a las bobinas macro o globales. Este insumo es de gran tamaño y la movilización requiere de sistemas con gran tonelaje. Cuando un core ingresa al rebobinado, estos se convierten en varios "log" que son bobinas del mismo largo, pero de diámetro menor los cuales se mueven por una cinta transportadora hacia elsellador de agua que asegura que el log no se desenvuelva.

Dentro del sistema de producción los logs se acumulan hasta que se requieren en el proceso de cortado en el que se convierte en rollos o semielaborado, con la medida del producto final y nombrados así dependiendo el flujo de empacado que se requiera. El tipo de empacadora a usar depende de la presentación que solicita el cliente sea en cajas o paquetes.

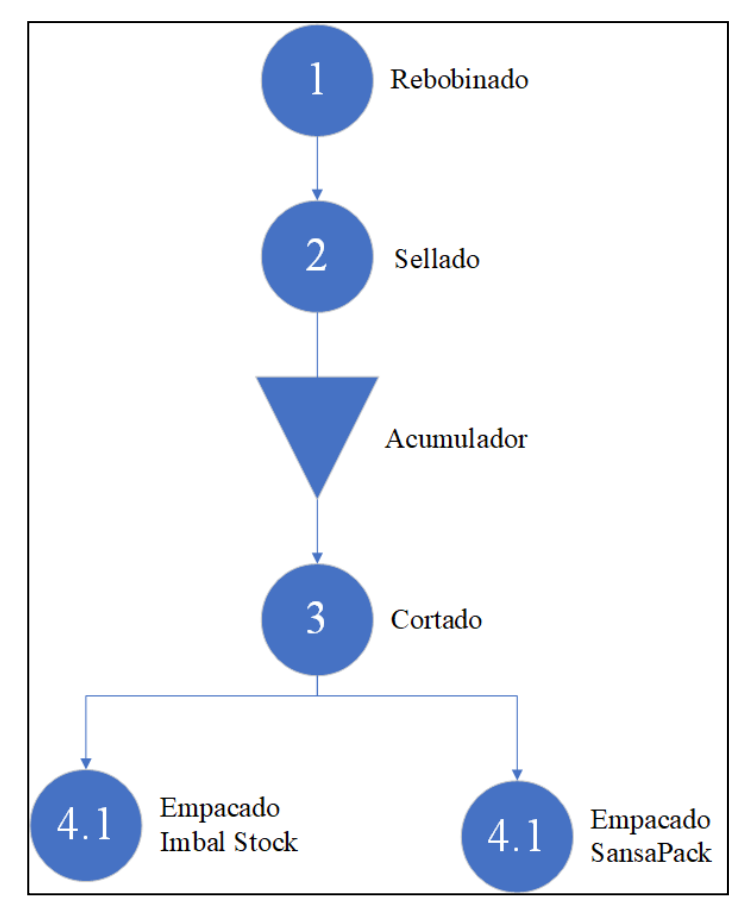

Figura 4-2: Diagrama de Flujo Línea Rodumat.

| <b>Proveedores</b>      | <b>Entradas</b>                         | <b>Procesos</b>                | <b>Salidas</b>           | <b>Clientes</b>                                |
|-------------------------|-----------------------------------------|--------------------------------|--------------------------|------------------------------------------------|
| <b>Molinos</b>          | Cores                                   | Rebobinado                     | Log                      | Cinta<br>Transportadora<br>Sellador de<br>Agua |
| Cinta<br>Transportadora | Log                                     | Acumulación<br>Log             | Log en<br>proceso        | Cortadora Log<br>Saw                           |
| Sellador de<br>Agua y   | Log en                                  | Cortado                        | Rollos                   | Empacado<br><b>Imbal Stock</b>                 |
| Acumulador              | proceso                                 |                                | Semielaborado            | Empacado<br><b>SansaPack</b>                   |
| Bodega de MP            | Corrugado,<br>poliolefina,<br>etiquetas | Empacado<br><b>Imbal Stock</b> | Cajas de PT              | Bodega PT                                      |
| Log Saw                 | Rollos                                  |                                |                          |                                                |
| Bodega de MP            | Corrugado,<br>polietileno,<br>etiquetas | Empacado<br><b>SansaPack</b>   | Paquetes de<br><b>PT</b> | Bodega PT                                      |
| Log Saw                 | Semielaborado                           |                                |                          |                                                |

Tabla 4-1: SISTEMA DE PRODUCCIÓN LÍNEA RODUMAT.

## **4.2.3 Modalidad de trabajo y maquinaria**

La línea de papel institucional opera en la modalidad trabajo continuo; es decir, los 7 días de la semana en tres turnos de 8 horas diarias. La Tabla 4-2 muestra la cantidad de personas en cada proceso en la que se identifica que los procesos de rebobinado y sellado se operan con una sola persona, esto se debe a que el proceso de sellado es automático. En el caso del acumulador no se requiere personal ya que solamente es un inventario intermedio para nivelar los procesos y las cintas transportadoras realizan el trabajo de movimiento de los logs. En el empacado se opera con dos personas que arrancan la una máquina o la otra, pero no ambas al mismo tiempo.

Tabla 4-2: MAQUINARIA Y PERSONAS POR PROCESO.

| <b>Proceso</b>  | <b>Máquina</b>     | # Personas/Turno | Modalidad de Trabajo |  |  |
|-----------------|--------------------|------------------|----------------------|--|--|
| Rebobinado      | Rodumat            |                  |                      |  |  |
| Sellado         |                    |                  | <b>Tres Turnos</b>   |  |  |
| Acumulación Log | Acumulador         |                  | M: 06:00 a 14:00     |  |  |
| Cortado         | Log Saw            |                  | T: 14:00 a 22:00     |  |  |
| Empacado 1      | <b>Imbal Stock</b> |                  | V: $22:00$ a $06:00$ |  |  |
| Empacado 2      | <b>SansaPack</b>   |                  |                      |  |  |
| TOTAL.          |                    |                  |                      |  |  |

# **4.2.4 Descripción general del proceso**

La Tabla 4-3 muestra la caracterización del proceso bajo un enfoque de las normas ISO 9001 de calidad, se muestra que la línea rodumat, fabrica y entrega solamente papel institucional y su alcance es desde la programación de producción hasta la entrega de PT a la bodega.

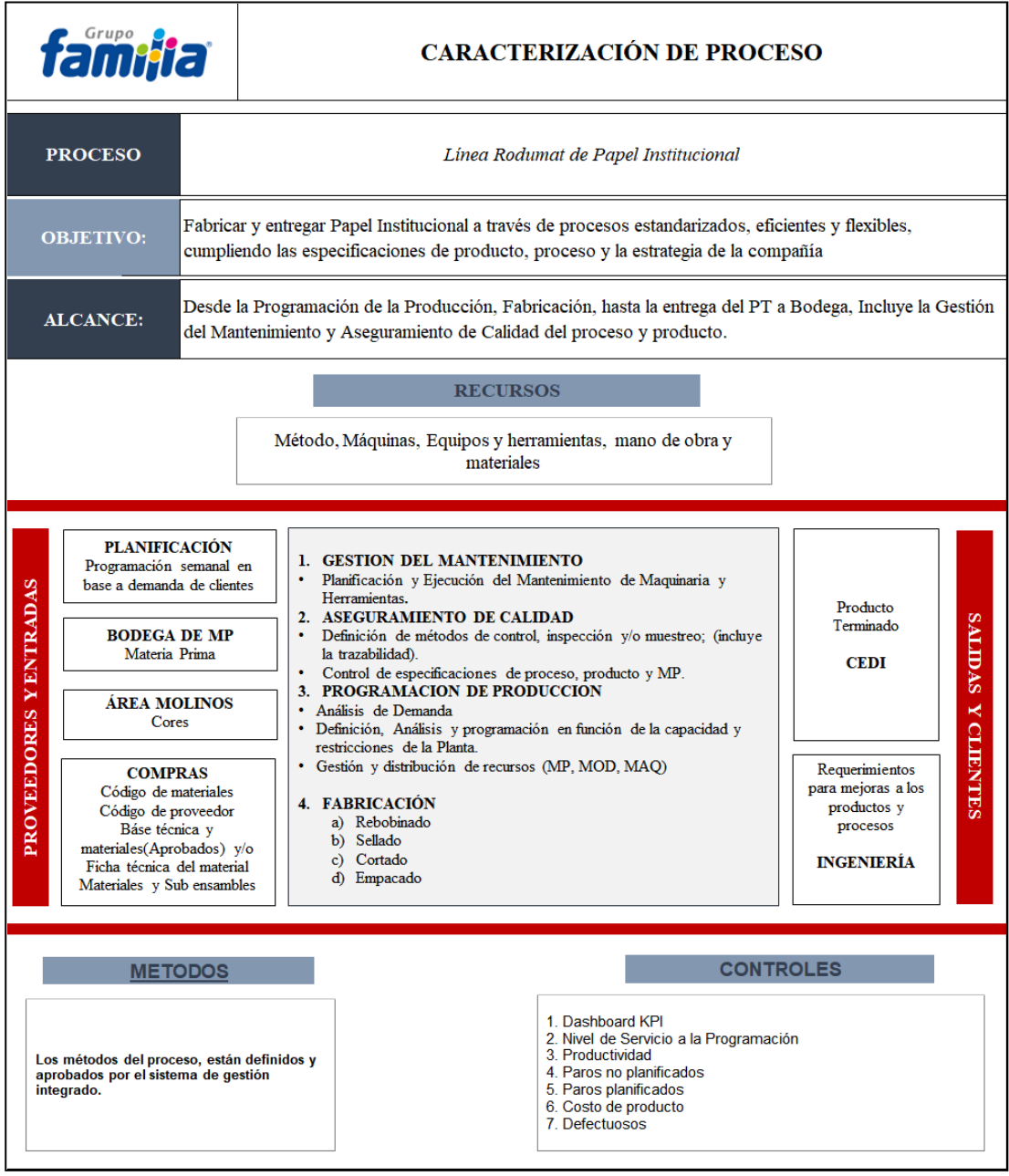

### Tabla 4-3: CARACTERIZACIÓN DE PROCESO.

Los proveedores del proceso son planificación, bodega de MP, área de molinos y compras. Dentro de las actividades principales se encuentra gestión del mantenimiento, aseguramiento de calidad, programación de producción y la fabricación del papel institucional. La salida del proceso se vincula al departamento de ingeniería y el cliente es el centro de distribución de la compañía.

## **4.2.5 Descripción de actividades del proceso**

La investigación se centra en el análisis del modelo de programación para el proceso de la línea rodumat por lo que se realiza un levantamiento de cada actividad de su flujo de producción. Se pretende conocer en detalle cuáles son las actividades que se realizan y las características particulares de cada una.

### **Rebobinado**

Posterior al desenrollado de hoja de papel, se transfiere a la zona de rebobinado (Figura 4-3), en donde la materia prima se rebobina en diámetros de acuerdo al requerimiento de programación, esta zona consta de rodillos (rebobinador y prensa) los cuales mediante giros de alrededor de 400 m/min desde la transmisión sincronizada de la máquina, logra rebobinar o envolver la hoja de papel en un eje cilíndrico vaciado (tubo) que es colocado manualmente por el operario, una vez culminado el ciclo de rebobinado y cumpliendo con la cantidad de metros, baja la velocidad a 0 m/min para empezar el nuevo ciclo, el producto terminado es cortado transversalmente por un mecanismo automático y luego es dirigido hacia una banda transportadora para el siguiente proceso.

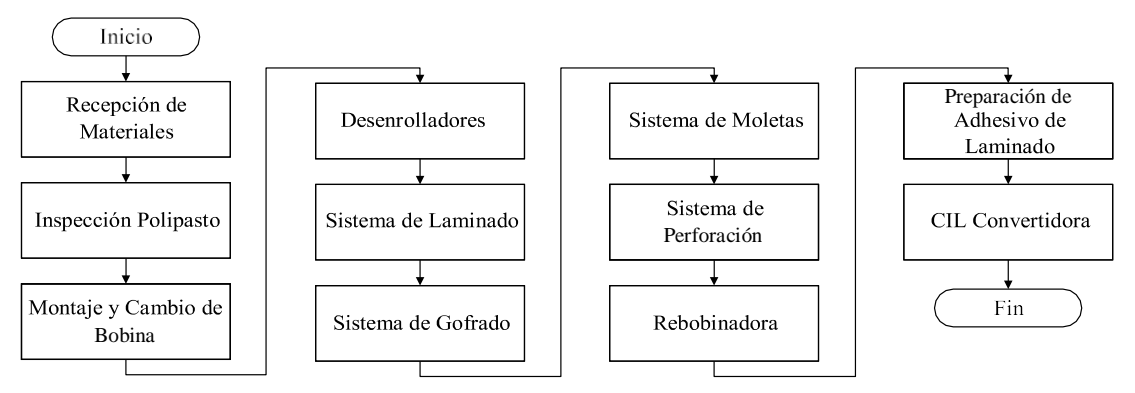

Figura 4-3: Flujo de actividades Rebobinado.

En este proceso es necesario mencionar que la hoja de papel debe cumplir con los estándares establecidos, resistencia de hoja, laminado, gofrado, los mismos que afectan directamente al producto final. El control de metros de rebobinado es programado desde el PLC de mando y sensores de diámetro, estos emiten la señal de que el log está listo y la máquina se detiene automáticamente, cabe mencionar que esta máquina es STAR-STOP (se detiene al culminar el ciclo y arranca nuevamente hasta la máxima velocidad).

### **Sellado - Cortado**

El sellado del final de la hoja es realizado con una leve dosificación de agua y mediante unas placas de aluminio tipo prensa, a una temperatura de 75º C y un tiempo de 25seg, las cuales sellan el último tramo de la hoja para evitar que se desenrolle. Posterior a esta etapa es transferido a una zona de acumulación, en donde esperan la señal desde la cortadora para continuar con el proceso, en la zona del acumulador se mantienen 8 logs, para trabajar de manera continua, evitando arranques súbitos de máquina, que mediante programación y sensores de presencia de logs son enviados hacia la zona de corte, en donde son cortados en partes de 905 mm de altura (Figura 4-4).

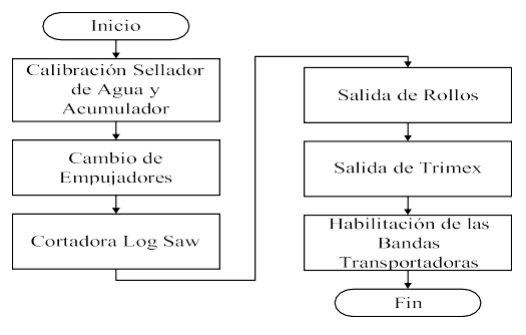

Figura 4-4: Flujo de actividades Cortado.

La programación de la velocidad de la máquina cortadora está definida de acuerdo a la cantidad de log que se encuentran en el acumulador, desde el PLC de control, lo que genera un trabajo constante entre ambas partes. La parte restante del log (sobrante trim) es desalojado mediante bandas transportadoras que conducen a un depósito que acumula el rechazo y lo retorna al proceso de molinos como materia prima. Los rollos finales salen desde la cortadora mediante bandas transportadoras hacia la siguiente etapa.

#### **Empacado Imbal Stock**

El empacado en esta máquina se produce mediante material plástico (poliolefina), que se encuentra ubicado en la máquina (zona de desenrollado de lámina), esta actividad se realiza manualmente por el operario, una vez que se suministra desde el almacén de insumos. En esta etapa el rollo ingresa con su respectiva impresión de precio de venta al público (P.V.P), fecha de elaboración y expiración, ingresa a la zona de envoltura de poliolefina y se traslada automáticamente hacia el sellado transversal en donde es cortado y sellado mediante una cuchilla a una temperatura de 65ºC de acuerdo a la longitud del rollo, inmediatamente ingresa al horno de termo encogido a una temperatura de 150ºC que finalmente deja al producto herméticamente sellado (Figura 4-5).

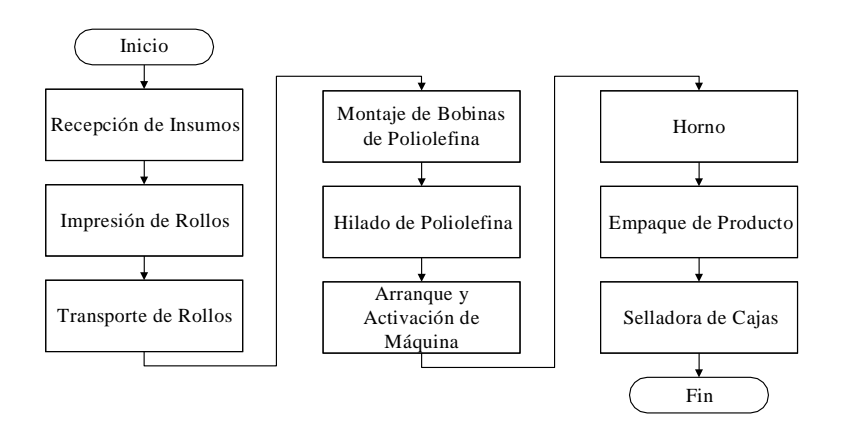

Figura 4-5: Flujo de actividades Empacado Imbal Stock.

La máquina de empacado está destinada a la producción X1 (un rollo), que luego de culminar con este proceso estransportado mediante bandas de transporte hacia la zona de colocación manual de etiquetas de identificación de producto, posterior es introducido en las cajas destinadas y selladas en la selladora neumática, para ser paletizado en cantidades de 24 cajas, que luego son retiradas por es transpallet hacia la zona de logística y almacenaje.

#### **Empacado SansaPack**

El empacado en esta máquina se produce mediante material plástico (polietileno), que se encuentra ubicado en la máquina (zona de desenrollado de polietileno), esta actividad se realiza manualmente por el operario, una vez que se suministra desde el almacén de insumos. En esta etapa ingresan rollos de 4 unidades con su respectiva

impresión de P.V.P, fecha de elaboración y expiración, ingresa a la zona de envoltura de polietileno y se traslada automáticamente hacia el sellado transversal que mediante una cuchilla y a temperatura de 80ºC sella la envoltura de acuerdo a la longitud de los rollos, inmediatamente ingresa al horno de termoencogido a una temperatura de 240ºC que finalmente deja a las unidades herméticamente sellados.

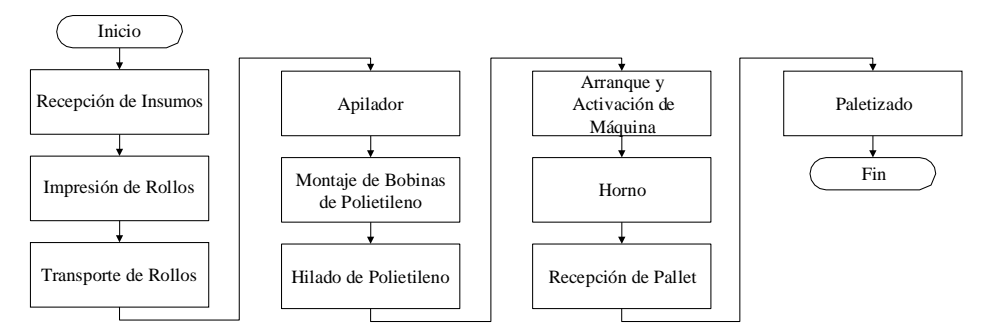

Figura 4-6: Flujo de actividades Empacado SansaPack.

El horno de termoencogido es automatizado mediante parámetros preestablecidos, los cuales son programados desde el PLC de control, finaliza con la colocación de etiquetas de identificación de producto, introducidos en las cajas respectivas y paletizados en cantidades de 24 cajas, que luego son trasladados hacia la zona de logística y almacenaje.

## **4.2.6 Instalaciones y puestos de trabajo**

La línea rodumat cuenta con una distribución de planta en O (Figura 4-7) que se caracteriza por el uso de cintas transportadoras para el movimiento de materiales entre procesos. Existe tres zonas de materiales estacionarias, así: el acumulador de logs, zona de material de rechazo y trim, zona de apilado de producto terminado.

Se cuenta con cuatro puestos de trabajo en los que se ubican los operarios y en la parte superior se realiza el abastecimiento de materias primas. El proceso inicia en la bobina 1 y finaliza en la zona de apilado por la que sale el producto terminado hacia los almacenes.

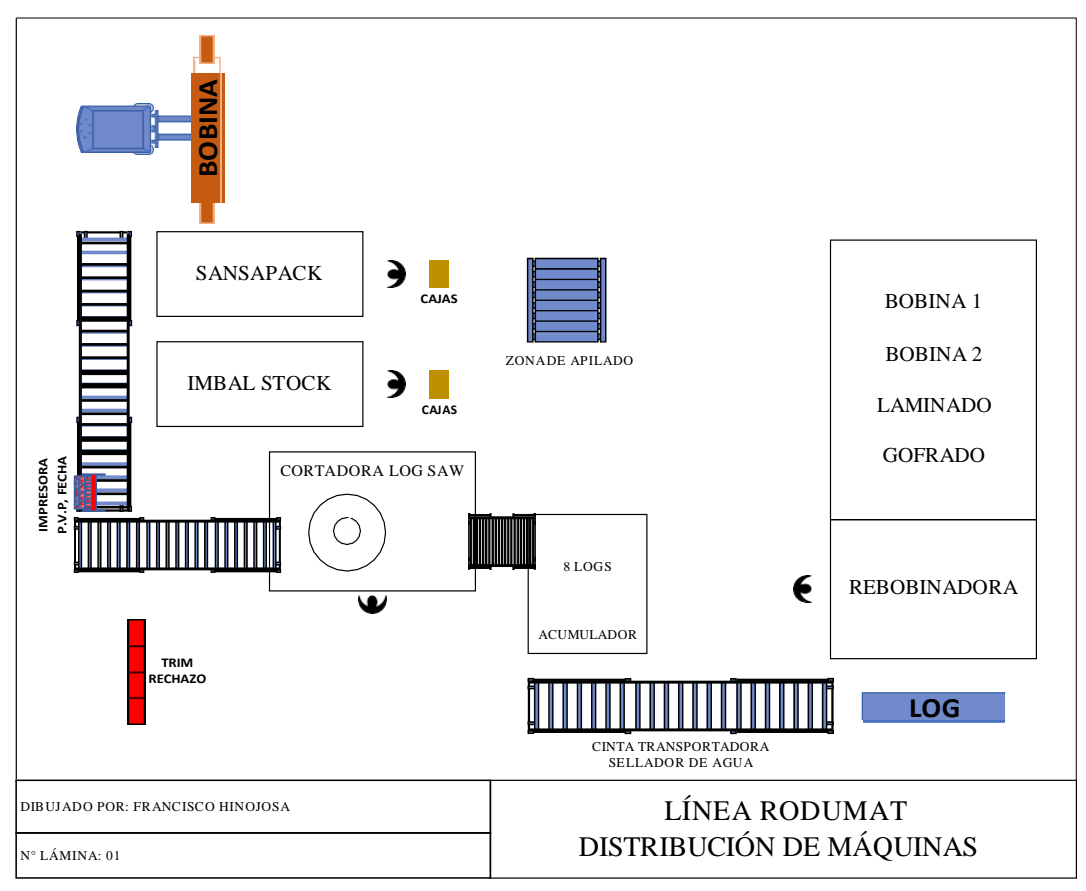

Figura 4-7: Distribución de planta Línea Rodumat.

# **4.3 Proceso de producción**

En esta sección se caracteriza el proceso de producción de la línea de papel institucional con el análisis de la demanda, cálculo de la capacidad de producción, la identificación del cuello de botella y balanceo de línea, relación proceso y programación de producción, particularidades de proceso que se consideran y análisis de indicadores.

# **4.3.1 Demanda promedio**

En la Tabla 4-4 se recoge los datos históricos de demanda total mensual desde enero de 2019 hasta el primer trimestre del 2020. Se identifica que el mes de mayor demanda es abril de 2019 con 92256 cajas producidas y el mes de menor demanda es septiembre de 2019 con 50750 cajas.

De este análisis de obtiene que la línea rodumat tiene una demanda promedio de 71266 cajas en el 2019 y 71859 cajas en el primer trimestre de 2020. Se identifica que el patrón de demanda promedio se repite en el nuevo periodo de análisis.

| <b>AÑO</b> | <b>MES</b>        | <b>DEMANDA (CAJAS)</b> |
|------------|-------------------|------------------------|
| 2019       | <b>ENERO</b>      | 76850                  |
|            | <b>FEBRERO</b>    | 57860                  |
|            | <b>MARZO</b>      | 67620                  |
|            | ABRIL             | 92256                  |
|            | <b>MAYO</b>       | 81790                  |
|            | <b>JUNIO</b>      | 73250                  |
|            | JULIO             | 76600                  |
|            | <b>AGOSTO</b>     | 77030                  |
|            | <b>SEPTIEMBRE</b> | 50750                  |
|            | <b>OCTUBRE</b>    | 59530                  |
|            | <b>NOVIEMBRE</b>  | 66300                  |
|            | <b>DICIEMBRE</b>  | 75350                  |
| 2020       | <b>ENERO</b>      | 56570                  |
|            | <b>FEBRERO</b>    | 82628                  |
|            | MARZO             | 76380                  |

Tabla 4-4: DEMANDA MENSUAL - ANUAL.

La figura 4-8 muestra los patrones de demanda mensual en el que se observa que el primer trimestre de 2020 mantiene el patrón promedio.

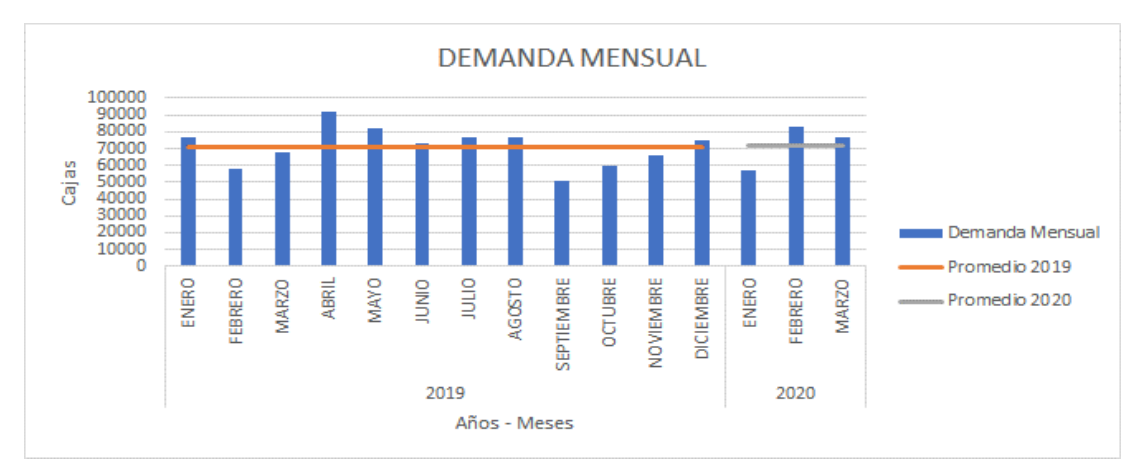

Figura 4-8: Patrones de demanda.

Para el desarrollo del modelo de programación de producción, se analiza la demanda por referencia del 2019 en la Tabla 4-5 y primer trimestre del 2020 en la Tabla 4-6 en el que se identifica que el producto de mayor demanda es el "71132" con 26,75% y 31,36% de participación respectivamente. Se escoge esta referencia para la recolección de datos de tiempos por proceso y el cálculo de la capacidad de producción.

| <b>CÓDIGO</b> | <b>DEMANDA</b> | % RELATIVO | % ACUMULADO |
|---------------|----------------|------------|-------------|
| 71132         | 228800         | 26,75%     | 26,75%      |
| 74011         | 115050         | 13,45%     | 40,21%      |
| 71113         | 76701          | 8,97%      | 49,18%      |
| 73603         | 69900          | 8,17%      | 57,35%      |
| 73601         | 57000          | 6,67%      | 64,02%      |
| 71133         | 52100          | 6,09%      | 70,11%      |
| 18881         | 45930          | 5,37%      | 75,48%      |
| 18882         | 23850          | 2,79%      | 78,27%      |
| 71134         | 22930          | 2,68%      | 80,95%      |
| 71131         | 22800          | 2,67%      | 26,75%      |
| 71114         | 20945          | 2,45%      | 40,21%      |
|               |                |            |             |
| 73621         | 844            | 0,10%      | 100,00%     |
| 73605         | 480            | 0,06%      | 100,00%     |
| <b>TOTAL</b>  | 855186         |            |             |

Tabla 4-5: DEMANDA POR REFERENCIA 2019 (EXTRACTO).

### Tabla 4-6: DEMANDA POR REFERENCIA 2020 (PRIMER TRIMESTRE).

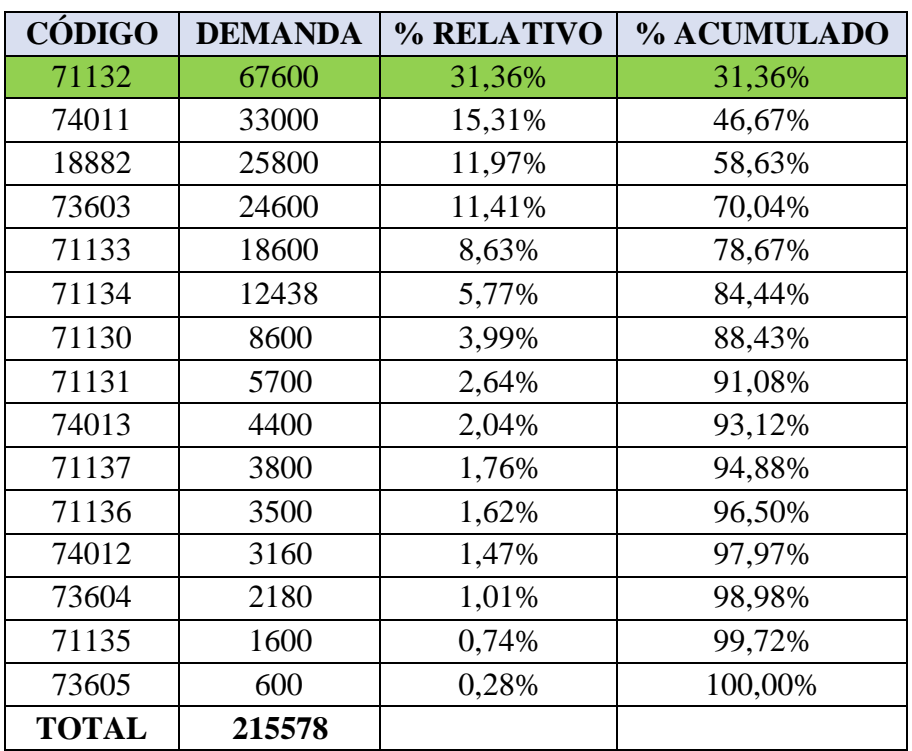

#### **4.3.2 Capacidad de producción**

El cálculo de la capacidad de producción para la línea Rodumat de papel institucional se hace en base a la referencia "71132" de mayor demanda. Se recogen los datos de los registros históricos de producción y de los parámetros seteados en cada máquina. En la Tabla 4-7 se indica las conversiones que existen entre las unidades durante la producción y en la Tabla 4-8 se muestra los valores referenciales para cada proceso, así como, los cálculos que se realizan para la obtención del estándar de producción.

| <b>Material</b> | <b>Valor</b><br>Conversión | <b>Unidad</b><br>Conversión |  |  |
|-----------------|----------------------------|-----------------------------|--|--|
| Log             | 250                        | м                           |  |  |
| Log             | 26                         | rollos                      |  |  |
| Paquete X4      |                            | rollos                      |  |  |
| Caja            |                            | paquete X4                  |  |  |
| Paquete X1      |                            | rollos                      |  |  |

Tabla 4-7: UNIDADES DE CONVERSIÓN.

El tiempo disponible de trabajo en los procesos de rebobinado y empacado es de 440 minutos ya que se considera 40 minutos por descansos y seteo de máquina. En el caso de sellado y cortado el tiempo disponible es de 480 minutos. Para el rebobinado se considera una eficiencia del proceso de 43,7% que se extrae del histórico de indicadores del tablero de control de la empresa el cual se determina a través de los datos diarios que se ingresa en SAP ERP.

Para el caso de procesos con máquinas controlados por seteo de velocidad, el tiempo estándar se calcula con la ecuación 4-1. En los otros casos, el tiempo estándar setoma de los registros del departamento de Ingeniería.

Tiempo estándar = 
$$
\frac{1}{Value\frac{Velocidad}{Valor conversion * 60}}
$$
Ec. (4 – 1)  
Tempo estándar = 
$$
\frac{1}{\frac{400 M/min}{250 M / log * 60 \text{ seg/min}}}
$$
g  
Tempo estándar = 37,5 [log]  
Re. (4 – 1)  
Seg  
Ec. (4 – 1)

El estándar de producción se calcula con la ecuación 4-2 que considera el tiempo productivo y el tiempo estándar, se aplica para todos los procesos.

| $Est\text{ándar de producción} = \frac{TP}{TE}$                                        | Ec. (4-2)                                          |
|----------------------------------------------------------------------------------------|----------------------------------------------------|
| $Est\text{ándar de producción} = \frac{11537 \text{ seg/turno}}{37,5 \text{ seg/log}}$ | $\frac{\log}{\text{turno}} \quad \text{Ec. (4-2)}$ |
| $Est\text{ándar de producción} = 308$                                                  | $\frac{\log}{\text{turno}} \quad \text{Ec. (4-2)}$ |

En la Tabla 4-9 se calcula la capacidad de producción en paquetes de toda la línea para los horizontes de planeación de un día, semana, mes y año. Se considera tres turnos de trabajo en el día y una semana laboral de 5 días excluyendo los fines de semana. Se determina que la capacidad máxima de la línea es de 1.439.792,64 paquetes en elaño.

#### **4.3.3 Identificación cuello de botella**

La medida base para este análisis es LOG/TURNO en todos los procesos pues permite comparar las diferentes capacidades de producción. La línea Rodumat cuenta con control de velocidades por PLC y actualmente los parámetros que se setean resultan en las capacidades que se muestran en la figura 4-9. La referencia "71132" tiene una presentación X4; es decir, 4 rollos empacados como un conjunto por lo que el proceso se direcciona al empacado SansaPack.

El proceso cuenta con un inventario intermedio en el que se ha definido que se deben acumular 8 logs permanentemente para asegurar que el proceso de cortado no se detenga. En las próximas secciones este valor se analiza y se determina a través de simulación las estrategias de producción más adecuadas y la programación del proceso.

El proceso cuello de botella es Rebobinado; es decir, existe capacidades libres en el resto de procesos como se muestra en la figura 4-10. Se identifica que los procesos de corte y empaque manual tienen un mejor balanceo de tiempos ya que su relación está en 70 y 76% respectivamente en la Tabla 4-10.

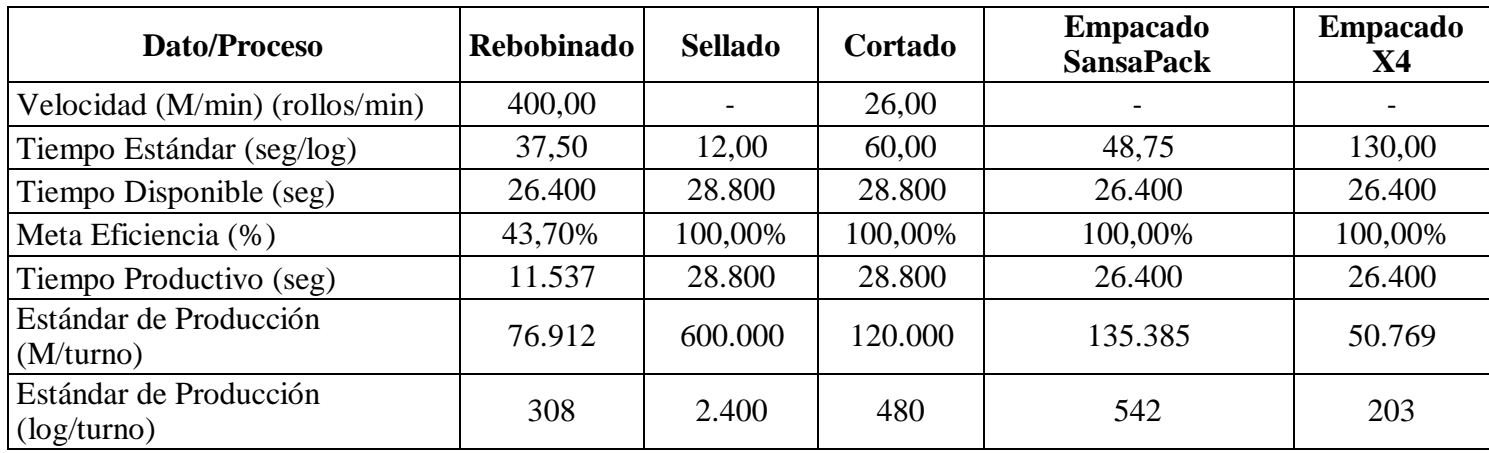

# Tabla 4-8: ESTANDARES DE PRODUCCIÓN.

Tabla 4-9: CAPACIDAD DE PRODUCCIÓN.

| <b>Proceso</b>     | Estándar de<br>Producción<br>(log/turno) | Estándar de<br>Producción<br>$\left($ <i>paq</i> /turno) | #<br>Personas | #<br><b>Turnos</b> | Producción<br>d(a (paq)) | Producción<br>semana<br>(paq) | Producción<br>mes (paq) | Capacidad de<br>Producción<br>$a\tilde{n}o$ (paq) |
|--------------------|------------------------------------------|----------------------------------------------------------|---------------|--------------------|--------------------------|-------------------------------|-------------------------|---------------------------------------------------|
| Rebobinado         | 308                                      | 2.000                                                    |               |                    | 5.999,14                 | 29.995,68                     | 119.982,72              | 1.439.792,64                                      |
| Sellado            | 2.400                                    | 15.600                                                   |               |                    | 46.800,00                | 234.000,00                    | 936.000,00              | 11.232.000,00                                     |
| Cortado            | 480                                      | 3.120                                                    |               | $\mathbf{c}$       | 9.360,00                 | 46.800,00                     | 187.200,00              | 2.246.400,00                                      |
| Empacado SansaPack | 542                                      | 3.520                                                    |               |                    | 10.560,00                | 52.800,00                     | 211.200,00              | 2.534.400,00                                      |
| Empacado X4        | 203                                      | 1.320                                                    | ↑             | $\mathbf{c}$       | 7.920,00                 | 39.600,00                     | 158.400,00              | .900.800,00                                       |

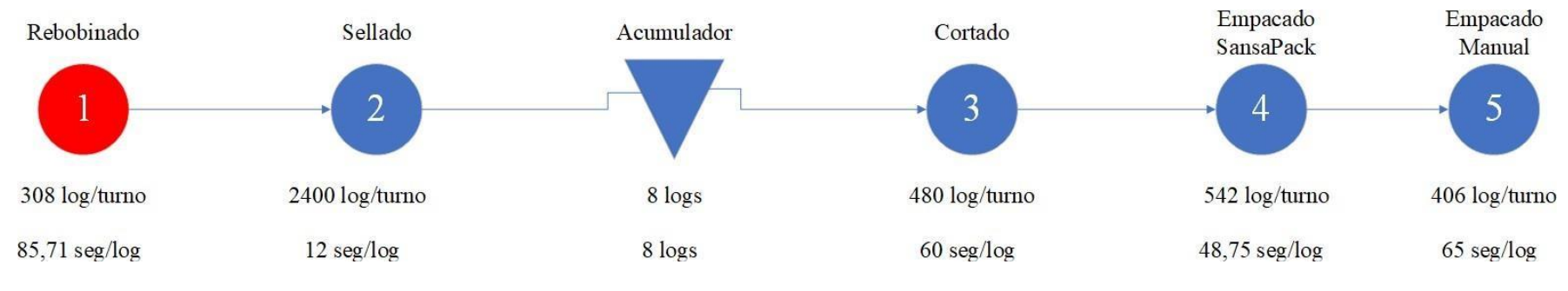

Figura 4-9: Análisis Restricción de Proceso.

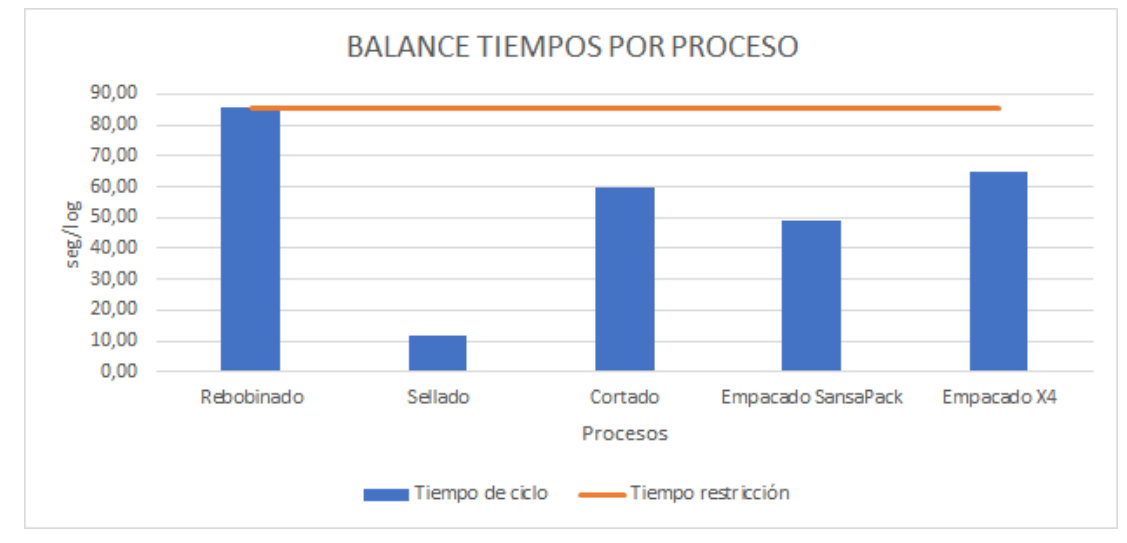

Figura 4-10: Balanceo de Línea Actual.

| <b>Proceso</b>     | Tiempo de<br>ciclo | <b>Tiempo</b><br>restricción | <b>Balanceo</b> % |
|--------------------|--------------------|------------------------------|-------------------|
| Rebobinado         | 85,71              | 85,71                        | 100%              |
| Sellado            | 12                 | 85,71                        | 14%               |
| Cortado            | 60                 | 85,71                        | 70%               |
| Empacado SansaPack | 48,75              | 85,71                        | 57%               |
| Empacado X4        | 65                 | 85,71                        | 76%               |

Tabla 4-10: PORCENTAJE BALANCEO ACTUAL.

# **4.3.4 Programación**

La programación de producción de esta línea tiene un horizonte de planeación de 14 días lo que en la empresa se denomina catorcenas. El modelo de programación se ajusta a la estrategia de producción con un acumulador intermedio y las cantidades programadas se calculan en base al proceso restricción.

El proceso restricción: rebobinado, inicia al mismo tiempo que el resto de procesos ya que la programación parte del supuesto que existen 8 logs en el acumulador y no debe existir antelación en el arranque del rebobinado. Se considera en la programación el estándar de 2000 paquetes/turno equivalente a 308 log. Las variables que se toman en cuenta en la programación se muestran en la Tabla 4-11.

| Variable                       | <b>Valor</b>     | <b>Unidad</b> |
|--------------------------------|------------------|---------------|
| Horizonte de planeación        | 14               | días          |
| Estrategia de programación     | proceso continuo |               |
| Inventario previsto en proceso | 8                | logs          |
| Estándar Línea                 | 308              | log/turno     |
|                                | 2000             | paq/turno     |
| # Personas                     | 4                | operarios     |
| $#$ Turnos                     | 3                | turnos        |
| Arranque máquinas              | 6:00             | AM            |
| Tipo arranque                  | simultáneo       |               |

Tabla 4-11: VARIABLES PROGRAMACIÓN.

El arranque de maquinaria se considera simultáneo a las 06:00 AM con el supuesto de que existe un inventario intermedio de 8 logs, en caso de no existir el inventario no se analiza las consecuencias posibles en el proceso.

### **4.3.5 Indicadores**

Todos los procesos de la compañía se miden a través el tablero de control que calcula los indicadores a partir de los datos que se ingresan a SAP ERP. Para el caso de estudio solo se toman en cuenta aquellos que impactan directamente en el análisis de las nuevas estrategias de producción para el modelo de programación. La Tabla 4-12 registra los datos que se determinan en la empresa para la eficiencia del proceso, pérdidas de velocidad y acumulador a tope.

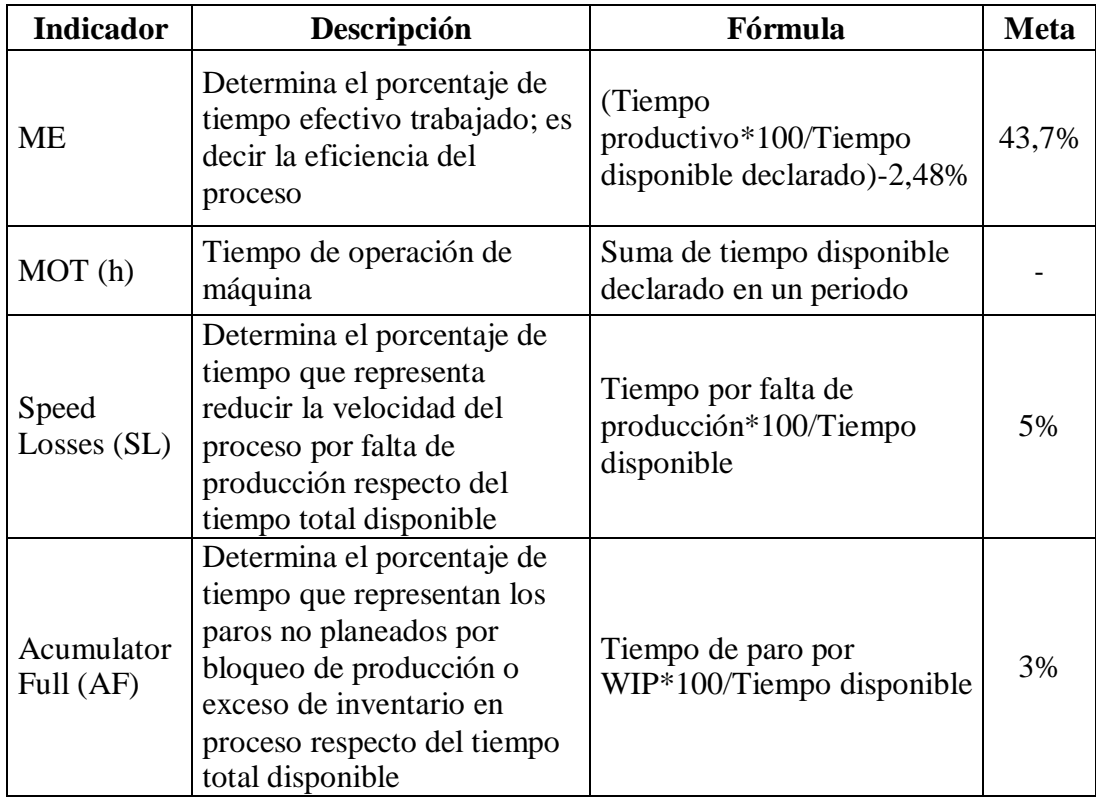

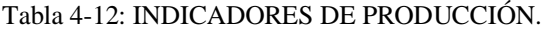

# **4.4 Modelo de Simulación**

En esta sección se detalla los pasos que se realizan para el desarrollo del modelo de simulación desde la descripción del modelo, recolección de datos, análisis de distribuciones de probabilidad y la verificación y validación del modelo con los datos reales del proceso de producción en la línea Rodumat.

### **4.4.1 Objetivo del estudio de simulación**

La simulación permite visualizar el proceso en diferentes escenarios de forma rápida y sencilla, se puede tomar decisiones concretas y fundamentadas en el comportamiento que tendrá el sistema.

El objetivo del estudio de simulación es programar la producción diaria en la línea de papel institucional considerando la estrategia de producción que maximice lacantidad de producto terminado al final de la línea con el menor tiempo de proceso.

## **4.4.2 Alcances y supuestos**

El modelo de simulación comprende desde el arranque del rebobinado hasta el empacado manual en pallets. Se considera, para efectos de la simulación, la fabricación del producto con mayor demanda, en particular la referencia "71132" según el análisis que se hace en las secciones previas. Además, porque el requerimiento de la empresa es analizar los productos con mayor valor comercial.

La unidad en la simulación es log para las etapas de rebobinado, sellado y acumulador, en las últimas etapas cortado y empaque se trabaja con unidades menores rollos y paquetes respectivamente. La medición de resultados y la programación se hace en base al proceso restricción; es decir, rebobinado, en el que las unidades son log.

Los supuestos del modelo son:

- Cantidad de cores (materia prima) para el proceso es conocido y no existe desabastecimiento. No ingresa en el alcance del estudio ya que es otro proceso en la empresa y existe una programación independiente.
- El acumulador inicia con un inventario de 8 logs al arranque del turno.
- El producto que se empaca es de 4 rollos en cada paquete y de 1 log se obtiene 6,5 paquetes.
- Todos los logs se empacan en un mismo formato, paquetes X4.
- Las productividades de rebobinado y empaque manual X4 obedecen a distribuciones de probabilidad conocidas y ajustadas. En el primer caso, el

tiempo varía debido a los cambios de bobinas durante el turno y en el segundo caso, es un proceso manual.

- Las productividades de cortado y empaque sansapack son constantes ya que se programan por PLC y el tiempo de preparación es mínimo (despreciable).
- Las velocidades de las cintas transportadoras son constantes.

Se considera que la programación de producción del día *n* se realiza por catorcenas en lotes de 28.000 paquetes para cada semana.

### **4.4.3 Descripción del modelo**

La simulación se realiza en Flexsim versión 2019 en el que se ubica las máquinas y cintas transportadoras con sus conexiones de acuerdo al proceso de producción de la Figura 4-9 que se define en la sección de caracterización. Se vincula un dashboard a la simulación del cual se registra los resultados. La pantalla de la simulación se muestra en la Figura 4-11.

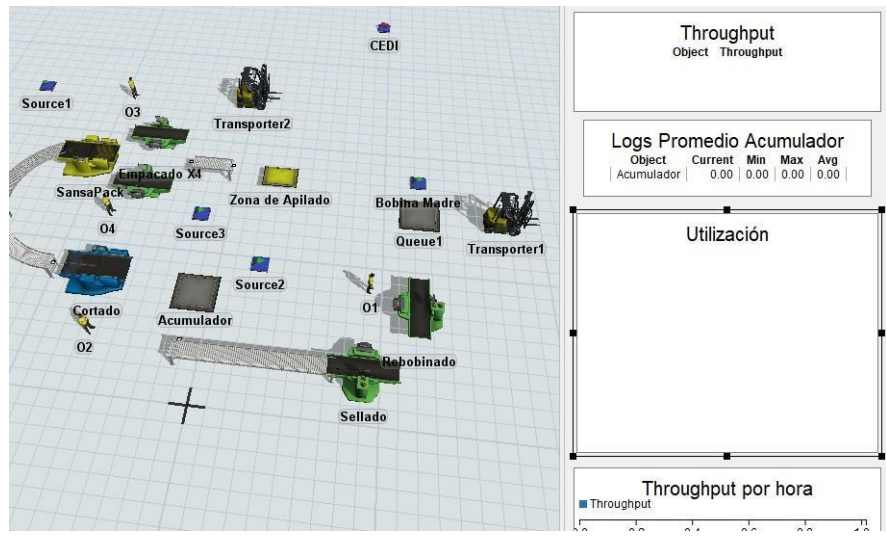

Figura 4-11: Simulación de proceso de Flexsim.

El modelo de simulación parte de 6 aspectos clave en la Figura 4-12, la programación de producción que define un horizonte de planeación en catorcenas con dos semanas de trabajo sin fines de semana, se programa en lotes de producción

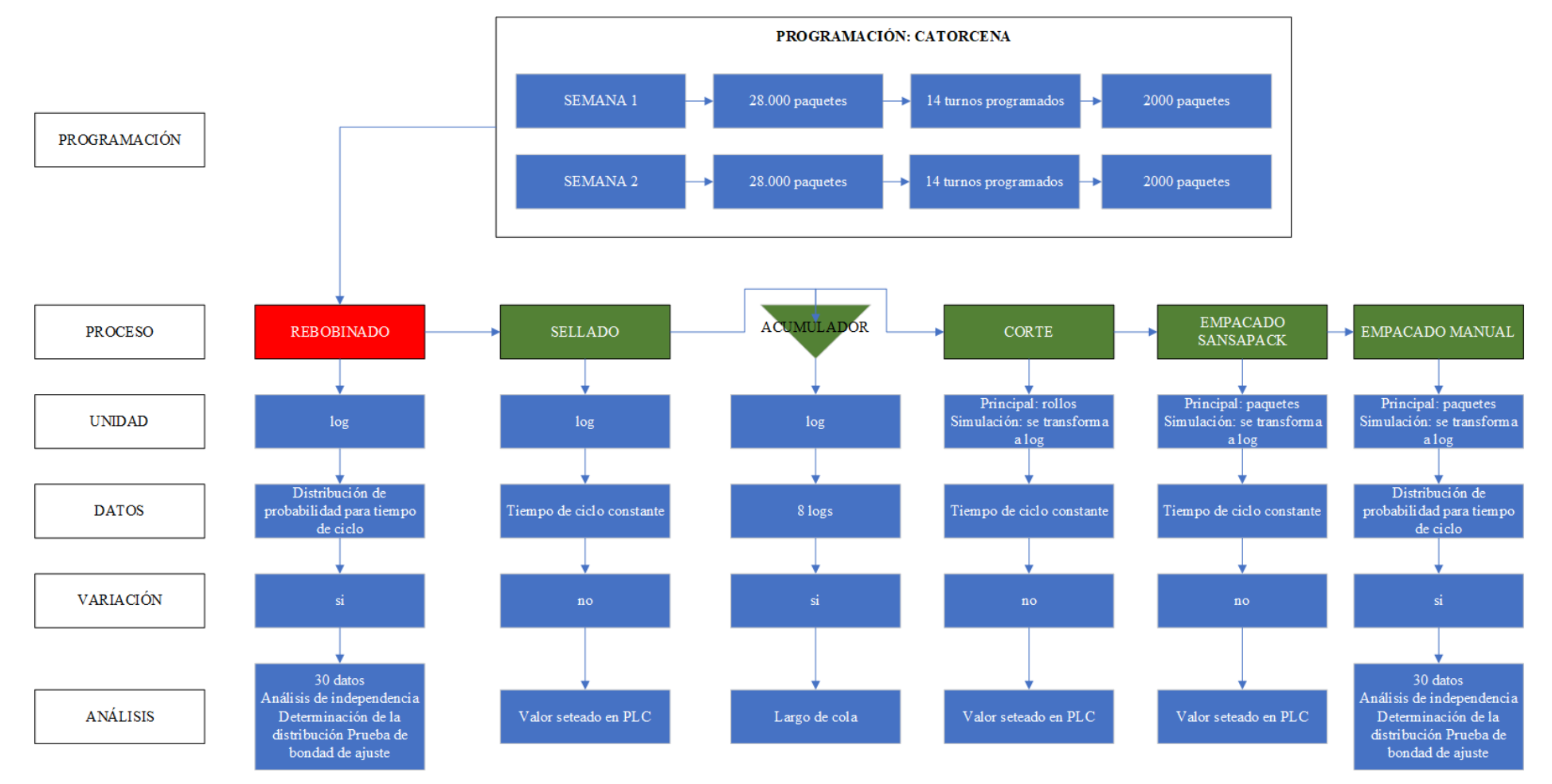

Figura 4-12: Detalle modelo de simulación.

de 28.000 paquetes que equivale a 14 turnos programados. La programación se hace para la restricción del proceso.

Los siguientes aspectos clave son: el proceso que se define para la referencia "71132", las unidades que, en el caso del corte, empacado sansapack y empacado manual se transforman a log para el análisis de restricciones de proceso, los datos con distribución de probabilidad para rebobinado y empacado manual, para el resto de procesos los datos son constantes, la descripción de variación de datos y su análisis.

# **4.4.4 Parámetros del modelo**

Los parámetros corresponden a los datos de entrada para que el modelo de simulación ejecute el proceso. Se desagrega el modelo a partir del análisis de la caja negra en la Figura 4-13, en este caso se definen variables no controlables y variables de decisión controladas.

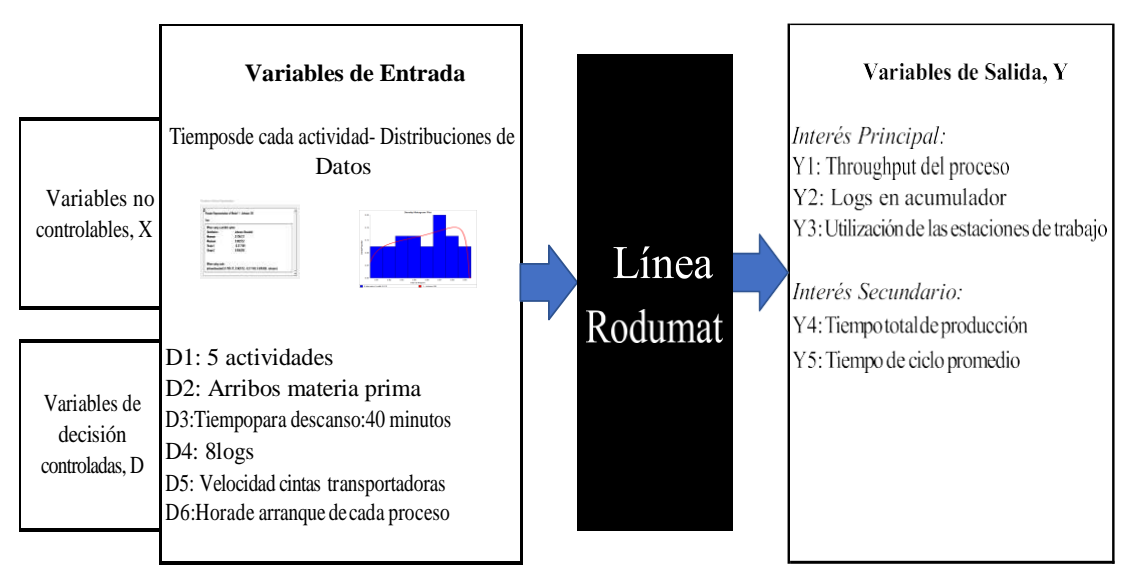

Figura 4-13: Caja negra proceso Línea Rodumat.

El modelo considera las siguientes variables no controlables:

**Tiempo de ciclo de rebobinado:** debido a que existe variabilidad en el proceso se analiza la distribución de probabilidad.

**Tiempo de ciclo de empacado manual:** debido a que existe variabilidad al ser un proceso manual se analiza la distribución de probabilidad.

El modelo considera las siguientes variables controladas:

**D1. Actividades:** número de procesos en la línea de producción.

**D2. Arribos de materia prima:** número de cores que llegan a la línea de forma constante.

**D3. Tiempo para descanso:** considera 40 minutos en cada turno de 480 minutos para los procesos de rebobinado y empacado manual.

**D4. Nivel de inventario:** número de logs que se planea tener al arranque de un turno.

**D5. Velocidad:** representa la velocidad seteada en las cintas transportadoras.

**D6. Arranque de proceso:** considera la hora de arranque de cada proceso.

**D7. Operarios:** número de operarios en cada proceso.

D4, D5, D6 son variables de decisión, por lo tanto, varían de acuerdo al escenario y estrategia de producción que se aplique; es decir varían según el modelo de programación, la cantidad a procesar y eficiencia que se quiera alcanzar en la línea de producción.

### **4.4.5 Medidas de desempeño**

Para evaluar el modelo de simulación se definen medidas de desempeño para el proceso que corresponden a las variables de salida de interés para el entendimiento del sistema en la Figura 4-13. Para el caso de estudio se definen 5 medidas de desempeño, que se detallan:

**Throughput del proceso:** es la cantidad de log producidos por toda la línea al final de una semana de programación durante la catorcena.

**Logs en el acumulador:** es el promedio de logs que se encuentran en el acumulador. **Utilización de las estaciones de trabajo:** mide el tiempo en que se encuentran ocupadas las estaciones de trabajo respecto del tiempo total de simulación.

**Tiempo total de producción:** es el tiempo que transcurre desde el ingreso de materia prima al sistema hasta el empacado manual del último log.

**Tiempo de ciclo promedio:** mide el tiempo promedio en que el log sale de la línea de producción.

#### **4.4.6 Distribuciones de probabilidad**

#### **Colección de datos del sistema real rebobinado**

Para la colección de datos se decide tomar 30 muestras en diferentes turnos de producción puesse considera suficiente para una aproximación de distribución normal. Los datos se registran en Excel y posteriormente se ingresan a RSTUDIO para el análisis de independencia y en EXPERTFIT para la caracterización de la distribución hipotética.

La Tabla 4-13 muestra los datos del rebobinado con un tiempo estándar declarado por el departamento de Ingeniería de 85,71 seg/log con una eficiencia del 43,7% por paros planeados de cambios de bobina.

| #<br><b>Muestra</b> |       | $\overline{2}$ | 3     | 4     | 5     | 6     | 7     | 8     | 9     | 10    |
|---------------------|-------|----------------|-------|-------|-------|-------|-------|-------|-------|-------|
| Dato                | 85,80 | 87,11          | 86,54 | 90,13 | 87,20 | 88,96 | 88,77 | 85,80 | 88,64 | 88,96 |
|                     |       |                |       |       |       |       |       |       |       |       |
| #<br><b>Muestra</b> | 11    | 12             | 13    | 14    | 15    | 16    | 17    | 18    | 19    | 20    |
| Dato                | 86,54 | 89,70          | 87,86 | 86,36 | 85,80 | 87,60 | 88,00 | 86,62 | 85,89 | 89,24 |
|                     |       |                |       |       |       |       |       |       |       |       |
| #<br>Muestra        | 21    | 22             | 23    | 24    | 25    | 26    | 27    | 28    | 29    | 30    |
| Dato                | 85,80 | 86,02          | 89,84 | 87,73 | 89,94 | 87,82 | 85,80 | 89,98 | 88,14 | 89,33 |

Tabla 4-13: DATOS REBOBINADO – TIEMPO EN SEGUNDOS/LOG.

#### **Análisis de independencia rebobinado**

El primer análisis que se hace es observar de forma gráfica los tiempos en la Figura 4- 14 con el uso del paquete "tseries". Se identifica variabilidad en los datos y diferencias entre los resultados del tiempo de ciclo de cada turno de producción de la muestra.

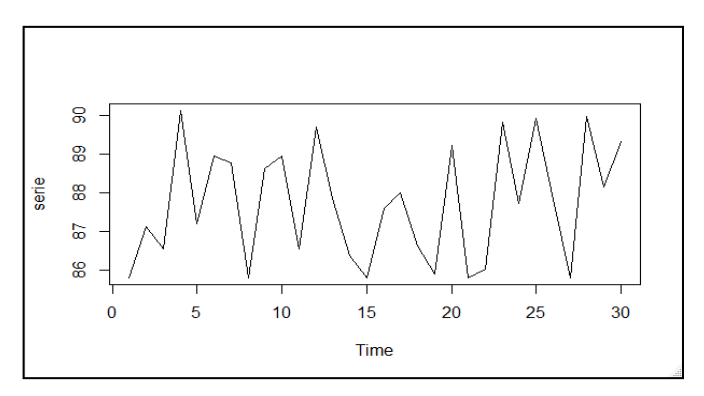

Figura 4-14: Tiempos de ciclo para Rebobinado – de R Studio.

Dado un conjunto de datos, es necesario verificar si se tratan de datos independientes. En esta investigación, se usa un análisis de correlograma de varios saltos en el que se puede determinar la posible correlación que existe en los datos, la función "acf" de RStudio permite obtener la Figura 4-15. Se observa que no existe correlación en los datos en diferentes saltos y se prosigue con el análisis dado este resultado previo.

 $ro = acf$  (tiempo.Reb,  $plot = T$ ) # análisis de correlograma (vario saltos)

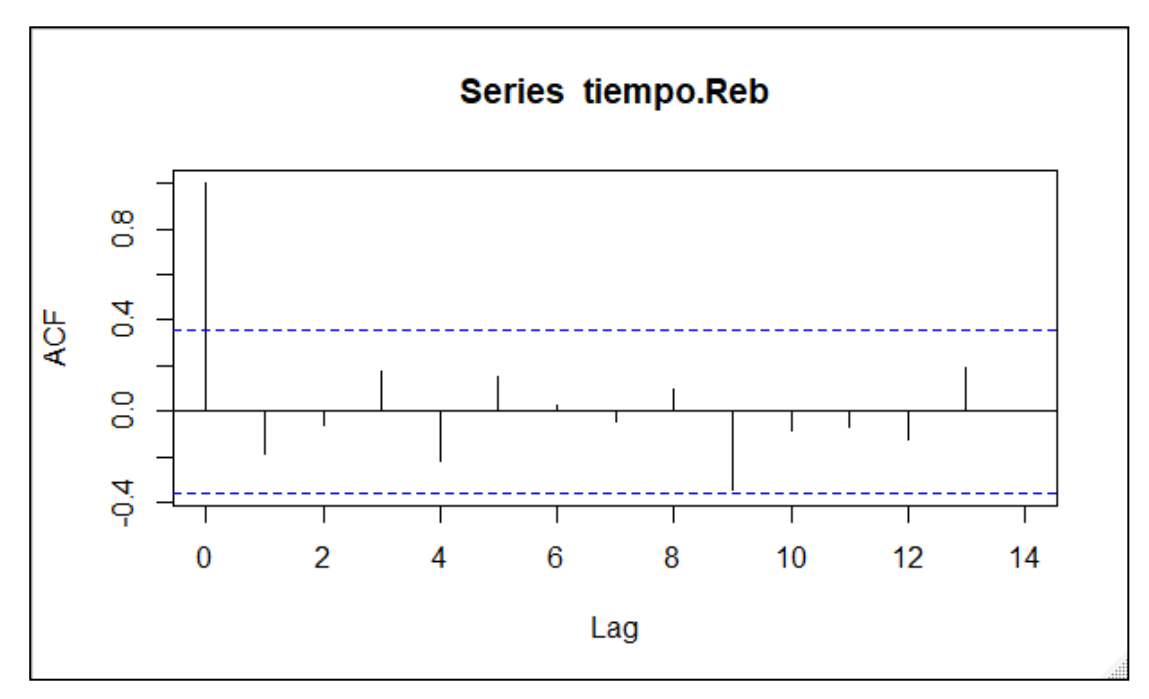

Figura 4-15: Análisis de correlograma para Rebobinado – de R Studio.

Además, se utilizan dos test de independencia: test de aleatoriedad y el test de "L jungbox" con el código en R que se muestra a continuación. En el segundo test, se realiza el análisis para 1 y 2 saltos.

```
library (tseries)
runs.test(as.factor (tiempo.Reb > median(tiempo.Reb))) # Test de aleatoriedad 
Box.test(tiempo.Reb, lag = 1, type = "Ljung-Box") #al retardo 1 No se rechaza
indep.
Box.test(tiempo.Reb, lag = 2, type = "Ljung-Box") #al retardo 2 No se rechaza
indep.
```
Los resultados del test se muestran en la Figura 4-16, se determina un p-value de 0,4573 para el test de aleatoriedad; es decir, no se rechaza la hipótesis nula, en

modelización es deseable que los datos de entrada sean aleatorios, por lo que, los datos son representativos para el análisis de distribución de probabilidad.

En el test de "L jung-box" se obtiene un p-value de 0,2898 y 0,5393 para 1 y 2 saltos respectivamente, en ambos, no se rechaza independencia. Se determina que el turno de producción no afecta de ninguna forma al tiempo de ciclo de proceso, las variables son independientes.

```
> runs.test(as.factor (tiempo.Reb > median(tiempo.Reb))) # Test de aleatoriedad
       Runs Test
data: as.factor(tiempo.Reb > median(tiempo.Reb))
Standard Normal = 0.74322, p-value = 0.4573alternative hypothesis: two.sided
> Box.test(tiempo.Reb, lag = 1, type = "Ljung-Box") #al retardo 1 No se rechaza indep.
        Box-Ljung test
data: tiempo.Reb
X-squared = 1.1207, df = 1, p-value = 0.2898
> Box.test(tiempo.Reb. lag = 2. type = "Liung-Box") #al retardo 2 No se rechaza indep.
        Box-Ljung test
data: tiempo.Reb
X-squared = 1.2351, df = 2, p-value = 0.5393
```
Figura 4-16: Resultados test de independencia para Rebobinado – de R Studio.

### **Caracterización de distribución hipotética rebobinado**

En ExpertFit se ingresan los datos y se escoge la opción de ajuste automático que permite evaluar entre varias distribuciones de probabilidad y los datos de la muestra. El software emite un informe de resultados global en la Figura 4-17 en el que se definen 26 modelos con ajustes entre el 1,00% y 98,00%. Se indica las tres distribuciones con mejor ajuste Johnson SB, Beta y Rayleigh (E).

Para la distribución Johnson SB al ser la que tiene mejor ajuste de acuerdo alinforme, se realiza el test de bondad de ajuste Kolmogorov Smirnov Test, en el que se observa que la hipótesis no se rechaza.

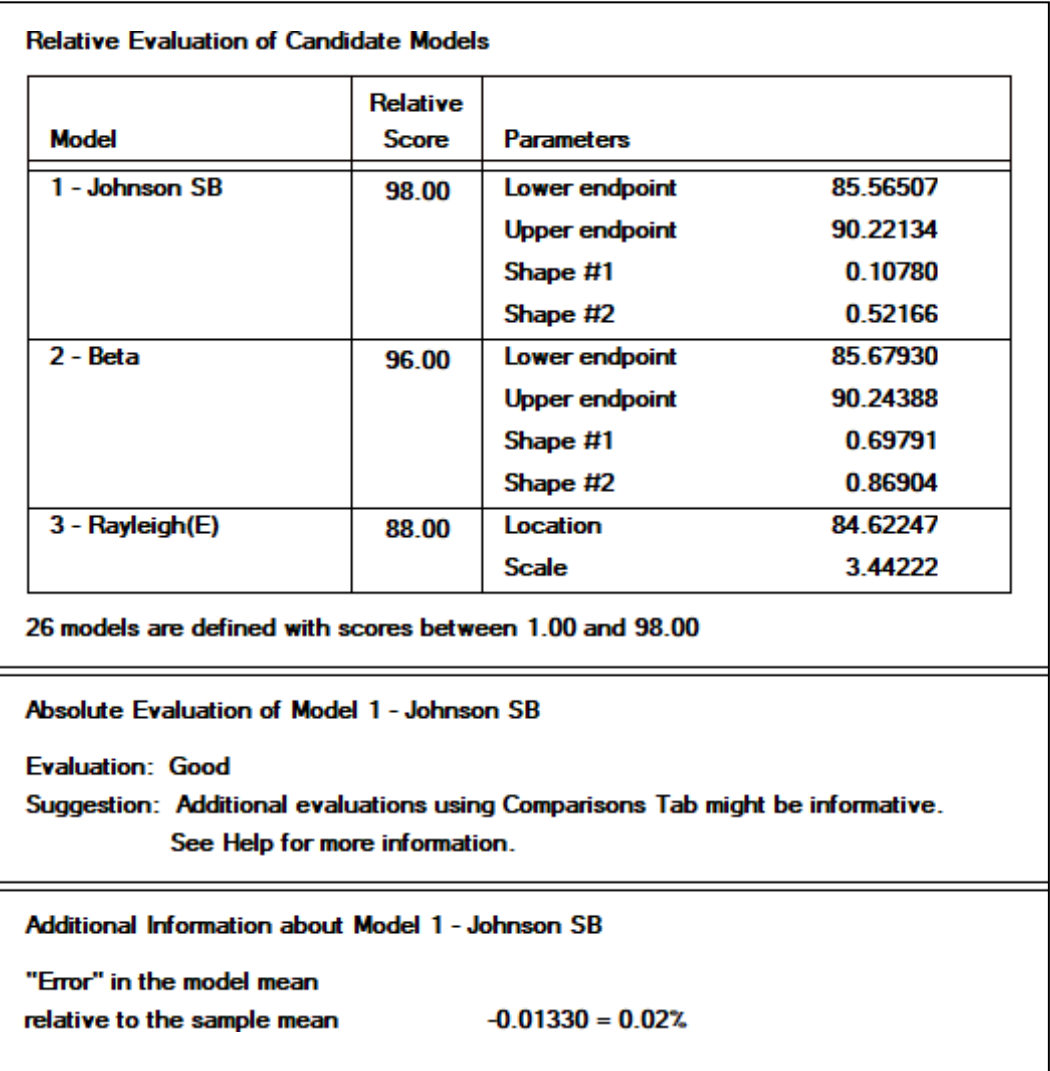

Figura 4-17: Evaluación global de modelos candidatos para Rebobinado - de ExpertFit.

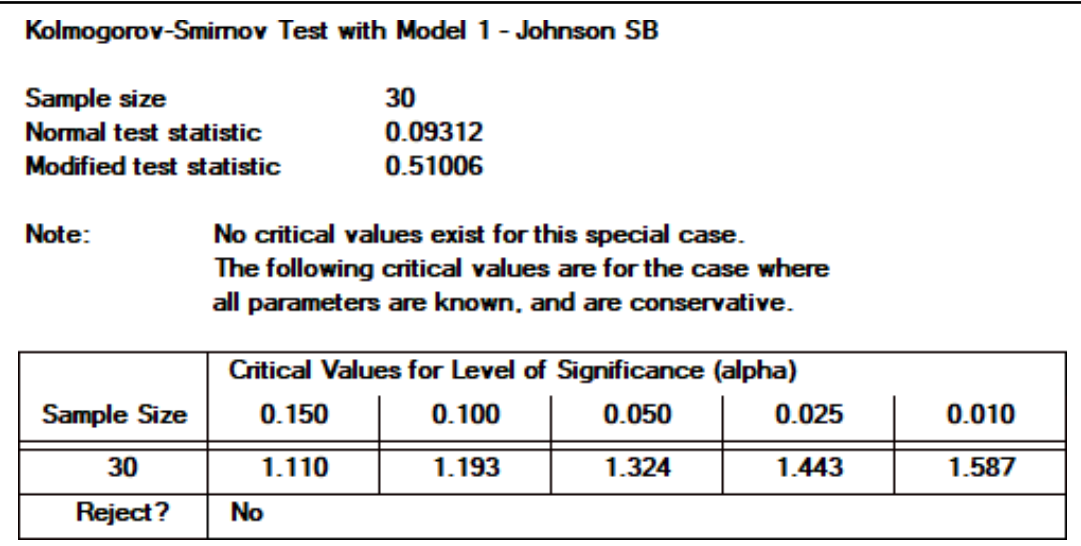

Figura 4-18: Test de bondad de ajuste para Rebobinado - de ExpertFit.

Finalmente, se compara la distribución y los datos en la Figura 4-19 y se escoge Johnson SB para el ingreso de código en la simulación.

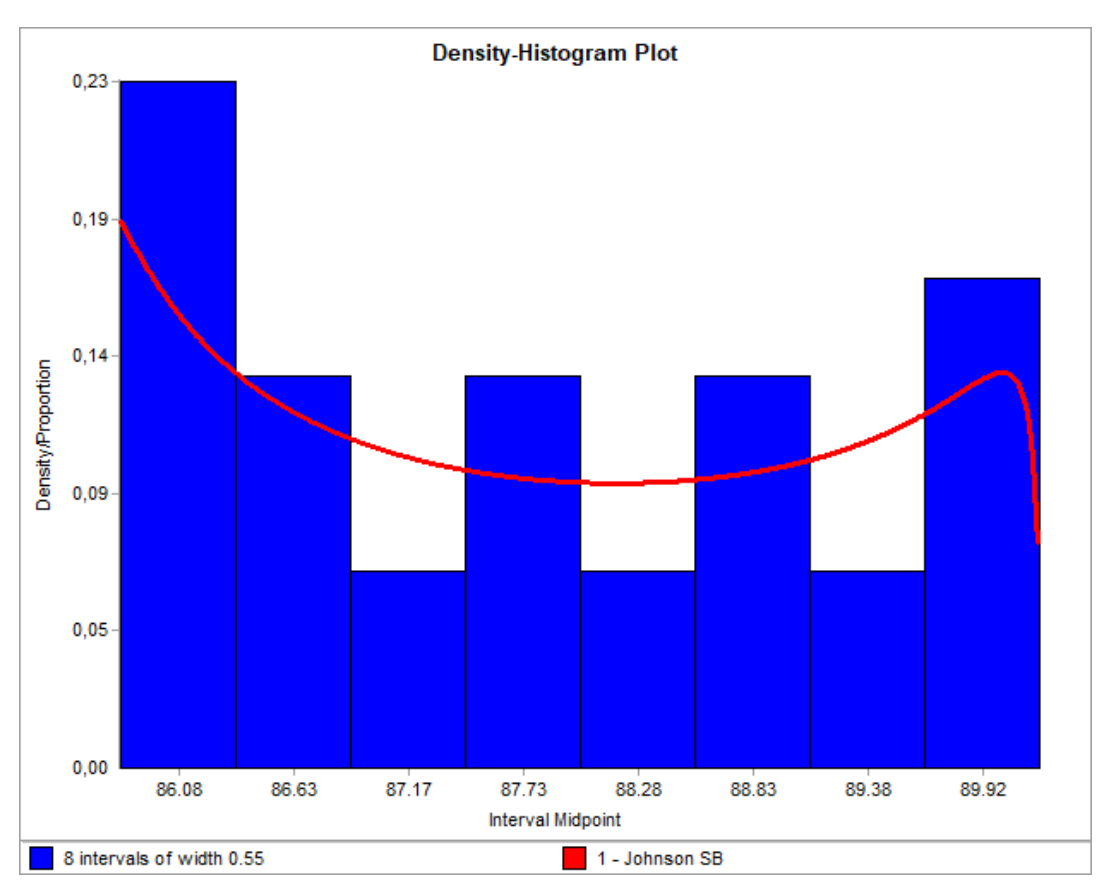

Figura 4-19: Comparación de datos y distribución para Rebobinado - de ExpertFit.

# **Colección de datos del sistema real empacado manual**

La Tabla 4-14 muestra los datos del empacado manual con un tiempo estándar declarado por el departamento de Ingeniería de 65,00 seg/log. Se toman 30 datos en diferentes momentos del día a un mismo operario.

| #<br><b>Muestra</b> |       | $\overline{2}$ | 3     | 4     | 5     | 6     | 7     | 8     | 9     | 10    |
|---------------------|-------|----------------|-------|-------|-------|-------|-------|-------|-------|-------|
| Dato                | 19,86 | 19,62          | 20,16 | 19,92 | 20,34 | 20,04 | 19,90 | 19,76 | 20,24 | 20,06 |
|                     |       |                |       |       |       |       |       |       |       |       |
| #<br>Muestra        | 11    | 12             | 13    | 14    | 15    | 16    | 17    | 18    | 19    | 20    |
| Dato                | 20,18 | 20,08          | 20,00 | 20,12 | 20,12 | 20,26 | 19,92 | 20,16 | 19,98 | 20,22 |
|                     |       |                |       |       |       |       |       |       |       |       |
| #<br>Muestra        | 21    | 22             | 23    | 24    | 25    | 26    | 27    | 28    | 29    | 30    |
| Dato                | 20,30 | 20,18          | 19,98 | 19,68 | 20,10 | 20,22 | 20,36 | 20,04 | 20,14 | 20,30 |

Tabla 4-14: DATOS EMPACADO MANUAL – TIEMPO EN SEGUNDOS/LOG.

## **Análisis de independencia empacado manual**

Se observa de forma gráfica los tiempos en la Figura 4-20 con el uso del paquete "tseries". Se identifica variabilidad en los datos y diferencias entre los resultados del tiempo de ciclo.

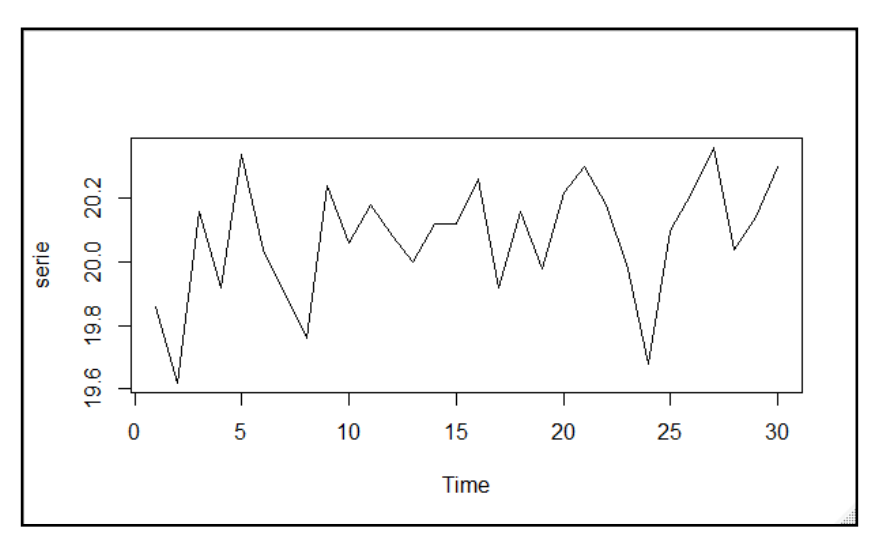

Figura 4-20: Tiempos de ciclo para Empacado Manual – de R Studio.

Se realiza un análisis de correlograma de varios saltos en la Figura 4-21. Se observa que no existe correlación en los datos en diferentes saltos y se prosigue con elanálisis dado este resultado previo.

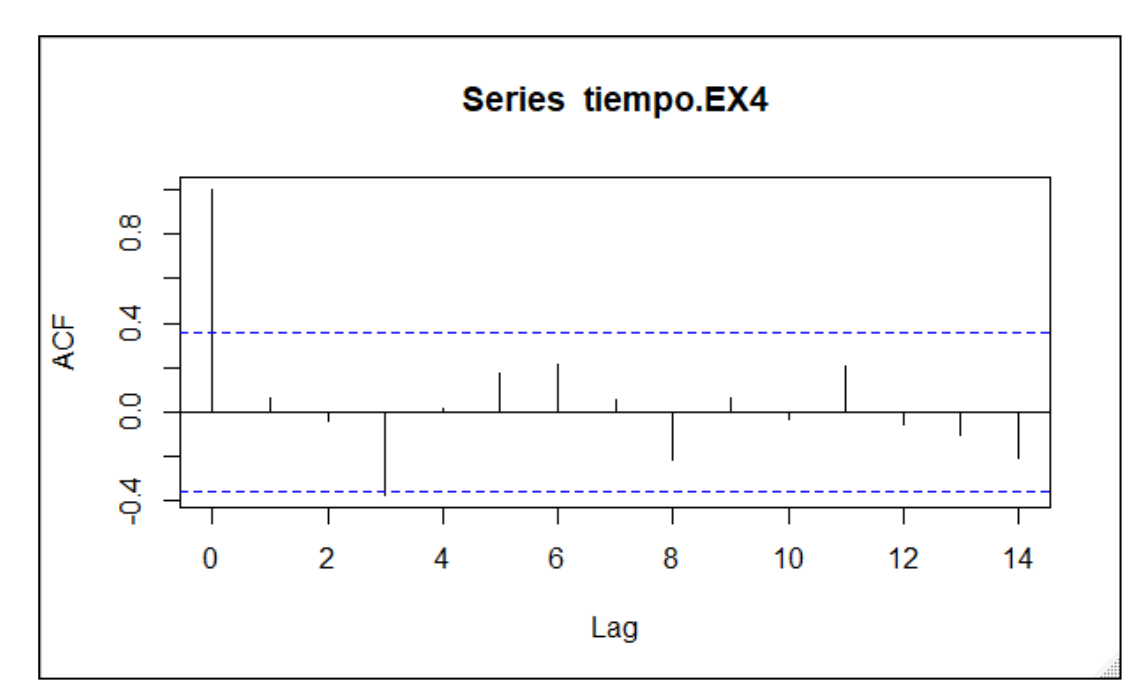

Figura 4-21: Análisis de correlograma para Empacado Manual – de R Studio.

Los resultados de los test de independencia se muestran en la Figura 4-22, se determina un p-value de 0,4573 para el test de aleatoriedad; es decir, no se rechaza la hipótesis nula, los datos son representativos para el análisis de distribución de probabilidad.

En el test de "L jung-box" se obtiene un p-value de 0,7104 y 0,9028 para 1 y 2 saltos respectivamente, en ambos, no se rechaza independencia. Se determina que las variables son independientes.

```
> runs.test(as.factor (tiempo.EX4 > median(tiempo.EX4))) # Test de aleatoriedad
       Runs Test
data: as.factor(tiempo.EX4 > median(tiempo.EX4))
Standard Normal = 0.74322, p-value = 0.4573alternative hypothesis: two.sided
> Box.test(tiempo.EX4, lag = 1, type = "Ljung-Box") #al retardo 1 No se rechaza indep.
       Box-Ljung test
data: tiempo.EX4
X-squared = 0.13789, df = 1, p-value = 0.7104
> Box.test(tiempo.EX4, lag = 2, type = "Ljung-Box") #al retardo 2 No se rechaza indep.
       Box-Liung test
data: tiempo.EX4
x-squared = 0.2046, df = 2, p-value = 0.9028
```
Figura 4-22: Resultados test de independencia para Empacado Manual – de R Studio.

#### **Caracterización de distribución hipotética rebobinado**

En ExpertFit se ingresan los datos y se escoge la opción de ajuste automático, el software emite un informe de resultados global en la Figura 4-23 en el que se definen 26 modelos con ajustes entre el 0,00% y 99,00%. Se indica las tres distribuciones con mejor ajuste Johnson SB, Beta y Weibull.

Para la distribución Johnson SB al ser la que tiene mejor ajuste de acuerdo al informe, se realiza el test de bondad de ajuste Kolmogorov Smirnov Test, en el que se observa que la hipótesis no se rechaza.

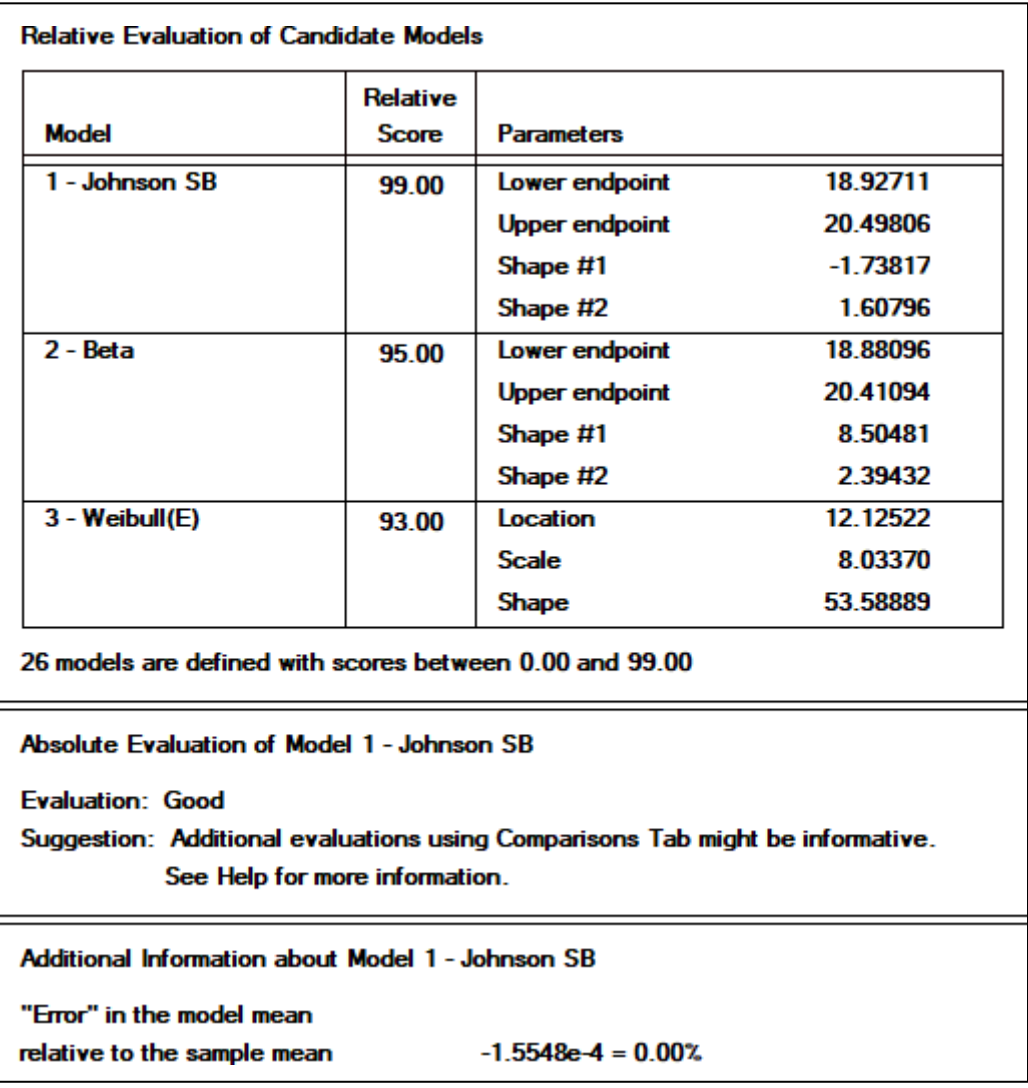

Figura 4-23: Evaluación global de modelos candidatos para Empacado Manual - de ExpertFit.

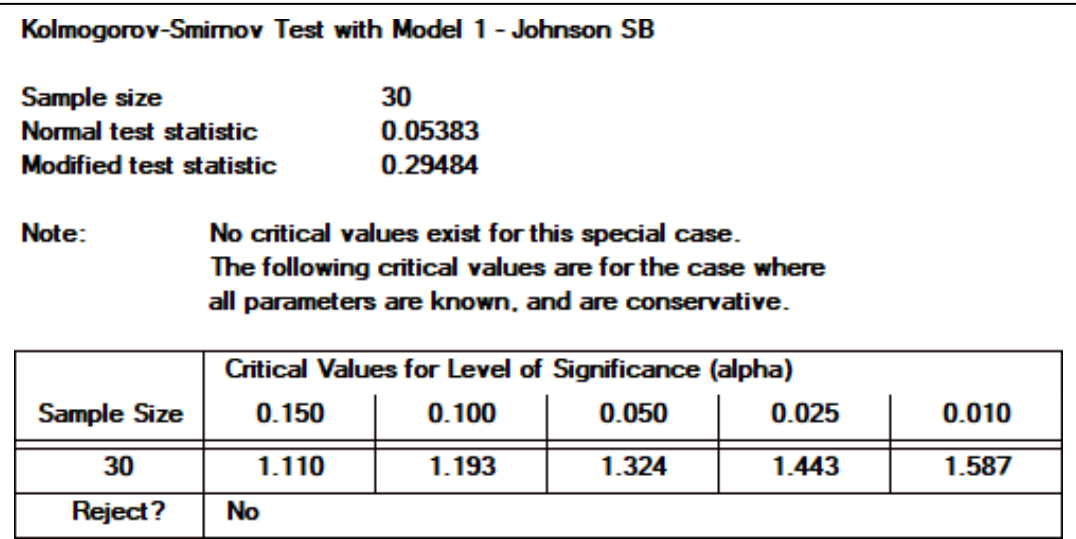

Figura 4-24: Test de bondad de ajuste para Empacado Manual - de ExpertFit.

Finalmente, se compara la distribución y los datos en la Figura 4-25 y se escoge Johnson SB para el ingreso de código en la simulación.

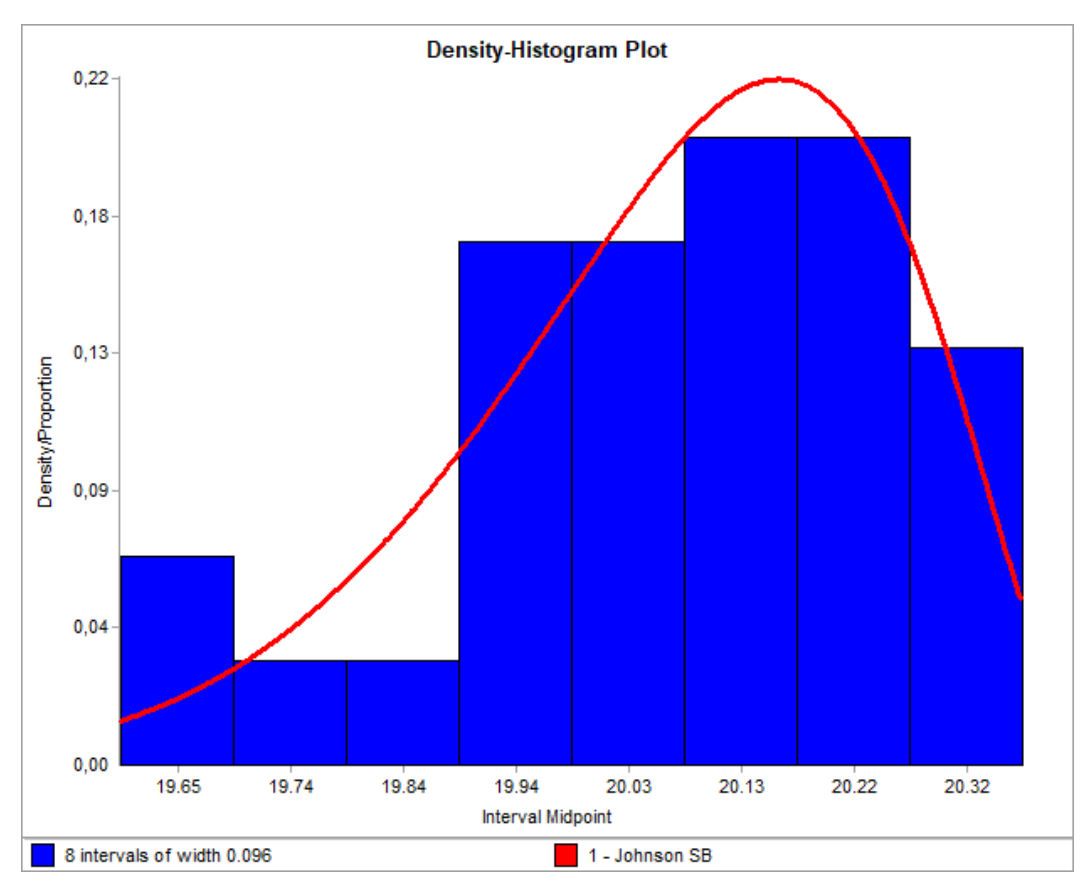

Figura 4-25: Comparación de datos y distribución para Empacado Manual - de ExpertFit.

# **Resumen ingreso de datos de tiempos de ciclo**

En la Tabla 4-15 se resume los datos que se ingresan en el modelo de simulación de acuerdo al tipo de proceso y su tiempo de ciclo constante o con variabilidad.

| Operación        | Tipo                           | <b>Distribución</b> | Parámetros (seg)                       |  |
|------------------|--------------------------------|---------------------|----------------------------------------|--|
| Rebobinado       | Distribución de<br>1 - Johnson |                     | johnsonbounded(85.565067, 90.221343,   |  |
|                  | Probabilidad                   | <b>SB</b>           | $0.107802, 0.521665, \text{ streaam3)$ |  |
| Sellado          | Tiempo de                      |                     | 12                                     |  |
|                  | ciclo constante                |                     |                                        |  |
| Corte            | Tiempo de                      |                     | 60                                     |  |
|                  | ciclo constante                |                     |                                        |  |
| Empacado         | Tiempo de                      |                     | 1,875                                  |  |
| <b>SansaPack</b> | ciclo constante                |                     |                                        |  |
| Empacado         | Distribución de                | 1 - Johnson         | johnsonbounded(18.927106, 20.498060, - |  |
| Manual           | Probabilidad                   | <b>SB</b>           | $1.738167, 1.607964, \text{ stream>})$ |  |
|                  |                                |                     |                                        |  |

Tabla 4-15: DATOS EN SIMULACIÓN.

## **4.4.7 Duración de las corridas de simulación**

Debido a que la programación se realiza por catorcenas que se dividen en dos semanas de 14 turnos con lotes de 28.000 paquetes cada una, se determina que todas las corridas tengan una duración de 14 turnos de 480 minutos cada uno. Este periodo corresponde al tiempo en el cual el modelo se simula y entrega información sobre el comportamiento del sistema.

# **4.4.8 Diseño del modelo**

El modelo de simulación se desarrolla en FlexSim con el uso de las locaciones, entidades y converyors del software. Se integra un dashboard para visualizar las medidas de desempeño que se plantean en esta investigación.

La primera actividad que se realiza en FlexSim es la selección y ubicación de locaciones que representan los procesos de la línea Rodumat. La Tabla 4-16 muestra la relación que existe entre el proceso y las locaciones de la simulación.

| <b>PROCESO</b>           | <b>RECURSO</b><br><b>FLEXSIM</b> | <b>CARACTERÍSTICA</b>               |
|--------------------------|----------------------------------|-------------------------------------|
| Entrada de Materia Prima | Source                           | Abastecimiento constante            |
| Rebobinado               | Processor                        | Distribución de<br>probabilidad     |
| Sellado                  | Processor                        | Tiempo constante                    |
| Cinta Transportadora 1   | Conveyor 1                       | Velocidad 0,53 m/s<br>Distancia 5 m |
| Acumulador               | Queue                            | Sin límite de capacidad             |
| Cortado                  | Separator                        | Tipo Split 1 a 26                   |
| Cinta Transportadora 2   | Conveyor 2                       | Velocidad 0,53 m/s<br>Distancia 8 m |
| <b>Empaque SansaPack</b> | Combiner                         | Tipo Join 4 a 1                     |
| <b>Empaque Manual</b>    | Processor                        | Distribución de<br>probabilidad     |
| Zona de Apilado          | Combiner                         | Tipo Join 24 a 1                    |
| Logística                | Sink                             | Fin del proceso                     |

Tabla 4-16: RECURSOS SIMULACIÓN Y PROCESO REAL.

Una vez que se ubican las locaciones en el software se conectan entre ellas de acuerdo a las relaciones del flujo de proceso. La Figura 4-26 muestra las conexiones que se

hacen visualizar de esta forma permite al investigador identificar posibles errores previos en la simulación.

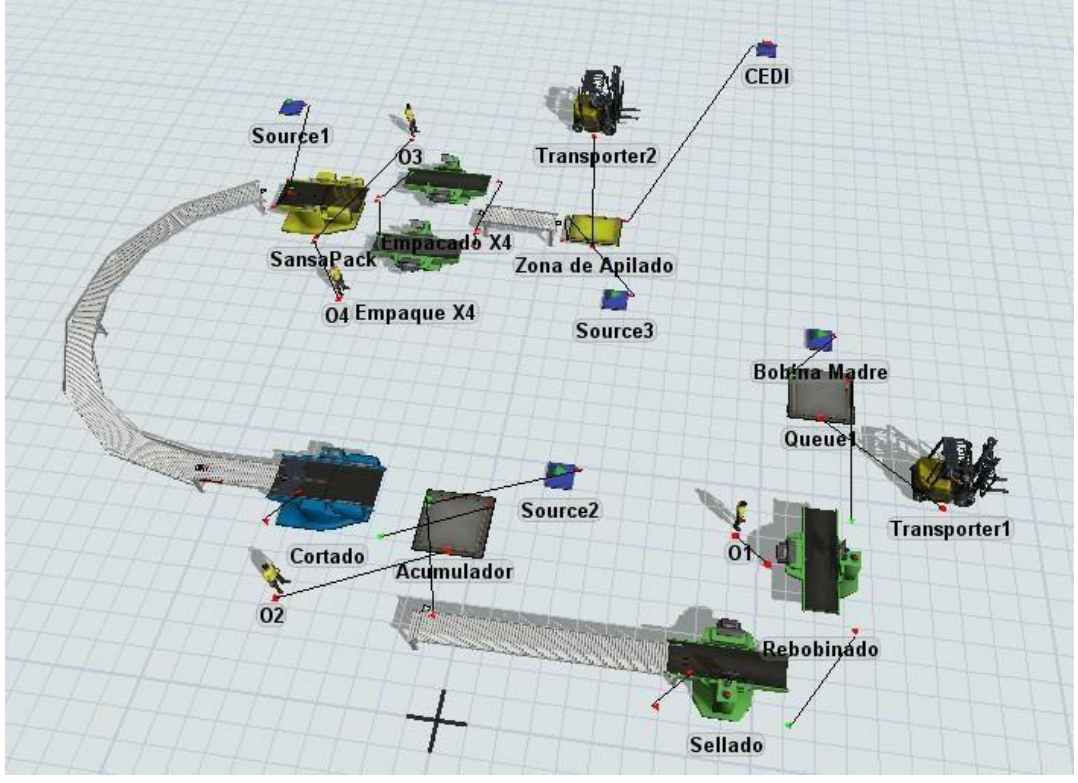

Figura 4-26: Conexiones en simulación - de FlexSim.

Para la obtención de resultados, se diseña un dashboard que tiene relaciones con los recursos en los que se desea obtener datos. Cada herramienta que se escoge tiene relación directa con las 5 medidas de desempeño (Y1 a Y5) que se definen en esta investigación. La Tabla 4-17 muestra el tipo de herramienta que se escoge y su descripción.

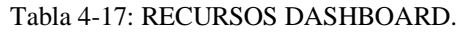

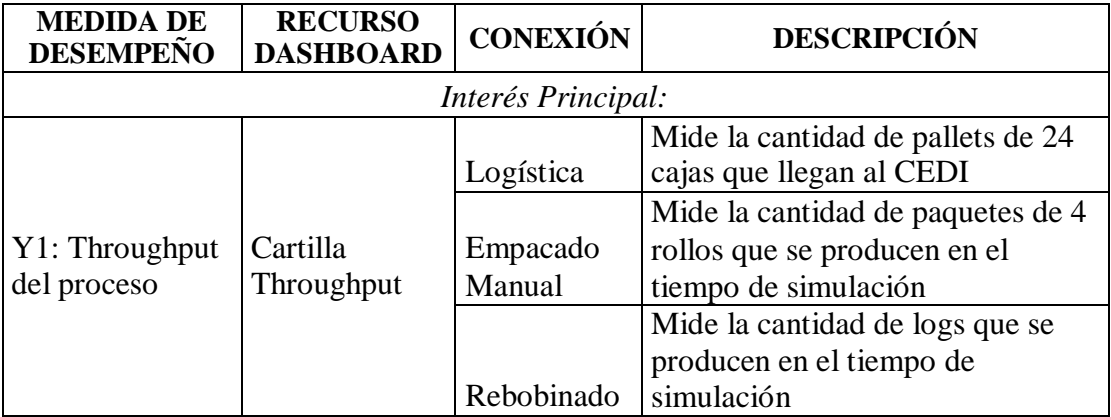

| <b>MEDIDA DE</b><br><b>DESEMPEÑO</b>               | <b>RECURSO</b><br><b>DASHBOARD</b> | <b>CONEXIÓN</b>    | <b>DESCRIPCIÓN</b>                                                                  |
|----------------------------------------------------|------------------------------------|--------------------|-------------------------------------------------------------------------------------|
| Y2: Logs en<br>acumulador                          | Cartilla WIP                       | Acumulador         | Mide la cantidad de logs (mínimo,<br>máximo, promedio) que<br>permanecen en la cola |
|                                                    |                                    | Rebobinado         |                                                                                     |
| Y3: Utilización<br>de las estaciones<br>de trabajo | Pie Chart                          |                    |                                                                                     |
|                                                    |                                    | Cortado            | Calcula el porcentaje de<br>utilización de los recursos durante                     |
|                                                    |                                    | <b>SansaPack</b>   | el tiempo de simulación                                                             |
|                                                    |                                    | Empacado<br>Manual |                                                                                     |
| Interés Secundario:                                |                                    |                    |                                                                                     |
|                                                    |                                    |                    | Mide el tiempo total en que el<br>último paquete sale de la línea de                |
| Y4: Tiempo total                                   |                                    | Empacado           | producción durante el tiempo de                                                     |
| de producción                                      | <b>Global Table</b>                | Manual             | simulación                                                                          |
| Y5: Tiempo de<br>ciclo promedio                    | Cartilla<br>Throughput<br>por hora | Rebobinado         | Mide la cantidad de logs por hora<br>que se producen                                |
|                                                    |                                    | Sellado            | Mide la cantidad de logs por hora<br>que se producen                                |
|                                                    |                                    | Cortado            | Mide la cantidad de rollos por<br>hora que se producen                              |
|                                                    |                                    | <b>SansaPack</b>   | Mide la cantidad de paquetes de 4<br>rollos por hora que se producen                |
|                                                    |                                    | Empacado<br>Manual | Mide la cantidad de paquetes de 4<br>rollos por hora que se producen                |
|                                                    |                                    | Zona de<br>Apilado | Mide la cantidad de pallets de 24<br>cajas por hora que se producen                 |
|                                                    | Cartilla<br>Staytime               | Rebobinado         | Mide el tiempo de ciclo promedio<br>de producción de logs                           |
|                                                    |                                    |                    | Mide el tiempo de ciclo promedio                                                    |
|                                                    |                                    | Empacado           | de producción de paquetes de 4                                                      |
|                                                    |                                    | Manual             | rollos                                                                              |

Tabla 4-17: Continuación

## **4.4.9 Verificación cualitativa del modelo**

En este punto, se realiza una verificación cualitativa del modelo para detectarposibles errores con tres pasos que se muestran en la Tabla 4-18, se inicia con la revisión por sentido común en la que el investigador revisa flujo de proceso y conexiones. En el segundo paso se muestra la simulación a los expertos del proceso o encargado de la línea Rodumat para detectar posibles mejoras al modelo o ajustes. En el tercer paso se muestra la simulación a investigadores y docentes expertos en el campo de estudio para la discusión de las locaciones y distribuciones que se escogen.

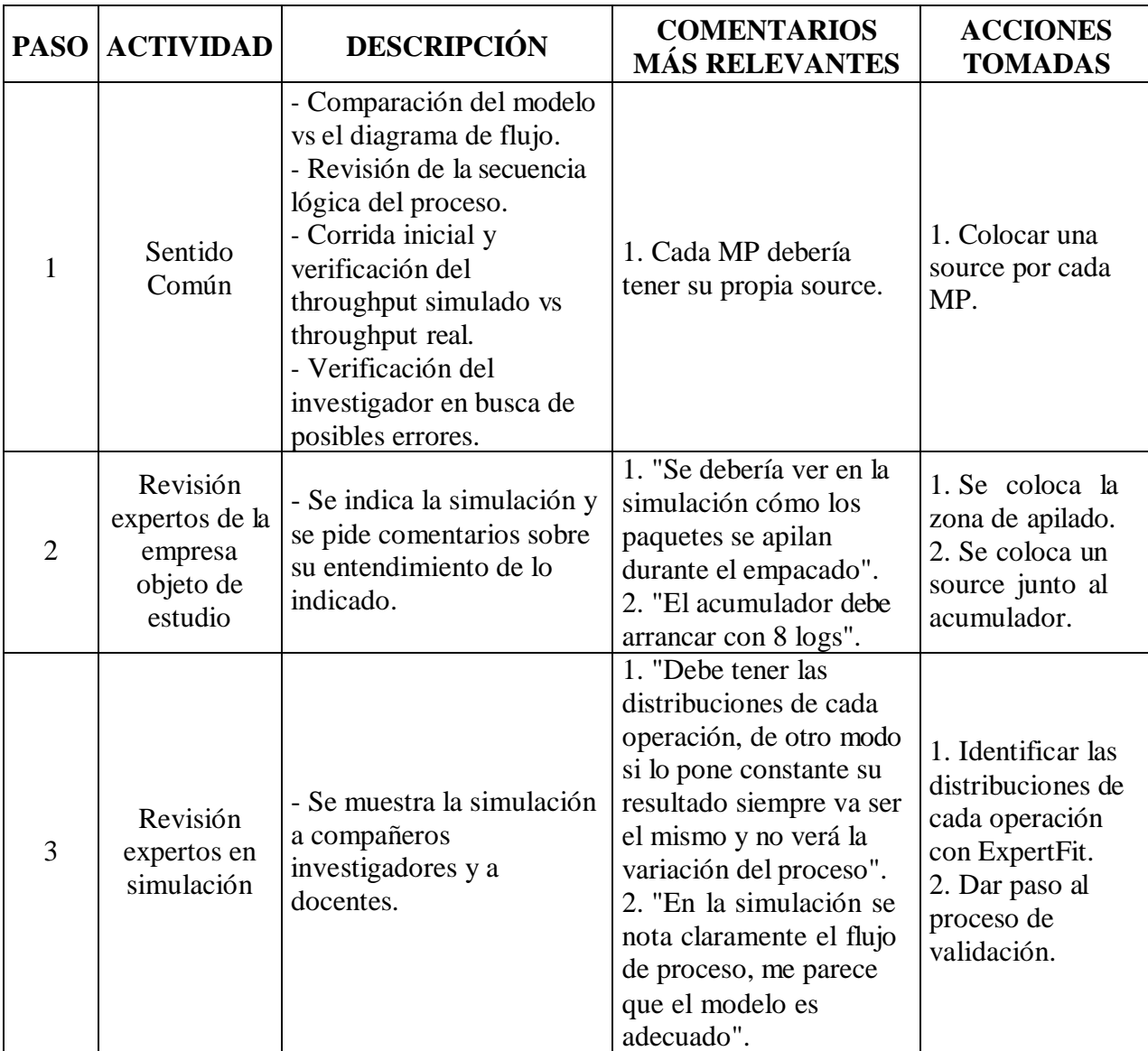

### Tabla 4-18: VERIFICACIÓN MODELO.

# **4.4.10 Simulaciones iniciales**

### **Estadísticas de simulaciones piloto**

Se define en los parámetros del modelo el arranque de producción a las 06:00 AM del lunes con fecha aleatoria y la duración de la corrida hasta las 22:00 PM del viernes a partir de la misma fecha aleatoria. En total este tiempo representa 14 turnos de producción de acuerdo a la programación por catorcenas de la primera semana.

Se hacen 10 réplicas independientes, y los resultados se exportan en archivos individuales. En la Tabla 4-19 se registran los datos del throughput del proceso (Y1),
se observa que la media de los datos es 25703 paquetes y la desviación estándar es de 5,23 paquetes.

| <b>Réplicas</b>        | Y1       |
|------------------------|----------|
| 1                      | 25714    |
| $\overline{2}$         | 25703    |
| 3                      | 25701    |
| 4                      | 25705    |
| 5                      | 25698    |
| 6                      | 25705    |
| 7                      | 25695    |
| 8                      | 25701    |
| 9                      | 25707    |
| 10                     | 25701    |
| Media                  | 25703,00 |
| Desviación<br>Estándar | 5,23     |

Tabla 4-19: RESULTADOS SIMULACIÓN INICIAL PARA Y1.

En la Figura 4-27, se observa que los resultados de la simulación varían alrededor de la media. El modelo brinda resultados adecuados.

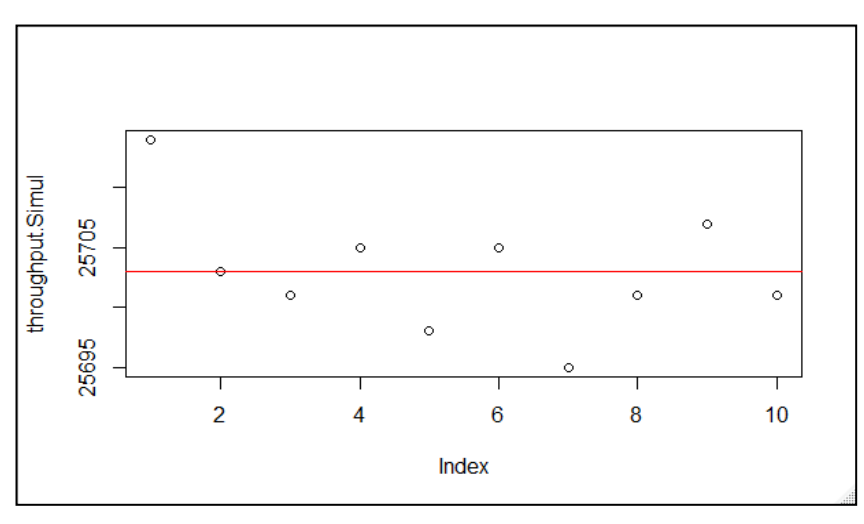

Figura 4-27: Estadística Inicial Y1 - de FlexSim.

## **Prueba de hipótesis de simulación**

Los resultados reales del proceso se toman en el periodo de enero hasta marzo del 2020. Se necesita comparar el throughput promedio del modelo Y1 con el throughput observado Z1:

- Throughput promedio observado  $Z_1 = 25707$  paquetes para una semana de la catorcena.
- Una vez que corra la simulación con las variables de entrada, Y1 debe ser similar a Z1.
- Se necesita decidir el número de réplicas estadísticas independientes a realizar en el modelo.
- Se tiene una muestra piloto de  $n = 10$  réplicas y se desea un nivel de significancia  $\alpha = 0.01$ , con un valor crítico de la distribución t student de t<sub>9.0.995</sub>  $= 3.25.$
- Prueba de hipótesis:
	- $O$  Ho:  $E(Y1) = Z1$
	- $\circ$  H1: E(Y1)  $\neq$  Z1

Para el cálculo se usa la ecuación 4-3.

$$
|to| = \frac{7r_1 - z_1}{S(n)/\sqrt{n}}|
$$
 Ec. (4-3)

donde:

||: valor calculado inicial de la distribución t student

 $\overline{\mathbf{M}}$  throughput promedio del modelo

 $Z_1$ : throughput promedio observado real

 $S(n)$ : desviación estándar basado en n réplicas (muestra piloto de tamaño n) : número de réplicas piloto inicial

$$
|to| = \frac{25703 - 25707}{5,23/\sqrt{10}}|
$$
 Ec. (4-3)  

$$
|to| = 2,41 < t_{n-1,1-\frac{\alpha}{2}} = 3,25
$$
 Ec. (4-3)

Como el valor to es menor al valor t<sub>9,0,995</sub> no se rechaza Ho. Se concluye que el modelo es adecuado y se calcula el error de precisión inicial y el número de réplicas adecuado.

### **Error de precisión inicial**

Se determina el error de precisión de la simulación con la ecuación 4-4 y el error relativo simulado con la ecuación 4-5.

$$
e \stackrel{t_{n-1,1-\alpha/2}}{\sqrt{n}} s(n) \qquad \qquad \text{Ec. } (4-4)
$$

donde:

: error de precisión simulado

 $t_{n-1,1-\alpha/2}$ : valor crítico de la distribución t de student

$$
e = \frac{3.25}{\sqrt{10}} * 5.23
$$
 Ec. (4-4)

$$
e = 5,375
$$
   
  $ec. (4-4)$ 

$$
e \, rel = \frac{e}{\sqrt{N}}
$$
\n
$$
Ec. (4-5)
$$
\n
$$
Ec. (4-5)
$$

$$
e rel = \frac{3,373}{25703}
$$
 Ec. (4-5)

$$
e rel = 0.021\%
$$
 Ec. (4-5)

## **4.4.11 Determinación del número de réplicas adecuado**

Debido a la naturaleza aleatoria del sistema que se simula, y para que los resultados obtenidos sean confiables, se calcula el número de réplicas adecuado de la simulación. Esto se obtiene de la ecuación 4-6 en el que se fija el error relativo con un valor de 0,019%.

$$
N = \left(\frac{t_{n-1,1-\alpha/2}}{|\bar{N} * e \, n\!\!|\!s} s(n)\right)^2
$$
 Ec. (4-6)

$$
N = \left(\frac{3.25}{5} * 5.23\right)^2
$$
 Ec. (4-6)

$$
N = 11,56
$$
 *Ec.*  $(4-6)$ 

Con un nivel de significancia de  $\alpha = 0.01$ , un error de e = 5 paquetes en la estimación del throughput del proceso y una muestra piloto de  $n = 10$  réplicas. Se obtiene  $N =$ 11,56, como N > n, se considera el número de réplicas igual a 12.

## **4.4.12 Simulaciones Adicionales**

### **Estadísticas de simulaciones final**

Se realiza las dos corridas adicionales para alcanzar el número de réplicas adecuado de  $N = 12$ . En la Tabla 4-20 se registran los datos del throughput del proceso (Y1), se observa que la media de los datos es 25703,08 paquetes y la desviación estándar esde 4,78 paquetes.

| <b>Réplicas</b>        | Y1       |
|------------------------|----------|
|                        | 25714    |
|                        |          |
| 10                     | 25701    |
| 11                     | 25702    |
| 12                     | 25705    |
| Media                  | 25703,08 |
| Desviación<br>Estándar | 4,78     |

Tabla 4-20: RESULTADOS SIMULACIÓN TOTAL PARA Y1.

En la Figura 4-28, se observa que los resultados de la simulación varían alrededor de la media. El modelo brinda resultados adecuados.

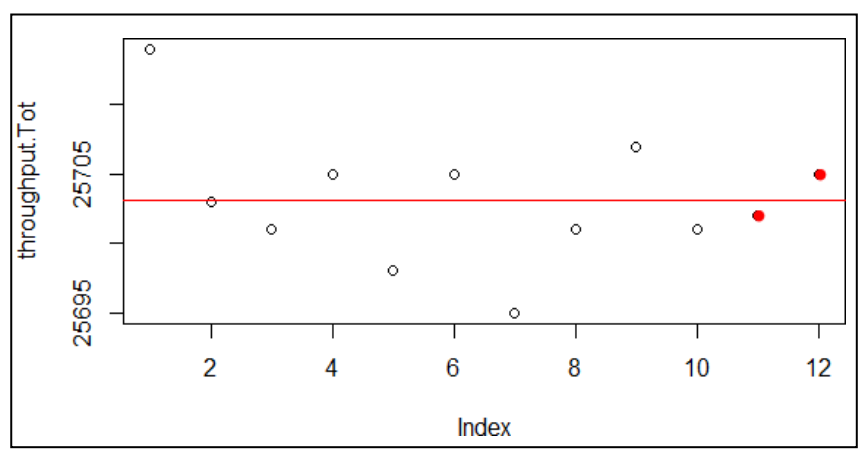

Figura 4-28: Estadística Final Y1 - de FlexSim.

### **Prueba de hipótesis de simulación final**

Se repite la prueba de hipótesis para verificar si el nuevo número de réplicas es adecuado con los mismos datos para  $Z_1 = 25707$  paquetes como throughput promedio

observado, nivel de significancia α = 0,01, con un valor crítico de la distribución t student de t<sub>9,0,995</sub> = 3,25 y se cambian los datos para  $N = 12$  réplicas,  $\overline{Y}$ I=25703,08 paquetes como throughput promedio simulado y  $S(N) = 4,78$ . Para el cálculo se usa la ecuación 4-3.

Prueba de hipótesis:

$$
\circ \quad Ho: E(Y1) = Z1
$$

 $\circ$  H1: E(Y1)  $\neq$  Z1

$$
|to| = 2,84 < t \quad \frac{\alpha}{n-1,1-2} = 3,25
$$

Como el valor to es menor al valor t<sub>9,0,995</sub> no se rechaza Ho. Se concluye que el modelo y el número de réplicas es adecuado.

## **Error de precisión final**

Se determina el error de precisión de la simulación con la ecuación 4-7 y el error relativo simulado con la ecuación 4-5.

$$
e \frac{t_{n-1,1-\alpha/2}}{\sqrt{N}} * s(N) \qquad \qquad \text{Ec. } (4-7)
$$

donde:

N: número de réplicas adecuado

$$
e = \frac{3,25}{\sqrt{12}} \times 4,78
$$
\n
$$
e = 4,48
$$
\n
$$
Ec. (4-7)
$$
\n
$$
Ec. (4-7)
$$
\n
$$
Ec. (4-7)
$$

El error final relativo es de 0,017% con un número total de 12 réplicas. Respecto del error inicial relativo de 0,021% existe una disminución en el error de 0,004%.

#### **4.4.13 Validación del modelo**

La validación del modelo consiste en realizar una comparación entre las estimaciones del modelo y la realidad. Los resultados reales del proceso se toman en el periodo de enero hasta marzo del 2020.

La Tabla 4-21 muestra los resultados de la validación. Se observa que existen dos valores en la simulación que tienen un ajuste mayor al 100%; es decir el valor simulado es mayor al valor real, específicamente en la primera semana de la catorcena 4 la producción real es de 25693 paquetes y el valor simulado es de 25695 con un ajuste de 100,01%. En la segunda semana de la catorcena 5 la producción real es de 25696 paquetes y el valor simulado es de 25701 con un ajuste de 100,02%.

Elresto de comparaciones son menores al 100% con un rango de variación mínimo de 99,97% a un máximo de 99,99%. El promedio de variación entre el valor real y simulado se encuentra en 99,98%.

|         | <b>CATORCENA SEMANA</b><br><b>MES</b> |                | <b>THROUGHPUT</b> | <b>THROUGHPUT</b> | <b>VARIACIÓN</b>  |  |
|---------|---------------------------------------|----------------|-------------------|-------------------|-------------------|--|
|         |                                       |                | <b>REAL</b>       | <b>SIMULADO</b>   | <b>PORCENTUAL</b> |  |
|         |                                       |                | 25717             | 25714             | 99,99%            |  |
|         |                                       | $\overline{2}$ | 25711             | 25703             | 99,97%            |  |
|         | Enero                                 |                | 25707             | 25701             | 99,98%            |  |
|         | $\overline{2}$                        | $\overline{2}$ | 25708             | 25705             | 99,99%            |  |
|         | 3                                     | 1              | 25704             | 25698             | 99,98%            |  |
| Febrero |                                       | $\overline{2}$ | 25708             | 25705             | 99,99%            |  |
|         | $\overline{4}$                        |                | 25693             | 25695             | 100,01%           |  |
|         |                                       |                | 25707             | 25701             | 99,98%            |  |
|         | 5                                     |                | 25720             | 25707             | 99,95%            |  |
| Marzo   |                                       | $\overline{2}$ | 25696             | 25701             | 100,02%           |  |
| 6       |                                       | 25705          | 25702             | 99,99%            |                   |  |
|         |                                       | $\overline{2}$ | 25711             | 25705             | 99,98%            |  |
|         | <b>PROMEDIO</b>                       |                | 25707             | 25703             | 99,98%            |  |

Tabla 4-21: VALIDACIÓN PORCENTUAL DEL MODELO.

## **4.5 Resultados situación actual**

En la Tabla 4-22 se muestra el throughput de la línea Rodumat de acuerdo al modelo que se simula. Se obtiene elresultado en tres puntos dentro delsistema, cedi, empacado manual y rebobinado.

Se observa que al CEDI llegan 1070,42 pallets de 24 paquetes cada uno; es decir, 25690,08 paquetes. Del proceso de empacado manual se producen 25703,08 paquetes, el cualse toma como referencia para las comparaciones de estrategias de programación de producción. Existe una diferencia de 13 paquetes entre cedi y empacado manual debido a que en el modelo de simulación se ingresa que un pallet solo se traslada cuando en el pallet existen 24 paquetes.

El proceso de rebobinado tiene un throughput de 3948,33 logs ó 25664,145 paquetes que se producen durante los 14 turnos que se programan. La salida de rebobinado tiene una diferencia con la salida en empacado manual de 38,935 paquetes debido a que el modelo de simulación parte con 8 logs ó 52 paquetes de inventario intermedio en el acumulador.

| <b>Proceso</b>         | <b>Unidad</b> | Promedio de<br><b>Throughput</b> |
|------------------------|---------------|----------------------------------|
| <b>CEDI</b>            | pallets       | 1070,42                          |
| <b>Empacado Manual</b> | paquetes      | 25703,08                         |
| <b>Rebobinado</b>      | logs          | 3948,33                          |

Tabla 4-22: THROUGHPUT ACTUAL SIMULADO.

La Figura 4-29 en el que se grafica el throughput por hora de todos los procesos de la línea Rodumat permite comprobar que el recurso con capacidad restringida es el rebobinado ya que tiene el menor valor de salida por hora con 35,253 logs/hora. El proceso de sellado ajusta su capacidad al recurso de capacidad restringida; es decir, cuenta con la misma salida de 35,253 logs/hora.

El proceso de cortado tiene el mayor throghput por hora con 35,318 logs/hora en el cual se refleja la necesidad de contar con un inventario intermedio, los procesos de empaque en máquina sansapack y manual tienen una capacidad de salida similar del cual se infiere que el empacado manual hace que la máquina trabaje al ritmo de este proceso; es decir en sansapack se presenta bloqueo como se observa en la Figura 4-31.

La zona de apilado tiene un throughput por hora menor al empacado manual, debido a que espera completar 24 paquetes para hacer el traslado al cedi; sin embargo, esta, es solamente una zona de paso en donde no existe un proceso productivo.

Se observa que el proceso tiene dos recursos con capacidad restringida que dividen al proceso en dos partes a través del acumulador, y en base a los cuales se marca el ritmo de producción, rebobinado que divide a la línea antes del acumulador y empacado manual que divide a la línea después del acumulador.

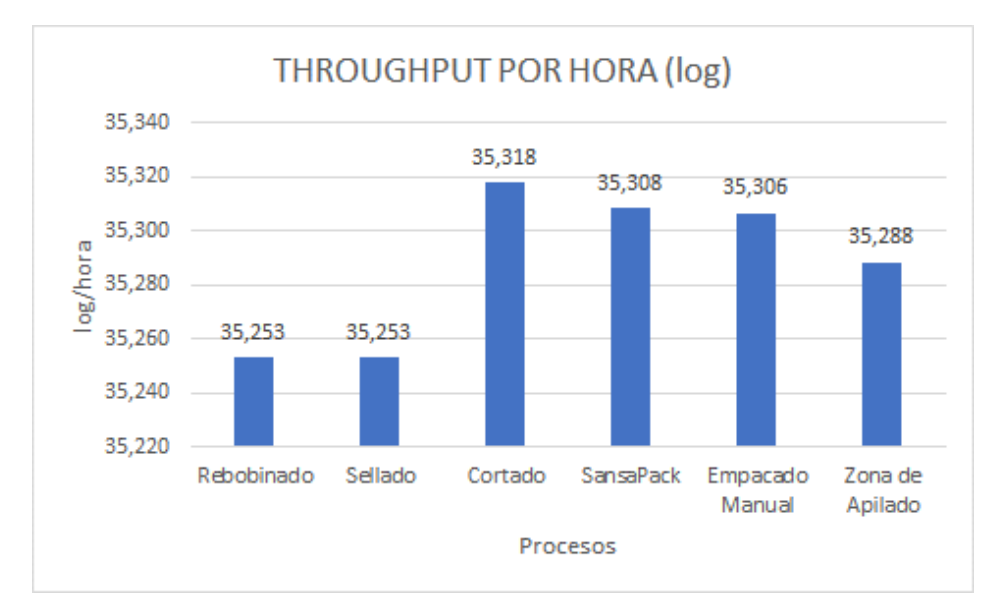

Figura 4-29: Throughput actual promedio por hora.

En la Figura 4-30 se muestra el inventario promedio que se presenta en el acumulador. Se observa que con las condiciones actuales el promedio de logs es de 0,0793; es decir, el acumulador pasa la mayor parte del tiempo sin logs lo que hace que toda la línea de producción se detenga o deba reducir su velocidad.

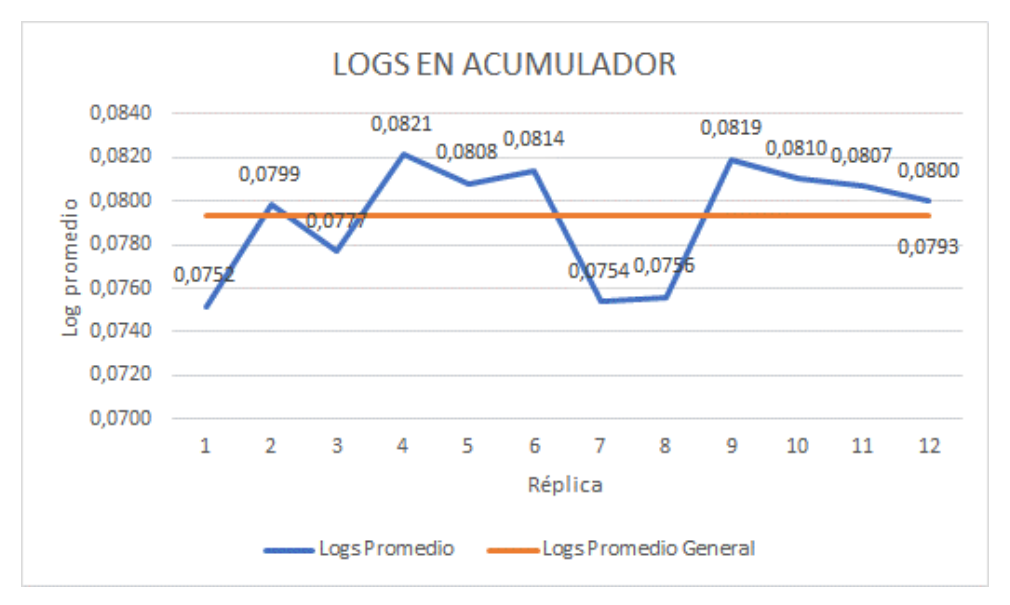

Figura 4-30: Logs actual en el acumulador.

La utilización actual de las estaciones de trabajo se muestra en la Figura 4-31, se identifica que rebobinado tiene el mayor porcentaje de uso con 93,76%, esto debido a que es el proceso con capacidad restringida. El proceso de cortado tiene unporcentaje de procesamiento de 58,87% y un bloqueo de 34,11% de los cuales se infiere que no existe el inventario de logs suficiente para mantener con trabajo al proceso y además las actividades siguientes hacen que se genere bloqueo.

En el caso del empacado sansapack se genera un bloqueo del 28,99% y se identifica que el empacado manual tiene un mayor porcentaje de procesamiento de 75,16% y 64,47% para los dos recursos.

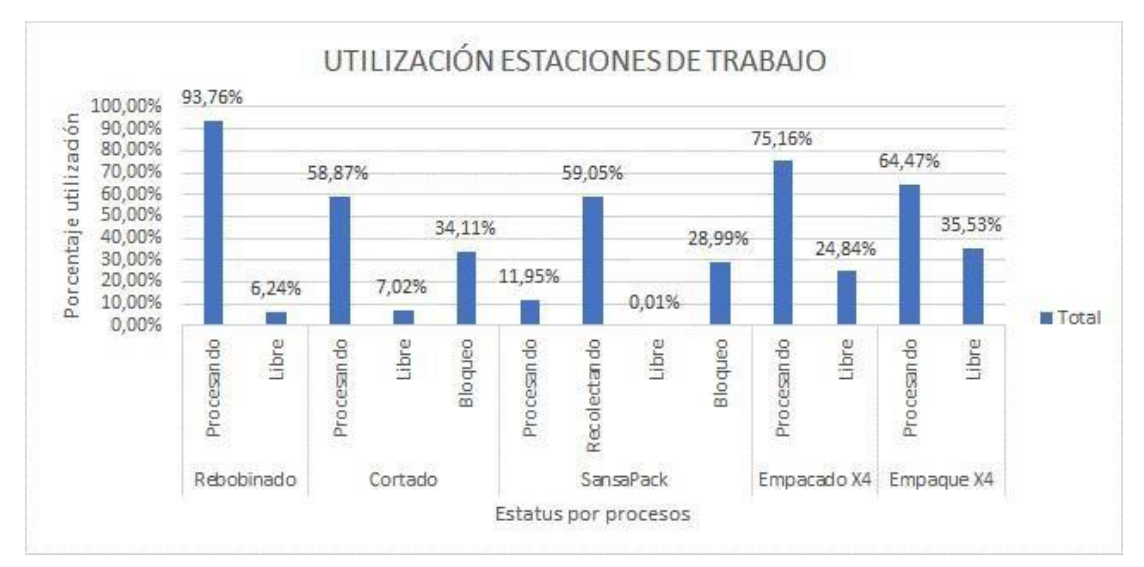

Figura 4-31: Utilización actual de las estaciones de trabajo.

En el modelo de simulación se coloca un dashboard que mide el tiempo de ciclo de los dos procesos con menor capacidad, en la Tabla 4-23 se muestra los datos promedio de las 12 réplicas que se realizan.

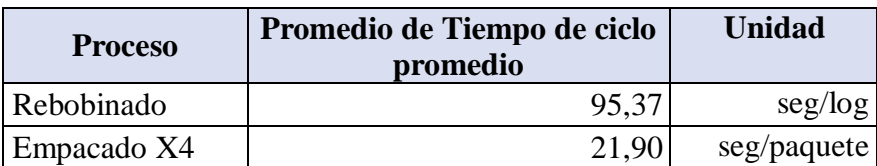

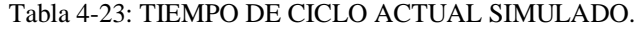

### **4.6 Análisis de estrategias**

En esta sección se detalla las diferentes estrategias de programación de producción que se evalúan en el modelo de simulación y se hace la comparación descriptiva y estadística de las diferentes capacidades de producción que se obtienen. Finalmente se hace el análisis de las mejoras que se genera en la línea Rodumat con el uso de la herramienta que se propone.

## **4.6.1 Descripción de estrategias**

En base al estudio de la situación actual y el flujo de procesos en la línea Rodumat se obtiene los resultados en el modelo de simulación, a partir de esto, se identifica que existe un recurso con capacidad restringida que marca que ritmo de toda la línea y la máxima capacidad de producción. Se observa que el proceso requiere mantener un flujo constante de trabajo mediante un inventario que se coloca entre rebobinadosellado y cortado.

Las estrategias de programación de producción que se definen se enfocan en la generación de un mayor throughput al final de la línea de producción y en mantener un inventario adecuado que permita la generación de flujo entre procesos. En este contexto, se propone 7 escenarios con parámetros que se definen en la Tabla 4-24 y considerando que:

- Escenario 1a: se programa con arranque escalonado de 4 horas.
- Escenario 1b: se programa con arranque escalonado de 8 horas.
- Escenario 2a: se programa recursos adicionales con arranque simultáneo.
- Escenario 3a: se programa recursos adicionales con arranque escalonado de 4 horas.
- Escenario 3b: se programa con recursos adicionales con arranque escalonado de 8 horas.
- Escenario 4a: se programa con paro total de recursos.
- Escenario 4b: se programa con paro parcial de recursos.

La numeración de cada escenario indica el orden en que se evalúa y la letra su variante, se relacionan escenarios de acuerdo al tipo de estrategia que usa: 1 para arranques escalonados, 2 para arranque simultáneo, 3 para recursos adicionales con arranque escalonado y 4 para paros planeados.

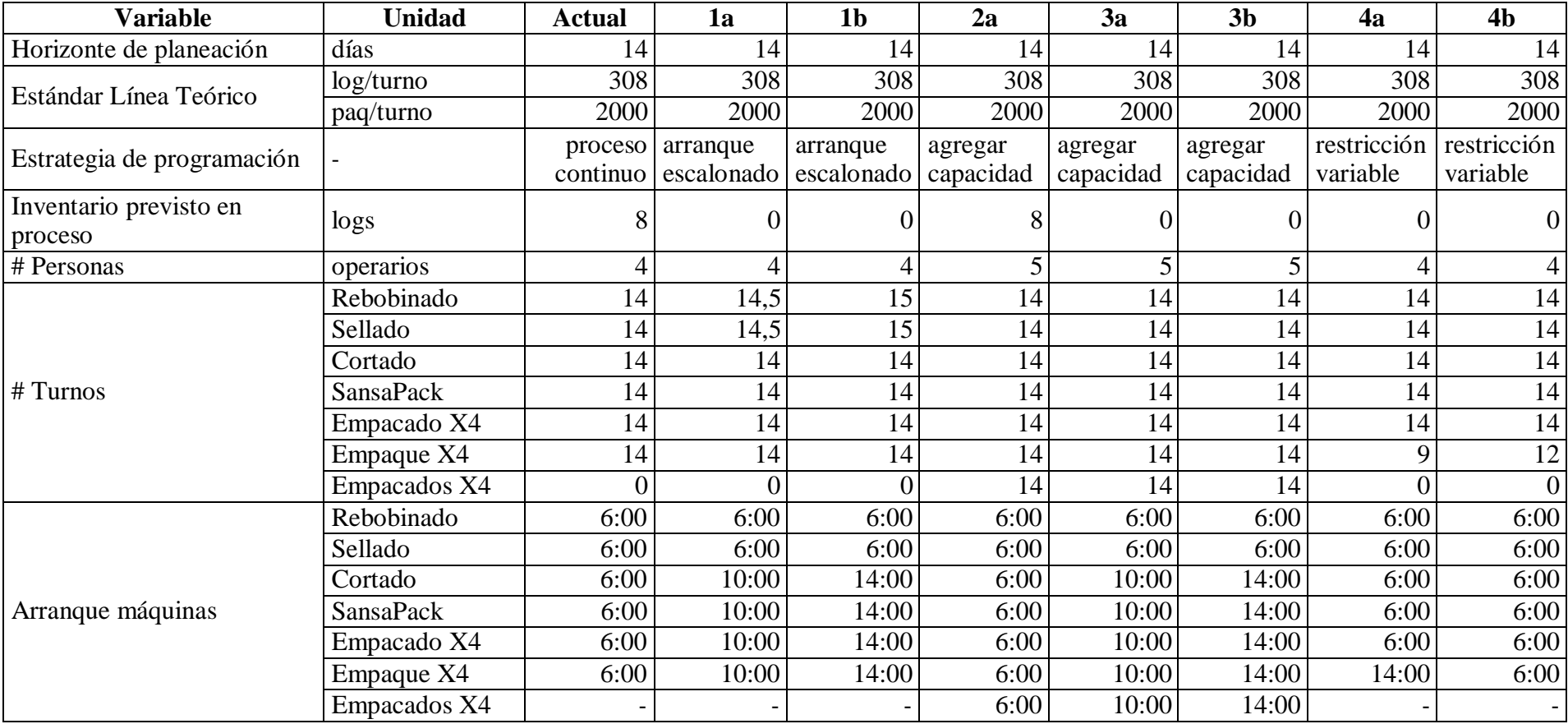

# Tabla 4-24: ESTRATEGIAS DE PROGRAMACIÓN DE PRODUCCIÓN.

### **4.6.2 Programación de la producción con arranque escalonado de 4 horas**

Este escenario 1a, corresponde a la estrategia de arranque escalonado, que se refiere a que se programa el arranque de los procesos en diferentes horarios de acuerdo a los parámetros que se definan.

Se establece que el proceso con capacidad restringida arranque con 4 horas de anticipación de tal modo que se asegure que el acumulador cuente con inventario para la generación de flujo en el resto de la línea.

En este caso rebobinado y sellado se programa arranque a las 06:00 AM del inicio de semana, durante 4 horas solo trabaja este proceso y posteriormente, a las 10:00 AM se programa el arranque de cortado, empaque sansapack y empacado manual.

En la Tabla 4-25 se muestra el throughput simulado para este escenario con 26650,25 paquetes al finalizar los turnos programados. Respecto del escenario actual se incrementa 947,17 paquetes. Para el proceso de rebobinado el throughput es de 4101, 83 logs con un incremento de 153,5 logsrespecto del escenario actual ya que se trabaja 4 horas más.

| <b>Proceso</b>         | <b>Unidad</b> | Promedio de<br><b>Throughput</b> |
|------------------------|---------------|----------------------------------|
| <b>CEDI</b>            | pallets       | 1109,92                          |
| <b>Empacado Manual</b> | paquetes      | 26650,25                         |
| <b>Rebobinado</b>      | logs          | 4101,83                          |

Tabla 4-25: THROUGHPUT ESCENARIO 1A.

En la Figura 4-32 se muestra el inventario en el acumulador durante las 12 réplicas del modelo de simulación y se identifica que existe un promedio de 45,516 logs, lo cual permite inferir que las 4 horas que se programan de arranque escalonado entre procesos si aportan para la generación de inventario.

En este escenario, se elimina el supuesto de arranque del acumulador con 8 logs y se identifica que la cantidad máxima de logs que se alcanza en el acumulador es de 153 correspondiente a las 4 horas de anticipación en el arranque.

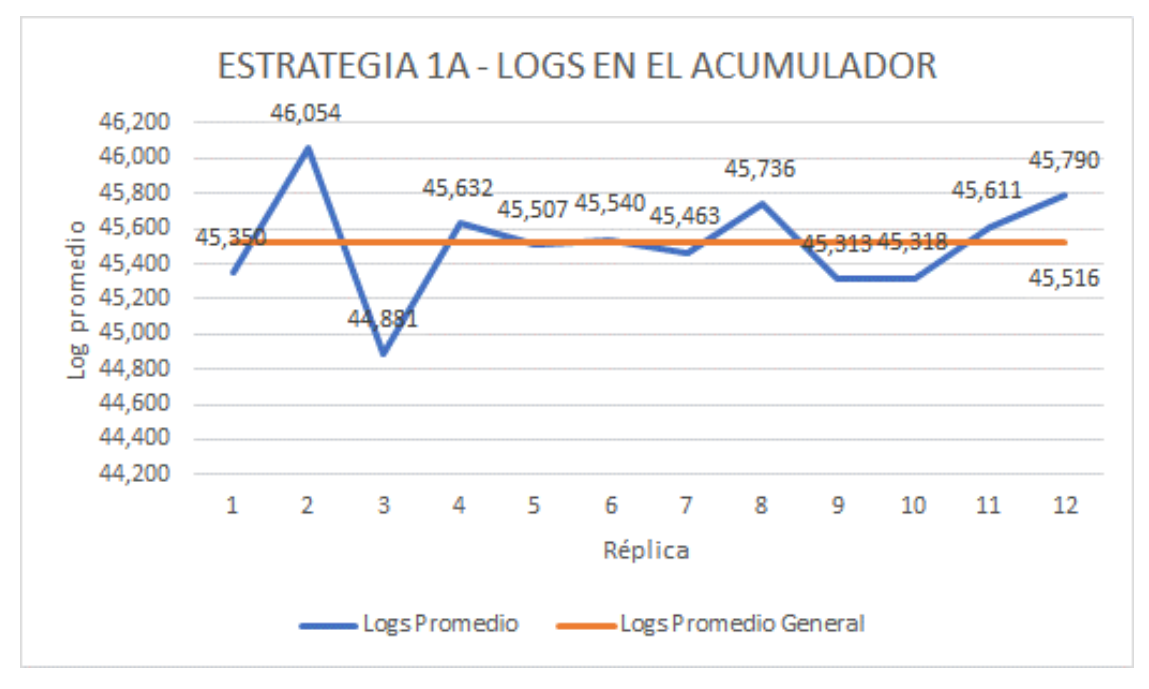

Figura 4-32: Logs en el acumulador 1A.

En la Figura 4-33 se observa la utilización de las estaciones de trabajo para el escenario 1a en que el porcentaje de procesamiento del cortado alcanza el 61,03% respecto del 58,87% en el actual. Para el empacado sansapack pasa de 11,95% en el actual a 12,39% en el escenario 1a.

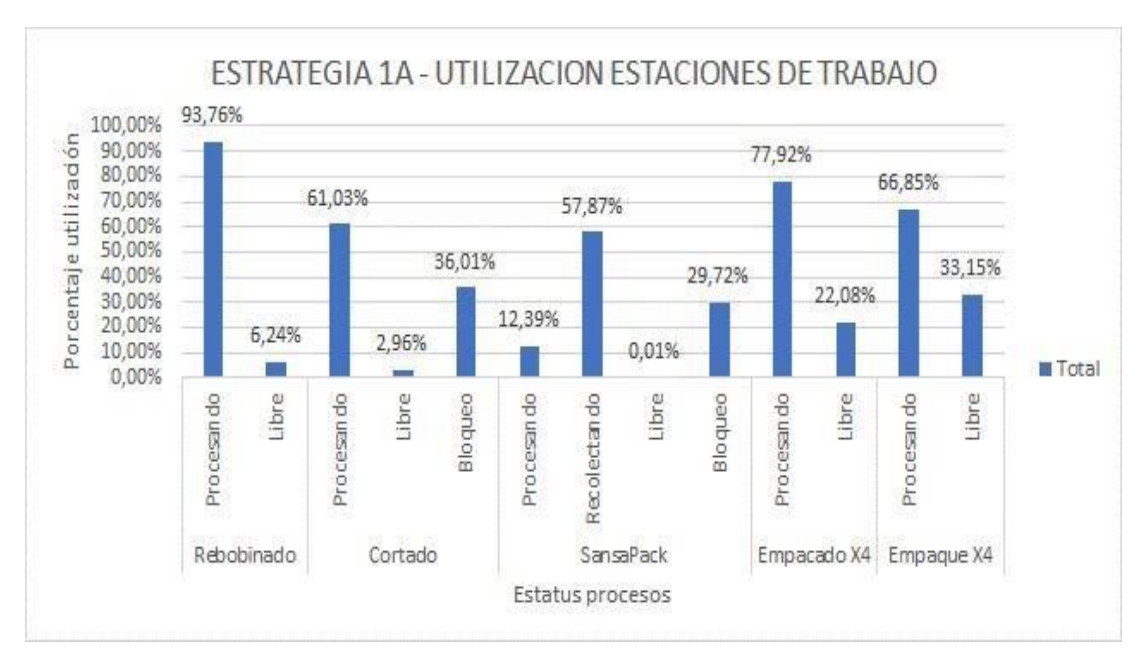

Figura 4-33: Utilización de las estaciones de trabajo 1A.

#### **4.6.3 Programación de la producción con arranque escalonado de 8 horas**

Este escenario 1b, corresponde a la estrategia de arranque escalonado, que se refiere a que se programa el arranque de los procesos en diferentes horarios de acuerdo a los parámetros que se definan.

Se establece que el proceso con capacidad restringida arranque con 8 horas de anticipación de tal modo que se asegure que el acumulador cuente con inventario para la generación de flujo en el resto de la línea.

En este caso rebobinado y sellado se programa arranque a las 06:00 AM del inicio de semana, durante 8 horas solo trabaja este proceso y posteriormente, a las 14:00 PM se programa el arranque de cortado, empaque sansapack y empacado manual.

En la Tabla 4-26 se muestra el throughput simulado para este escenario con 27331,50 paquetes al finalizar los turnos programados. Respecto del escenario actual se incrementa 1628,42 paquetes. Para el proceso de rebobinado el throughput es de 4230, 17 logs con un incremento de 281,84 logs respecto del escenario actual ya que se trabaja 8 horas más. Respecto del escenario 1a también existe un aumento de 681,25 paquetes y 128,34 logs.

| <b>Proceso</b>         | <b>Unidad</b> | Promedio de<br><b>Throughput</b> |
|------------------------|---------------|----------------------------------|
| <b>CEDI</b>            | pallets       | 1138,33                          |
| <b>Empacado Manual</b> | paquetes      | 27331,50                         |
| <b>Rebobinado</b>      | log s         | 4230,17                          |

Tabla 4-26: THROUGHPUT ESCENARIO 1B.

En la Figura 4-34 se muestra el inventario en el acumulador durante las 12 réplicas del modelo de simulación y se identifica que existe un promedio de 151,652 logs, lo cual permite inferir que las 8 horas que se programan de arranque escalonado entre procesos si aportan para la generación de inventario. Respecto del escenario 1a existe un aumento de 106,13 logs.

En este escenario, se elimina el supuesto de arranque del acumulador con 8 logs y se identifica que la cantidad máxima de logs que se alcanza en el acumulador es de 282 correspondiente a las 8 horas de anticipación en el arranque.

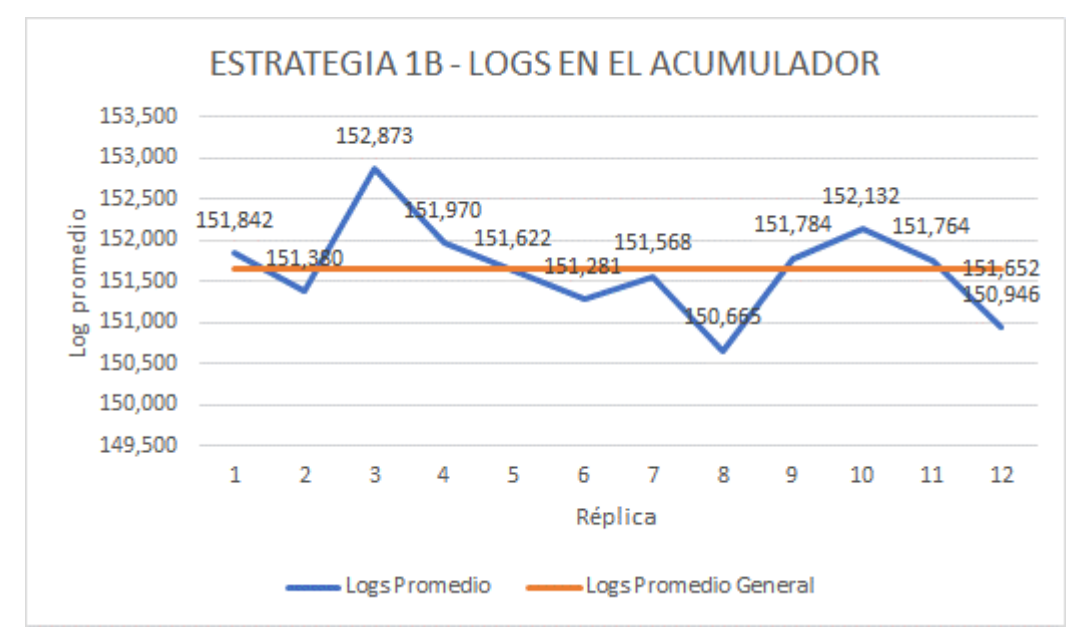

Figura 4-34: Logs en el acumulador 1B.

En la Figura 4-35 se observa la utilización de las estaciones de trabajo para el escenario 1b en que el porcentaje de procesamiento del cortado alcanza el 62,60% respecto del 58,87% en el actual y 61,03% en el escenario 1a. Para el empacado sansapack pasa de 11,95% en el actual a 12,71% en el escenario 1b.

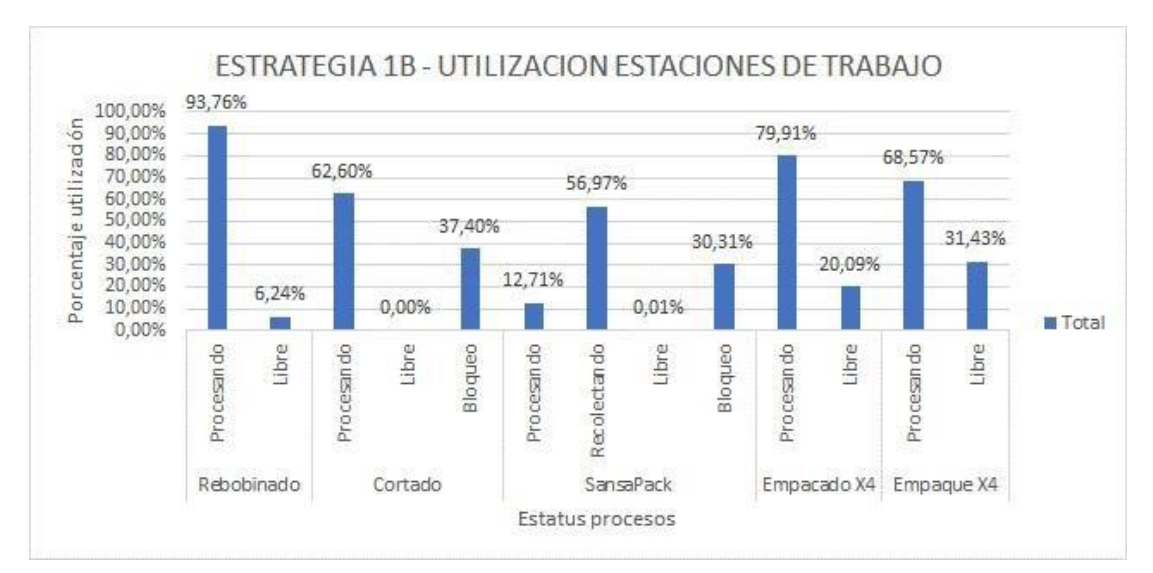

Figura 4-35: Utilización de las estaciones de trabajo 1B.

# **4.6.4 Programación de la producción con agregación de capacidad y arranque simultáneo**

Este escenario 2a, corresponde a la estrategia de agregación de capacidad, que se refiere a que se programa recursos adicionales en el proceso de empaque manual, el cualse determina como elsegundo recurso con restricción de capacidad y que ocasiona bloqueo en el proceso de empaque sansapack.

Se establece que el empacado manual cuente con un recurso adicional durante los 14 turnos que se programan y el arranque de toda la línea sea simultáneo; es decir, todas las máquinas empiezan a las 06:00 AM.

No se considera agregación de capacidad en el rebobinado debido a que la empresa no cuenta con máquinas adicionales de este tipo debido al costo de inversión que representan.

En la Tabla 4-27 se muestra el throughput simulado para este escenario con 25703,33 paquetes al finalizar los turnos programados. Respecto del escenario actual se incrementa en 0,25 paquetes. Para el proceso de rebobinado el throughput es de 3948,17 logs sin incremento respecto del escenario actual ya que las condiciones son las mismas.

| <b>Proceso</b>         | <b>Unidad</b> | Promedio de<br><b>Throughput</b> |
|------------------------|---------------|----------------------------------|
| <b>CEDI</b>            | pallets       | 1070,42                          |
| <b>Empacado Manual</b> | paquetes      | 25703,33                         |
| <b>Rebobinado</b>      | logs          | 3948,17                          |

Tabla 4-27: THROUGHPUT ESCENARIO 2A.

En la Figura 4-36 se muestra el inventario en el acumulador durante las 12 réplicas del modelo de simulación y se identifica que existe un promedio de 0,069 logs, lo cual permite determinar que la agregación de un recurso adicional en empacado manual hace que el acumulador cuente con un inventario muy bajo, incluso menor al escenario actual con 0,0793 logs en promedio.

En este escenario, se mantiene el supuesto de arranque del acumulador con 8 logs y se identifica que la cantidad máxima de logs que se alcanza en el acumulador es de 7 correspondiente al inicio de la jornada de trabajo.

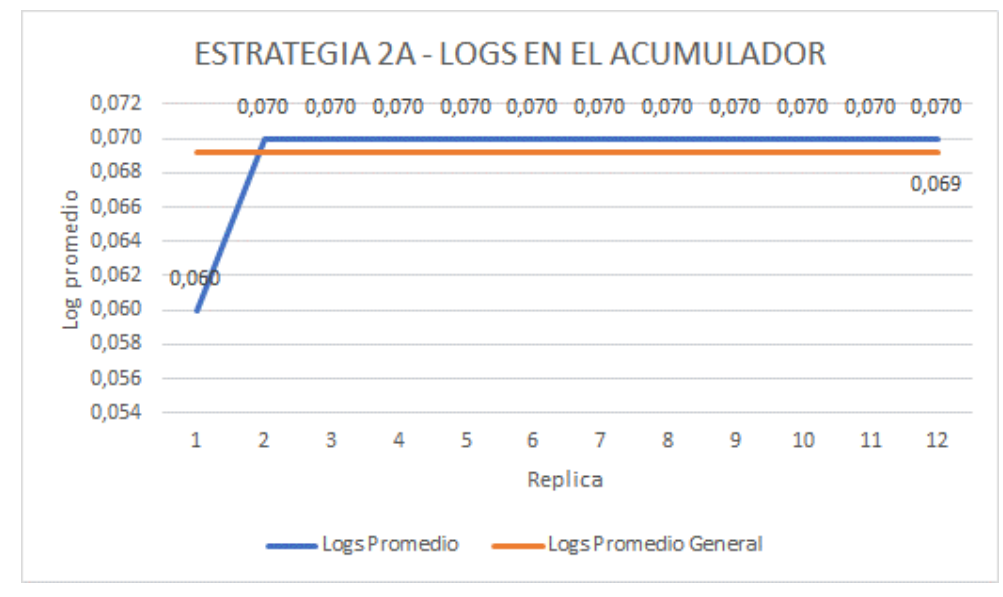

Figura 4-36: Logs en el acumulador 2A.

En la Figura 4-37 se observa la utilización de las estaciones de trabajo para el escenario 2a en que el porcentaje de procesamiento del cortado alcanza el 58,87% sin variación respecto del escenario actual. Para el empacado sansapack pasa de 11,95% en el actual a 75,06% en el escenario 2a, se observa que existe un incremento en este proceso debido a que al agregar un recurso de empaque manual se disminuye el bloqueo que se genera.

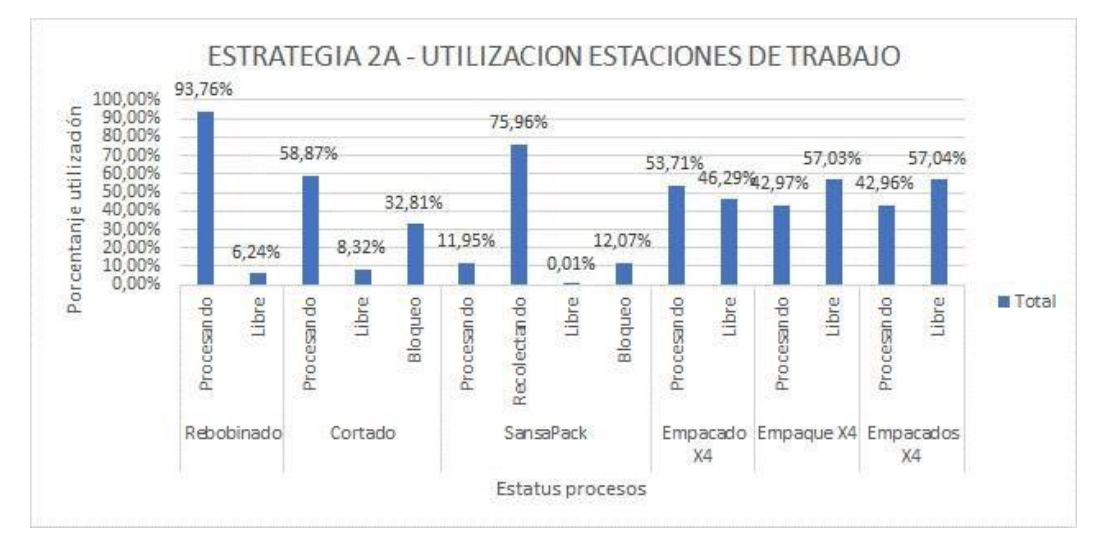

Figura 4-37: Utilización de las estaciones de trabajo 2A.

# **4.6.5 Programación de la producción con agregación de capacidad y arranque escalonado de 4 horas**

Este escenario 3a, corresponde a la estrategia combinada de agregación de capacidad y arranque escalonado, que se refiere a que se programa el arranque de los procesos en diferentes horarios de acuerdo a los parámetros que se definan y se añade un recurso adicional en el empacado manual.

Se enfoca en los dos recursos con capacidad restringida, rebobinado con arranque anticipado de 4 horas de tal modo que se asegure que el acumulador cuente con inventario para la generación de flujo en el resto de la línea y empacado manual con un recurso adicional para disminuir el bloqueo en la línea.

En este caso rebobinado y sellado se programa arranque a las 06:00 AM del inicio de semana, durante 4 horas solo trabaja este proceso y posteriormente, a las 10:00 AMse programa el arranque de cortado, empaque sansapack y empacado manual. Se considera el arranque de tres recursos en empacado manual.

En la Tabla 4-28 se muestra el throughput simulado para este escenario con 26650,83 paquetes al finalizar los turnos programados. Respecto del escenario actual se incrementa 947,75 paquetes. Para el proceso de rebobinado el throughput es de 4102,00 logs con un incremento de 153,67 logs respecto del escenario actual ya que se trabaja 4 horas más.

| <b>Proceso</b>         | <b>Unidad</b> | Promedio de<br><b>Throughput</b> |
|------------------------|---------------|----------------------------------|
| CEDI                   | pallets       | 1110,00                          |
| <b>Empacado Manual</b> | paquetes      | 26650,83                         |
| <b>Rebobinado</b>      | logs          | 4102,00                          |

Tabla 4-28: THROUGHPUT ESCENARIO 3A.

En la Figura 4-38 se muestra el inventario en el acumulador durante las 12 réplicas del modelo de simulación y se identifica que existe un promedio de 39,758 logs, lo cual permite inferir que las 4 horas que se programan de arranque escalonado entre procesos si aportan para la generación de inventario. Respecto del escenario 1a existe una

disminución de 5,76 logs debido a que el recurso adicional en empacado manual hace que el bloqueo disminuya.

En este escenario, se elimina el supuesto de arranque del acumulador con 8 logs y se identifica que la cantidad máxima de logs que se alcanza en el acumulador es de 153 correspondiente a las 4 horas de anticipación en el arranque.

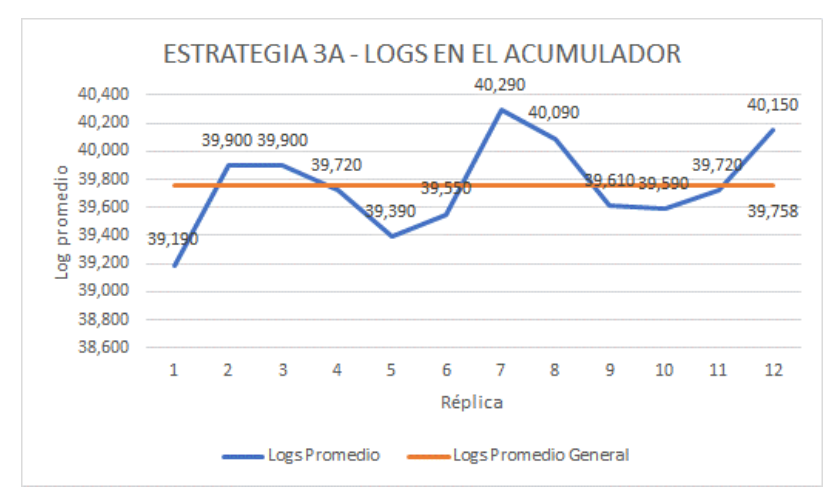

Figura 4-38: Logs en el acumulador 3A.

En la Figura 4-39 se observa la utilización de las estaciones de trabajo para el escenario 3a en que el porcentaje de procesamiento del cortado alcanza el 61,03% respecto del 58,87% en el actual. Para el empacado sansapack pasa de 11,95% en el actual a 74,66% en el escenario 3a, se observa que existe un incremento en este proceso debido a que al agregar un recurso de empaque manual se disminuye el bloqueo que se genera.

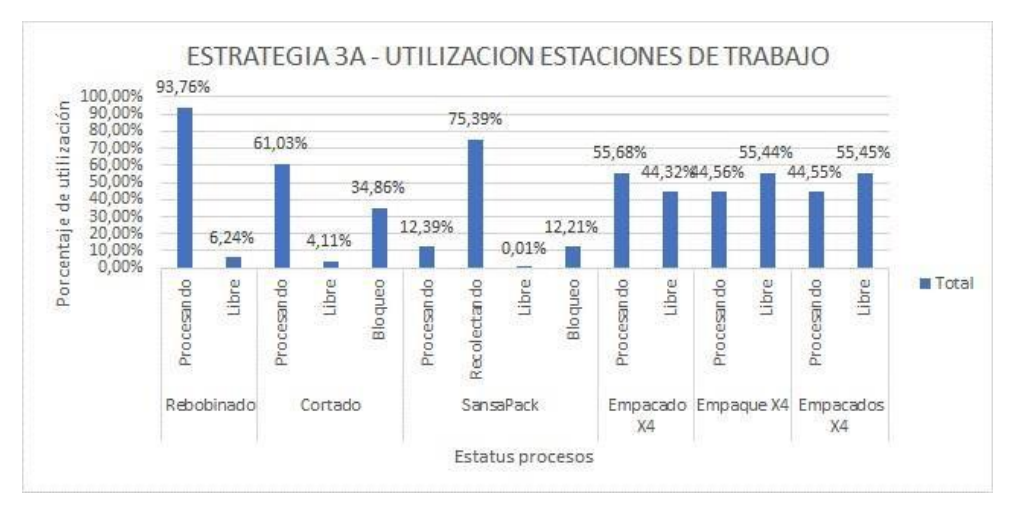

Figura 4-39: Utilización de las estaciones de trabajo 3A.

# **4.6.6 Programación de la producción con agregación de capacidad y arranque escalonado de 8 horas**

Este escenario 3b, corresponde a la estrategia combinada de agregación de capacidad y arranque escalonado, que se refiere a que se programa el arranque de los procesos en diferentes horarios de acuerdo a los parámetros que se definan y se añade un recurso adicional en el empacado manual.

Se enfoca en los dos recursos con capacidad restringida, rebobinado con arranque anticipado de 8 horas de tal modo que se asegure que el acumulador cuente con inventario para la generación de flujo en el resto de la línea y empacado manual con un recurso adicional para disminuir el bloqueo en la línea.

En este caso rebobinado y sellado se programa arranque a las 06:00 AM del inicio de semana, durante 8 horas solo trabaja este proceso y posteriormente, a las 14:00 PM se programa el arranque de cortado, empaque sansapack y empacado manual. Se considera el arranque de tres recursos en empacado manual.

En la Tabla 4-29 se muestra el throughput simulado para este escenario con 27484,00 paquetes al finalizar los turnos programados. Respecto del escenario actual se incrementa 1780,92 paquetes. Para el proceso de rebobinado el throughput es de 4230,17 logs con un incremento de 281,84 logs respecto del escenario actual ya que se trabaja 4 horas más.

| <b>Proceso</b>         | <b>Unidad</b> | Promedio de<br><b>Throughput</b> |
|------------------------|---------------|----------------------------------|
| CEDI                   | pallets       | 1144,83                          |
| <b>Empacado Manual</b> | paquetes      | 27484,00                         |
| <b>Rebobinado</b>      | logs          | 4230.                            |

Tabla 4-29: THROUGHPUT ESCENARIO 3B.

En la Figura 4-40 se muestra el inventario en el acumulador durante las 12 réplicas del modelo de simulación y se identifica que existe un promedio de 130,83 logs, lo cual permite inferir que las 8 horas que se programan de arranque escalonado entre procesos si aportan para la generación de inventario. Respecto del escenario 1b existe una

disminución de 20,82 logs debido a que elrecurso adicional en empacado manual hace que el bloqueo disminuya.

En este escenario, se elimina el supuesto de arranque del acumulador con 8 logs y se identifica que la cantidad máxima de logs que se alcanza en el acumulador es de 282 correspondiente a las 8 horas de anticipación en el arranque.

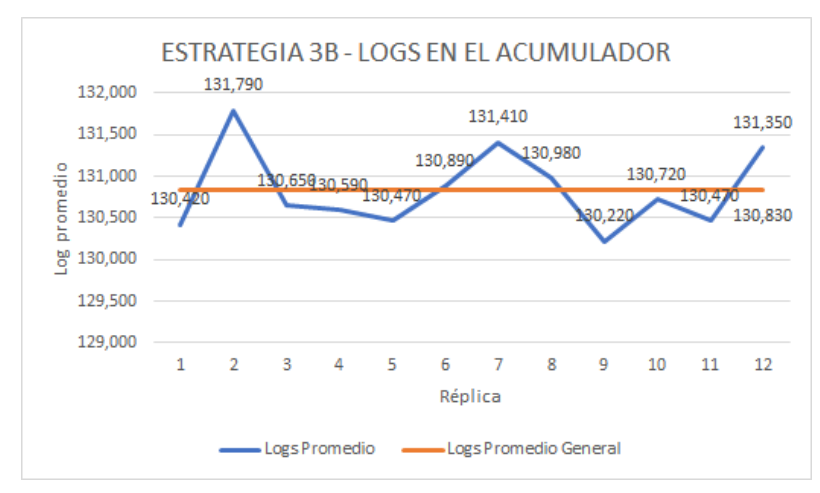

Figura 4-40: Logs en el acumulador 3B.

En la Figura 4-41 se observa la utilización de las estaciones de trabajo para el escenario 3a en que el porcentaje de procesamiento del cortado alcanza el 62,95% respecto del 58,87% en el actual. Para el empacado sansapack pasa de 11,95% en el actual a 73,91% en el escenario 3b, se observa que existe un incremento en este proceso debido a que al agregar un recurso de empaque manual se disminuye el bloqueo que se genera.

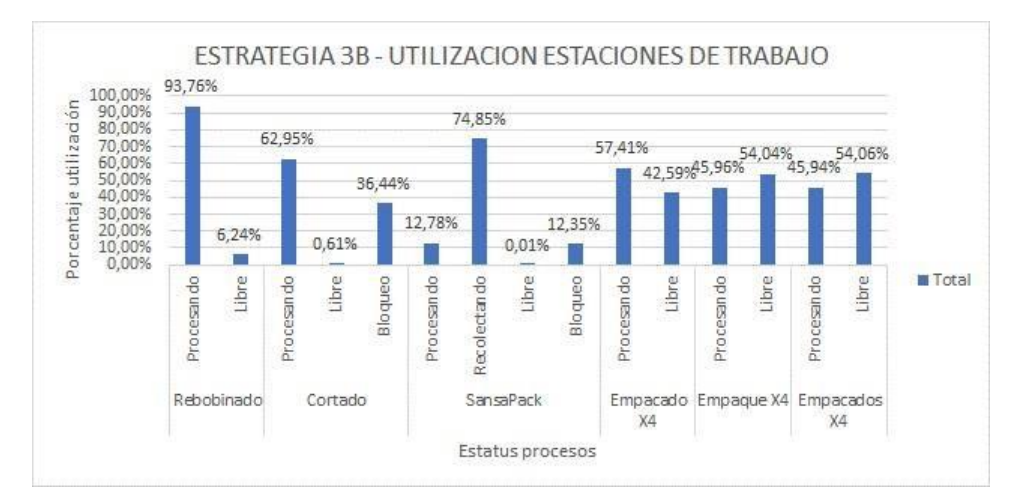

Figura 4-41: Utilización de las estaciones de trabajo 3B.

# **4.6.7 Programación de la producción con cambio único de restricción de proceso**

Este escenario 4a, corresponde a la estrategia de restricción variable, que se refiere a que se programa paro total del segundo recurso con capacidad restringida para que la restricción en la línea de producción se cambie hacia otro recurso durante un tiempo determinado.

Se establece que el segundo proceso con capacidad restringida; es decir, el empacado manual tenga paros planeados de 8 horas cada día para que la línea de producción disminuya la velocidad durante ese tiempo y el rebobinado pueda enviar logs al acumulador y generar inventario en proceso que asegure posteriormente flujo cuando se activen los dos recursos de empacado manual.

En este caso se programa parar un recurso del empacado manual de 06:00 AM a 14:00 PM durante los cinco días de la semana. El resto de procesos arrancan de forma simultánea a las 06:00 AM.

En la Tabla 4-30 se muestra el throughput simulado para este escenario con 23987,08 paquetes al finalizar los turnos programados. Respecto del escenario actual se disminuye 1716 paquetes. Para el proceso de rebobinado el throughput es de 3948,17 logs sin variación respecto del escenario actual ya que se simulan las mismas condiciones.

| <b>Proceso</b>         | <b>Unidad</b> | Promedio de<br><b>Throughput</b> |
|------------------------|---------------|----------------------------------|
| CEDI                   | pallets       | 999,00                           |
| <b>Empacado Manual</b> | paquetes      | 23987,08                         |
| <b>Rebobinado</b>      | logs          | 3948.1                           |

Tabla 4-30: THROUGHPUT ESCENARIO 4A.

En la Figura 4-42 se muestra el inventario en el acumulador durante las 12 réplicas del modelo de simulación y se identifica que existe un promedio de 153,356 logs, lo cual permite inferir que los paros planeados que se programan en el empacado manual si aportan para la generación de inventario.

En este escenario, se elimina el supuesto de arranque del acumulador con 8 logs y se identifica que la cantidad máxima de logs que se alcanza en el acumulador es de 284 correspondiente a las horas en que se trabaja solo con un recurso en empacado manual.

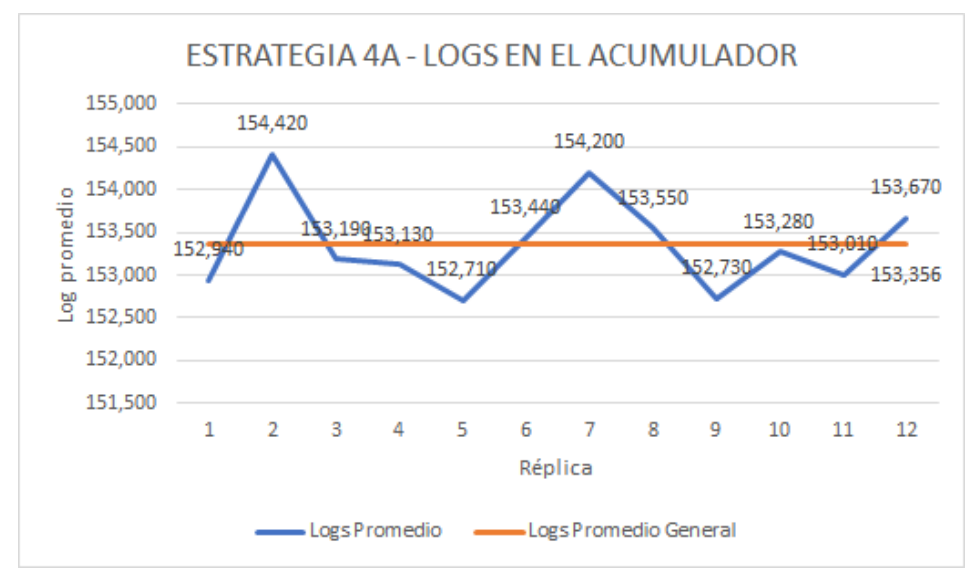

Figura 4-42: Logs en el acumulador 4A.

En la Figura 4-43 se observa la utilización de las estaciones de trabajo para el escenario 4a en que el porcentaje de procesamiento del cortado alcanza el 54,94% respecto del 58,87% en el actual. Para el empacado sansapack pasa de 11,95% en el actual a 11,16% en el escenario 4a, se observa que existe una disminución en ambos valores ya que se acentúa más el bloqueo.

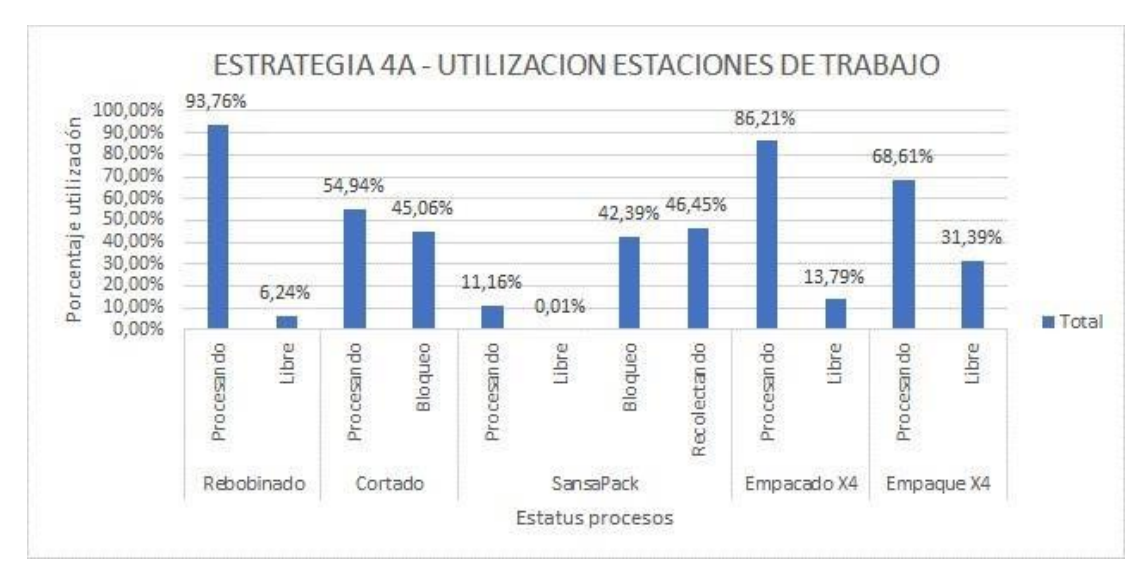

Figura 4-43: Utilización de las estaciones de trabajo 4A.

# **4.6.8 Programación de la producción con cambio dinámico de restricción de proceso**

Este escenario 4b, corresponde a la estrategia de restricción variable dinámica, que se refiere a que se programa paro parcial del segundo recurso con capacidad restringida para que la restricción en la línea de producción se cambie hacia otro recurso durante un tiempo determinado de forma dinámica.

Se establece que el segundo proceso con capacidad restringida; es decir, el empacado manual tenga paros planeados de 8 horas solamente en dos días para que la línea de producción disminuya la velocidad durante ese tiempo y el rebobinado pueda enviar logs al acumulador y generar inventario en proceso que asegure posteriormente flujo cuando se activen los dos recursos de empacado manual.

En este caso se programa parar un recurso del empacado manual de 06:00 AM a 14:00 PM el primer y tercer día de la semana. El resto de procesos arrancan de forma simultánea a las 06:00 AM.

En la Tabla 4-31 se muestra el throughput simulado para este escenario con 25702,75 paquetes al finalizar los turnos programados. Respecto del escenario actual se disminuye 0,33 paquetes. Para el proceso de rebobinado el throughput es de 3948,17 logs sin variación respecto del escenario actual ya que se simulan las mismas condiciones.

| <b>Proceso</b>         | <b>Unidad</b> | Promedio de<br><b>Throughput</b> |
|------------------------|---------------|----------------------------------|
| CEDI                   | pallets       | 1070,33                          |
| <b>Empacado Manual</b> | paquetes      | 25702,75                         |
| <b>Rebobinado</b>      | logs          | 3948,1                           |

Tabla 4-31: THROUGHPUT ESCENARIO 4B.

En la Figura 4-44 se muestra el inventario en el acumulador durante las 12 réplicas del modelo de simulación y se identifica que existe un promedio de 41,89 logs, lo cual permite inferir que los paros planeados que se programan en el empacado manual si aportan para la generación de inventario.

En este escenario, se elimina el supuesto de arranque del acumulador con 8 logs y se identifica que la cantidad máxima de logs que se alcanza en el acumulador es de 94 correspondiente a las horas en que se trabaja solo con un recurso en empacado manual.

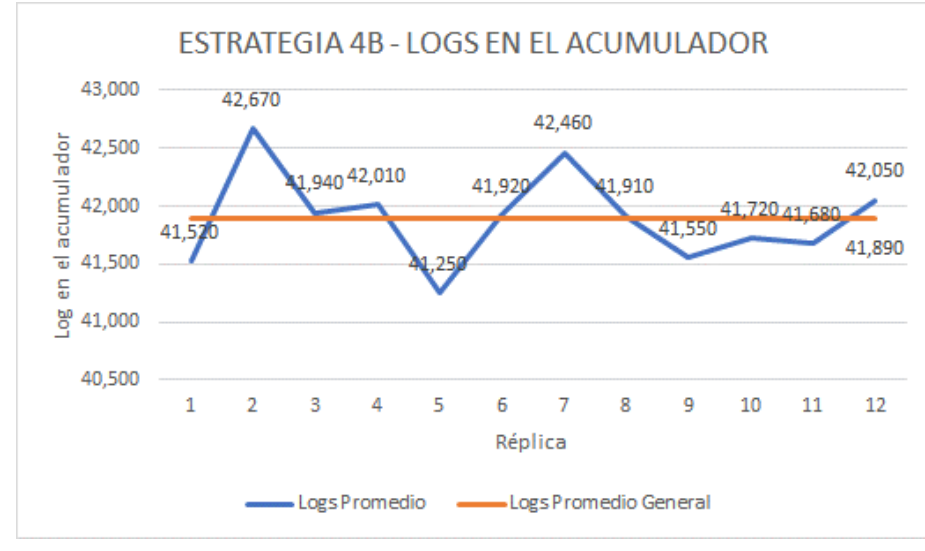

Figura 4-44: Logs en el acumulador 4B.

En la Figura 4-45 se observa la utilización de las estaciones de trabajo para el escenario 4b en que el porcentaje de procesamiento del cortado alcanza el 58,87% sin variación respecto del escenario actual. Para el empacado sansapack el porcentaje se mantiene en 11,95%, se observa que existe un aumento en la utilización del empacado manual de 75,16% en el actual a 81,86% en el escenario 4b.

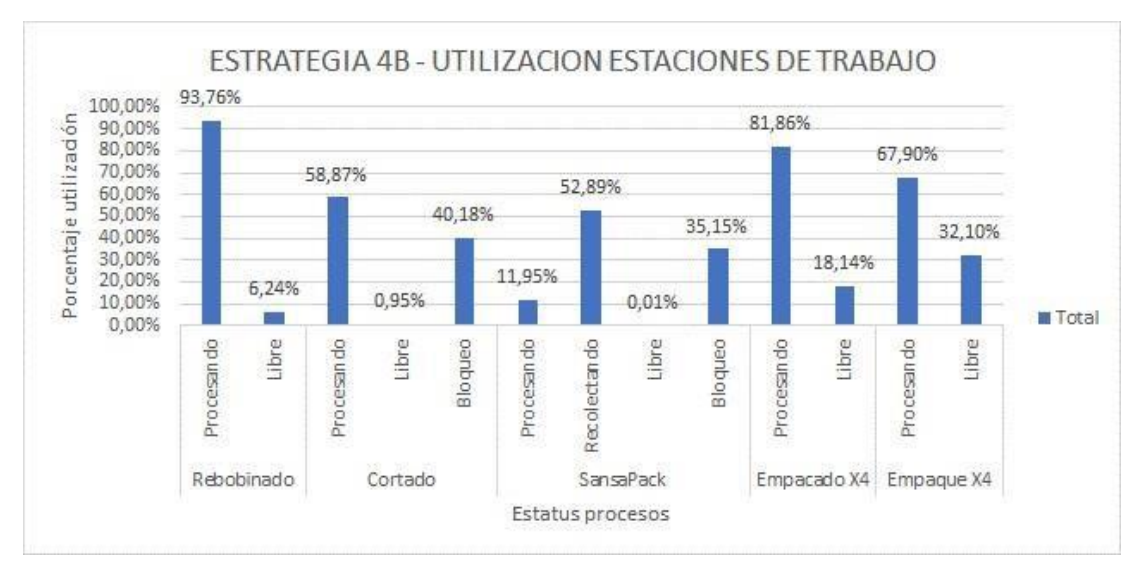

Figura 4-45: Utilización de las estaciones de trabajo 4B.

## **4.6.9 Comparación descriptiva de estrategias**

Las tres medidas de desempeño principales que se usan para la comparación son: throughput total, logs en el acumulador yporcentaje de utilización para procesamiento.

La Tabla 4-32 es el resumen de los resultados de la simulación para cada estrategia de programación de producción. En esta, se registran los valores promedio de las 12 réplicas y se identifica las unidades para cada medida de desempeño.

En la Tabla 4-33 se hace el análisis de incremento o disminución de cada resultado de los escenarios respecto de la situación actual. Los valores que se muestran para el troughput total son la variación porcentual del escenario respecto del actual. Los valores que se muestran en logs en el acumulador y utilización son la variación que resulta de restar el valor del escenario con el valor de la situación actual.

Se identifica que el thoughput total se incrementa en los escenarios 1a, 1b, 3a, 3b; se mantiene en los escenarios 2a y 4b; y, disminuye en el escenario 4a. De estos resultados el escenario que tiene mayor variación porcentual de incremento es 3b con 6,93%, seguido del escenario 1b con 6,34%.

En cuanto a la medida de logs en el acumulador se observa que en el escenario 2a disminuye en 0,01 logs y aumenta en elresto de escenarios. Se observa que el escenario con mayor variación en inventario promedio es el 4a con 153,28. Además, se identifica que existe cierta relación del inventario resultante en los escenarios 1a y 3a ya que usan arranque escalonado de 4 horas y los escenarios 1b y 3b que usan arranque escalonado de 8 horas. El escenario 4b que usa restricción dinámica es el que tiene la menor variación de inventario en promedio con 41,81 logs.

La utilización de las estaciones de trabajo no tiene variación en el rebobinado al ser el proceso con capacidad restringida. En el escenario 1a, se incrementa la utilización de todos los procesos y no se usa recurso adicional. En el escenario 1b, existe mayor incremento de utilización y no se usa recurso adicional.

| Medida de<br>desempeño | <b>Unidad</b>          | <b>Actual</b> | 1a       | 1 <sub>b</sub> | 2a       | 3a       | 3 <sub>b</sub> | 4a       | 4 <sub>b</sub> |
|------------------------|------------------------|---------------|----------|----------------|----------|----------|----------------|----------|----------------|
| Throughput total       | paquetes               | 25703,08      | 26650,25 | 27331,50       | 25703,33 | 26650,83 | 27484,00       | 23987,08 | 25702,75       |
| Logs en acumulador     | $\log s$               | 0,08          | 45,52    | 151,65         | 0,07     | 39,76    | 130,83         | 153,36   | 41,89          |
|                        | Rebobinado             | 93,76%        | 93,76%   | 93,76%         | 93,76%   | 93,76%   | 93,76%         | 93,76%   | 93,76%         |
|                        | Cortado                | 58,87%        | 61,03%   | 62,60%         | 58,87%   | 61,03%   | 62,95%         | 54,94%   | 58,87%         |
|                        | <b>SansaPack</b>       | 11,95%        | 12,39%   | 12,71%         | 11,95%   | 12,39%   | 12,78%         | 11,16%   | 11,95%         |
| Utilización            | Empacado X4            | 75,16%        | 77,92%   | 79,91%         | 53,71%   | 55,68%   | 57,41%         | 86,21%   | 81,86%         |
|                        | Empaque X4             | 64,47%        | 66,85%   | 68,57%         | 42,97%   | 44,56%   | 45,96%         | 68,61%   | 67,90%         |
|                        | <b>Empacados</b><br>X4 | $0,00\%$      | 0,00%    | $0,00\%$       | 42,96%   | 44,55%   | 45,94%         | $0,00\%$ | $0,00\%$       |

Tabla 4-32: THROUGHPUT ESCENARIO 4B.

Tabla 4-33: THROUGHPUT ESCENARIO 4B.

| Medida de<br>desempeño | <b>Unidad</b>          | <b>Actual</b> | 1a       | 1 <sub>b</sub> | 2a         | 3a        | 3 <sub>b</sub> | 4a        | 4 <sub>b</sub> |
|------------------------|------------------------|---------------|----------|----------------|------------|-----------|----------------|-----------|----------------|
| Throughput total       | paquetes               | $0,00\%$      | 3,69%    | 6,34%          | $0,00\%$   | 3,69%     | 6,93%          | $-6,68%$  | $0,00\%$       |
| Logs en acumulador     | logs                   | 0.00          | 45,44    | 151,57         | $-0.01$    | 39,68     | 130,75         | 153,28    | 41,81          |
| Utilización            | Rebobinado             | $0.00\%$      | $0,00\%$ | $0.00\%$       | $0,00\%$   | $0,00\%$  | $0.00\%$       | $0,00\%$  | $0,00\%$       |
|                        | Cortado                | $0.00\%$      | 2,16%    | 3,73%          | $0,00\%$   | 2,16%     | 4,08%          | $-3,93\%$ | $0.00\%$       |
|                        | <b>SansaPack</b>       | $0.00\%$      | 0,44%    | 0,76%          | $0.00\%$   | 0,44%     | 0,83%          | $-0,79\%$ | $0,00\%$       |
|                        | Empacado X4            | $0.00\%$      | 2,76%    | 4,75%          | $-21,45\%$ | $-19,48%$ | $-17,75%$      | 11,05%    | 6,70%          |
|                        | Empaque X4             | $0.00\%$      | 2,38%    | 4,10%          | $-21,50%$  | $-19.91%$ | $-18,51%$      | 4,14%     | 3,43%          |
|                        | <b>Empacados</b><br>X4 | $0,00\%$      | $0.00\%$ | 0.00%          | 42,96%     | 44,55%    | 45,94%         | 0.00%     | $0,00\%$       |

En el escenario 2a, la utilización del empacado manual disminuye en ambos recursos ya que se incrementa la utilización de un tercer recurso adicional. En el escenario 3a y 3b, ocurre el mismo fenómeno, sin embargo, se incrementa la utilización en cortado y sansapack. En el escenario 4a, la utilización de cortado y sansapack disminuye y aumenta en empacado manual. En el escenario 4b, sin usar un recurso adicional en empacado manual, la utilización de los otros dos recursos se incrementa.

En la Figura 4-46 se relaciona el throughput total con el inventario en el acumulador, se infiere que la estrategia 3b obtiene el mejor throughput, pero agrega un recurso adicional, seguido de 1b sin recurso adicional. La estrategia 1a y 3a obtienen el mismo throughput con inventario menor yrecurso adicional en 3a. Se observa que la estrategia 4b obtiene el mismo throughput que el actual, pero asegura un nivel de inventario en la línea de producción.

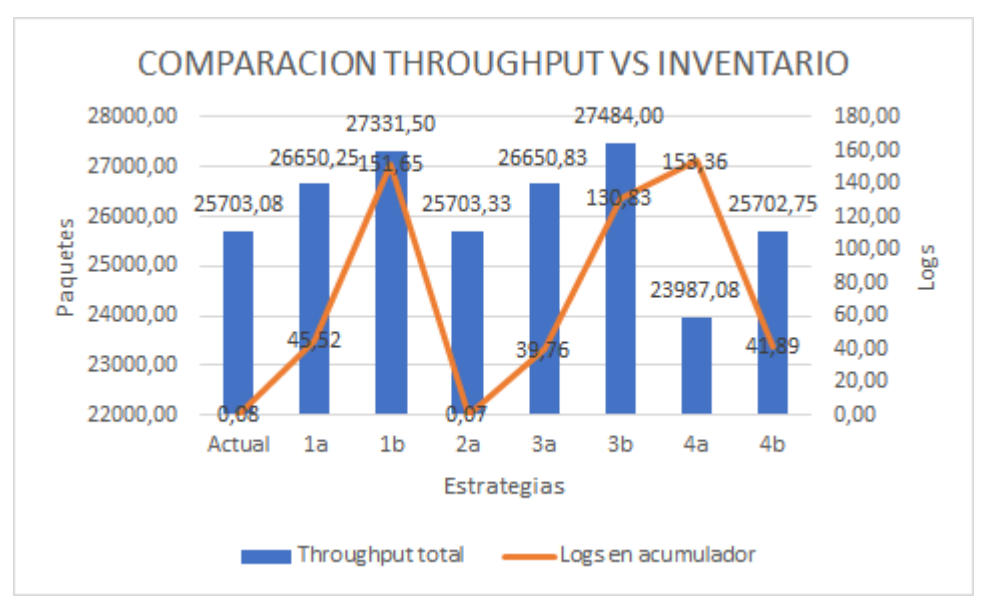

Figura 4-46: Throughput vs Inventario.

En la Figura 4-47 se observa la relación entre el nivel de inventario y el porcentaje de utilización de los recursos. La estrategia 1b tiene la mejor utilización global con un nivel de inventario de 151,65 logs y las estrategias 1aa y 4b con un nivel de inventario menor presentan una buena utilización global de los recursos. En los escenarios 2a, 3a, 3b se observa que la utilización global de los recursos baja.

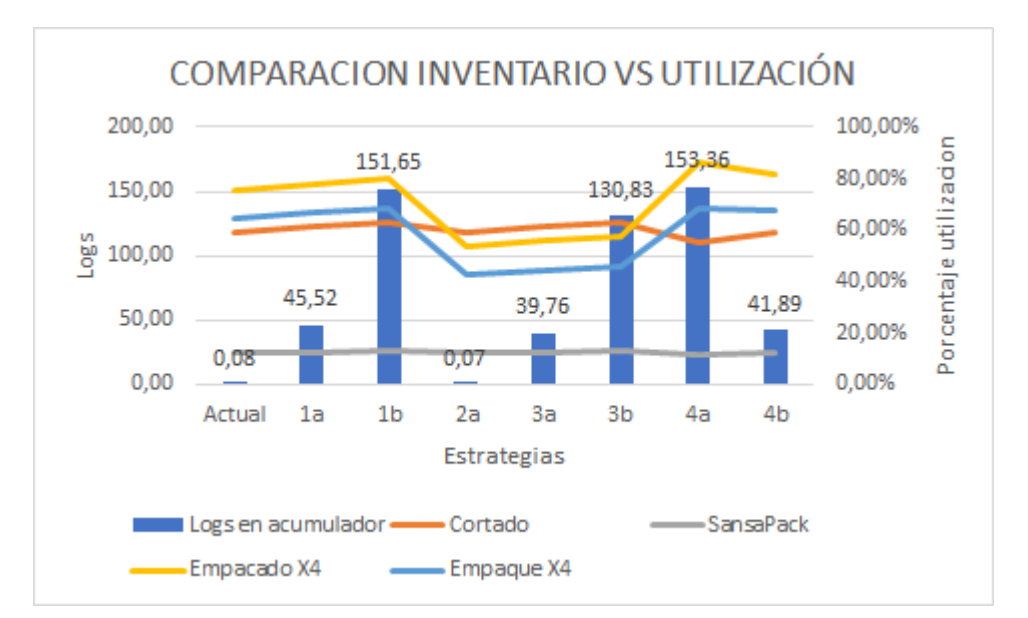

Figura 4-47: Inventario vs Utilización.

## **4.6.10 Comparación estadística de estrategias**

Se usa el método de Bonferroni para comparaciones múltiples en la que se evalúa estadísticamente cual es la mejor estrategia en cuanto a generación de throughput por hora. En este análisis se integra el trhoughput total y las horas de trabajo de todas las máquinas de la línea de producción debido a que existen estrategias que incluyen un recurso adicional u horas de arranque escalonado.

La Tabla 4-34 muestra el resumen del throughput total en el escenario actual y las 7 estrategias que se proponen y la Tabla 4-35 muestra las horas de trabajo en cada máquina. El throughput por hora resulta de la división del throughput total para la cantidad de horas prorrateado por escenario.

| r              | Yr1<br><b>Actual</b> | Yr2<br>1a | Yr3<br>1 <sub>b</sub> | Yr4<br>2a | Yr5<br>3a | Yr6<br>3 <sub>b</sub> | Yr7<br>4a | Yr8<br>4 <sub>b</sub> |
|----------------|----------------------|-----------|-----------------------|-----------|-----------|-----------------------|-----------|-----------------------|
|                | 25714                | 26652     | 27328                 | 25703     | 26653     | 27488                 | 23987     | 25703                 |
| 2              | 25703                | 26660     | 27336                 | 25714     | 26656     | 27488                 | 23987     | 25713                 |
| 3              | 25701                | 26644     | 27328                 | 25699     | 26643     | 27475                 | 23987     | 25698                 |
| $\overline{4}$ | 25705                | 26652     | 27328                 | 25704     | 26653     | 27485                 | 23987     | 25703                 |
| 5              | 25698                | 26650     | 27328                 | 25701     | 26648     | 27481                 | 23987     | 25700                 |
| 6              | 25705                | 26652     | 27341                 | 25703     | 26652     | 27488                 | 23987     | 25703                 |
| 7              | 25695                | 26639     | 27328                 | 25701     | 26650     | 27482                 | 23987     | 25699                 |

Tabla 4-34: RESUMEN THROUGHPUT TOTAL POR REPLICA Y ESCENARIO.

| r  | Yr1<br><b>Actual</b> | Yr2<br>1a | Yr3<br>1 <sub>b</sub> | Yr4<br>2a | Yr5<br>3a | Yr6<br>3 <sub>b</sub> | Yr7<br>4a | Yr8<br>4 <sub>b</sub> |
|----|----------------------|-----------|-----------------------|-----------|-----------|-----------------------|-----------|-----------------------|
| 8  | 25701                | 26652     | 27341                 | 25707     | 26656     | 27488                 | 23988     | 25707                 |
| 9  | 25707                | 26656     | 27335                 | 25695     | 26643     | 27476                 | 23987     | 25695                 |
| 10 | 25701                | 26647     | 27316                 | 25705     | 26650     | 27482                 | 23987     | 25704                 |
| 11 | 25702                | 26649     | 27328                 | 25701     | 26650     | 27487                 | 23987     | 25701                 |
| 12 | 25705                | 26650     | 27341                 | 25707     | 26656     | 27488                 | 23987     | 25707                 |

Tabla 4-34: RESUMEN THROUGHPUT TOTAL POR REPLICA Y ESCENARIO. (Continuación)

Tabla 4-35: RESUMEN HORAS DE TRABAJO POR ESCENARIO.

| <b>Proceso</b>              | <b>Actual</b> | 1a       | 1 <sub>b</sub> | 2a     | 3a     | 3 <sub>b</sub> | 4a       | 4 <sub>b</sub> |
|-----------------------------|---------------|----------|----------------|--------|--------|----------------|----------|----------------|
| Rebobinado                  | 112           | 116      | 120            | 112    | 116    | 120            | 112      | 112            |
| Sellado                     | 112           | 112      | 112            | 112    | 112    | 112            | 112      | 112            |
| Cortado                     | 112           | 112      | 112            | 112    | 112    | 112            | 112      | 112            |
| <b>SansaPack</b>            | 112           | 112      | 112            | 112    | 112    | 112            | 112      | 112            |
| Empacado<br>X4              | 112           | 112      | 112            | 112    | 112    | 112            | 112      | 112            |
| Empaque x4                  | 112           | 112      | 112            | 112    | 112    | 112            | 72       | 96             |
| <b>Empacados</b><br>x4      | $\theta$      | $\theta$ | $\overline{0}$ | 112    | 112    | 112            | $\theta$ | $\Omega$       |
| <b>Total Horas</b>          | 672           | 676      | 680            | 784    | 788    | 792            | 632      | 656            |
| <b>Horas</b><br>prorrateado | 112,00        | 112,67   | 113,33         | 112,00 | 131,33 | 132,00         | 105,33   | 109,33         |

Para el cálculo de los intervalos del método de Bonferronise toma en cuenta los valores iniciales de la Tabla 4-36.

| $REPECTICIONES =$                      | 12     |
|----------------------------------------|--------|
| PARA ALFA = $\alpha$ e                 | 0,05   |
| $C =$ Combinaciones 2 en 2 =           |        |
| $ALFA/C = \alpha i$                    | 0,0071 |
| $t(\alpha i/2, R-1) = t(0.0035, 11) =$ | 3.29   |

Tabla 4-36: VALORES INICIALES BONFERRONI.

Posteriormemte con el uso de una plantilla se ingresan los datos del throughput por hora y se calcula los promedios de las diferencias en la Tabla 4-37. Finalmente, los resultados se muestran en la Tabla 4-38 con los intervalos para cada comparación entre el escenario actual y el escenario que se propone. Se obtiene 7 intervalos que corresponden a las 7 estrategias de programación de producción que se evalúan.

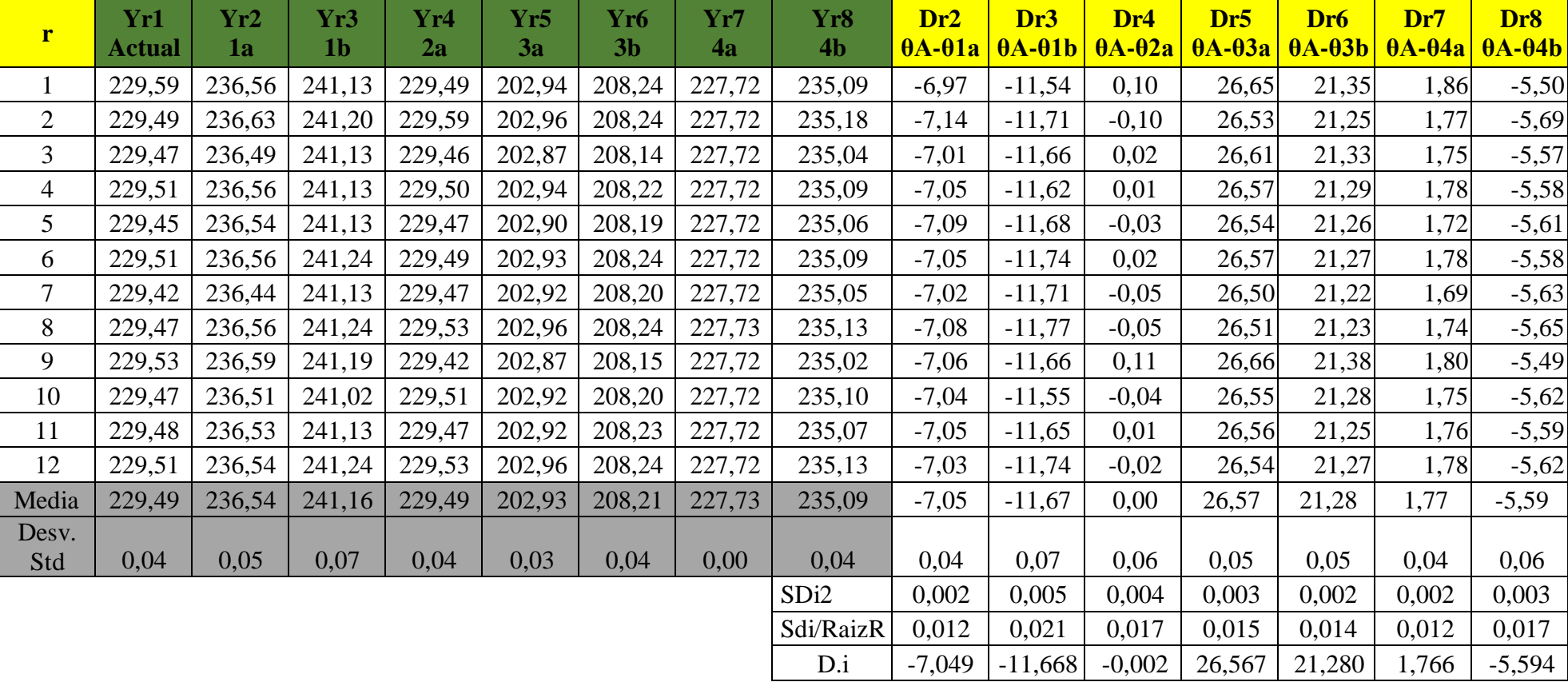

#### Tabla 4-37: CALCULOS BONFERRONI.

| $\overline{\psi}$ = $t_{\alpha i}$ <sub>R-1</sub> * se(\phi \neta \neta \neta \neta \neta \neta \neta \neta \neta \neta \neta \neta \neta \neta \neta \neta \neta \neta \neta \neta \neta \neta \neta \neta \neta \neta \neta \neta \neta \neta \neta | 1А | $-7,09$  | $-7,01$  |
|----------------------------------------------------------------------------------------------------|----|----------|----------|
|                                                                                                    |    |          |          |
| $\overline{\psi}$ = $t_{\alpha i_{R-1}} * s e(\overline{\psi}) \leq \theta_1 - \theta_3 \leq \overline{\psi} + t_{\alpha i_{R-1}} * s e(\overline{\psi})$                                                                                             | 1Β | $-11,74$ | $-11,60$ |
|                                                                                                    |    |          |          |
| $\overline{\psi} - t_{\alpha i_{R-1}} * \textit{se}(\overline{\psi}) \leq \theta_1 - \theta_4 \leq \overline{\psi} + t_{\alpha i_{R-1,+}} * \textit{se}(\overline{\psi})$                                                                             | 2A | $-0,06$  | 0,05     |
|                                                                                                    |    |          |          |
| $\overline{B} - t_{\underline{\alpha}i_{R-1}} * se(\overline{B}) \le \theta_1 - \theta_5 \le \overline{B} + t_{\underline{\alpha}i_{R-1}} * se(\overline{B})$                                                                                         | 3A | 26,52    | 26,61    |
|                                                                                                    |    |          |          |
| $\overline{\mathcal{L}}$ = $t_{\underline{\alpha}i_{R-1}} * se(\overline{\mathcal{L}}) \leq \theta_1 - \theta_6 \leq \overline{\mathcal{L}} + t_{\underline{\alpha}i_{R-1}} * se(\overline{\mathcal{L}})$                                             | 3B | 21,23    | 21,32    |
|                                                                                                    |    |          |          |
| $\overline{\psi} - t_{\underline{\alpha}i_{R-1}} * se(\overline{\psi}) \leq \theta_1 - \theta_7 \leq \overline{\psi} + t_{\underline{\alpha}i_{R-1}} * se(\overline{\psi})$                                                                           | 4A | 1,73     | 1,81     |
|                                                                                                    |    |          |          |
| $\overline{\psi} - t_{\alpha i_{R-1}} * se(\overline{\psi}) \le \theta_1 - \theta_8 \le \overline{\psi} + t_{\alpha i_{R-1,*}} * se(\overline{\psi})$                                                                                                 | 4B | $-5,65$  | $-5,54$  |

Tabla 4-38: RESULTADOS BONFERRONI.

Se concluye que el escenario 1b si presenta diferencia estadística que muestra que es la mejor opción como estrategia de programación de producción. El valor de cero no es admisible en el intervalo, por lo cualsi existe diferencia entre ambos escenarios Yr1 actual – Yr3 1b, las diferencias son negativas, quiere decir que Yr3 1b tiene mejor throughput por hora que Yr1 actual por lo cual programar con arranque escalonado de 8 horas si aumenta la capacidad de producción de la línea Rodumat.

Se observa además que los escenarios 1a y 4b también tienen intervalos con diferencias negativas y sin presencia del cero; es decir que su throughput por hora es mejor queel escenario actual.

## **4.6.11 Comparación de capacidad de producción**

De acuerdo a los resultados de la Tabla 4-37 se selecciona los escenarios 1b, 1a y 4b para determinar el porcentaje de mejora en cuanto a la capacidad de producción. Se observa en la Tabla 4-39 y Figura 4-48 que la capacidad de producción se incrementa en 6,34% y 3,69% al programar con arranque escalonado de 8 horas y 4 horas respectivamente. Se incluye el escenario 4b debido a que en caso de que el programador no requiera mayor capacidad por requerimiento de demanda, esta es una estrategia válida que mantiene la capacidad y mejora el nivel de utilización de los recursos en la Figura 4-49.

| Medida de desempeño | <b>Throughput total</b> | Incremento de capacidad |
|---------------------|-------------------------|-------------------------|
|                     | 27331,50                | 6,34%                   |
| a.                  | 26650,25                | 3,69%                   |
| 4h                  | 25702,75                | 0,00%                   |
| Actual              | 25703,08                | 0.00%                   |

Tabla 4-39: MEJORA DE LA CAPACIDAD DE PRODUCCIÓN.

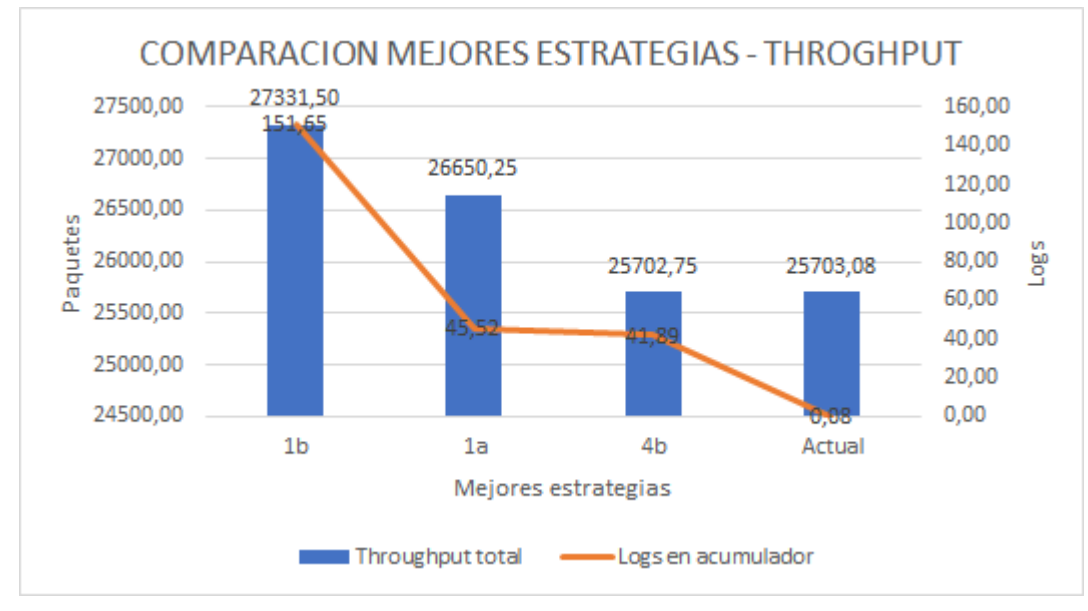

Figura 4-48: Comparación capacidad de producción mejores estrategias.

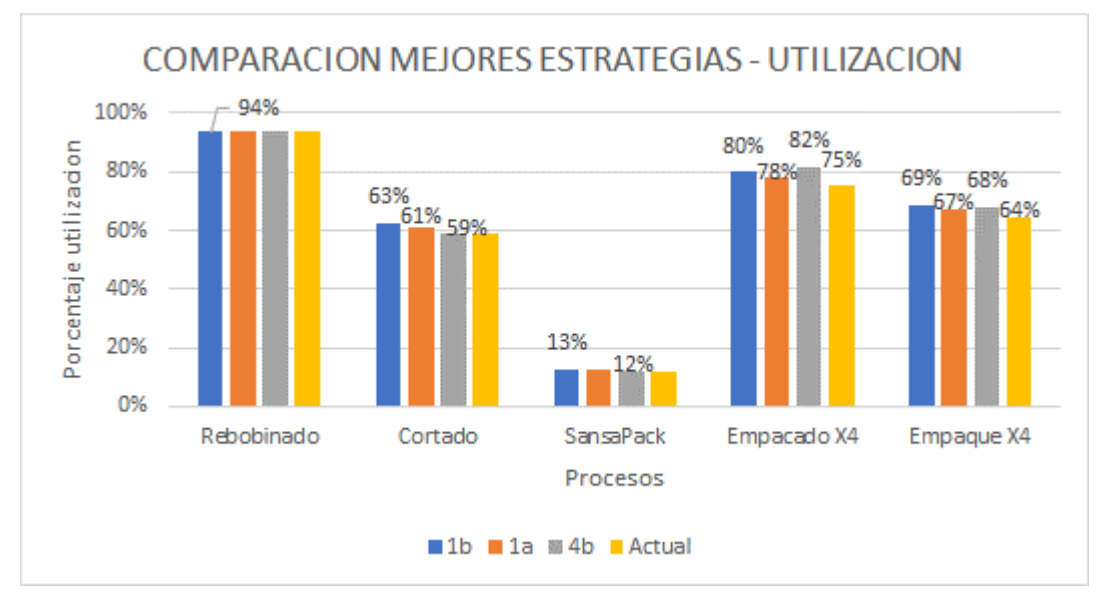

Figura 4-49: Utilización recursos mejores estrategias.

# **CAPÍTULO V**

# **CONCLUSIONES, RECOMENDACIONES, BIBLIOGRAFÍA**

### **5.1 Conclusiones**

- El sistema productivo de la línea de papel institucional cuenta con cuatro procesos clave: gestión del mantenimiento, aseguramiento de la calidad, programación de producción y fabricación. El estudio analiza estos dos últimos en los que la compañía define el horizonte de planeación en catorcenas con dos semanas de cinco días y tres turnos de trabajo. La programación considera un estándar teórico de 2000 paquetes/turno y enfoque de arranque simultáneo con inventario inicial de 8 logs en el acumulador. En cuanto al proceso, se cuenta con cinco actividades y se identifica que el cuello de botella es el rebobinado el cual es la primera actividad por lo que nace la necesidad de contar con un acumulador de inventario intermedio que asegure eltrabajo continuo en elresto de la línea, los procesos de corte y empaque sansapack cuentan con la capacidad suficiente y en el caso del empacado manual es el segundo recurso con capacidad restringida que ocasiona bloqueo de procesos.
- El modelo de simulación se diseña a partir del sistema productivo real con sus respectivos parámetros para la experimentación de estrategias de programación, se identifica procesos con tiempos de ciclo constantes como el caso del cortado y el empaque sansapack y procesos con tiempos de ciclo en presencia de variabilidad como el caso del rebobinado y empacado manual en los que se incluye el ajuste de distribuciones de probabilidad. Se establecen tres medidas de desempeño para el análisis de la situación actual: throughput total, logs en el acumulador y porcentaje de utilización de máquina. En este contexto, el modelo de simulación en el escenario actual obtiene un throughput de 25703,08 paquetes el cual se ajusta al sistema productivo real de acuerdo a la validación cuantitativa con un error de precisión final de 0,017% y un número de réplicas adecuado de 12. En cuanto al acumulador el promedio de

logs es de 0,0793 por lo que la línea debe detenerse debido a privación de procesos.

 Se plantean 7 estrategias de programación de producción que se caracterizan por el tipo de enfoque que toman, arranque escalonado en la que se programa el inicio de procesos en diferentes horas, agregación de capacidad en la que se programa recursos adicionales y restricción variable en la que se programa paros planeados de tal modo que la restricción del proceso cambie momentáneamente durante un determinado tiempo. En base a los resultados, se obtiene que la mejor estrategia es el arranque escalonado de 8 horas (estrategia 1a) con una mejora del 6,34% en la capacidad de producción.

## **5.2 Recomendaciones**

- Evaluar periódicamente las fluctuaciones de la demanda y generar estrategias de liquidación de productos que se encuentren en la etapa de declive de acuerdo a su ciclo de vida. Realizar la clasificación ABC de sus productos e identificar posible obsolescencia.
- Reportar el consumo de cada una de las partes de la cadena de suministro diariamente y realizar la reposición de acuerdo a la frecuencia dictada por los amortiguadores.
- Contar con un administrador de amortiguadores que evalúe periódicamente el estado de los mismos, y dar a conocer la plataforma de administración de amortiguadores a todas las partes interesadas en el proceso de abastecimiento de materia prima.

# **5.3 BIBLIOGRAFÍA**

Aini, N., Hanifa, M., Fauziah, A., & Rahmawidya, S. (2020). *Integrated production scheduling and distribution allocation for multi ‑ products considering sequence ‑ dependent setups : a practical application*. *0123456789*.

- Aldás, D. S., Álvarez, K. M., Reyes, J. P., Morales, L. A., & Amán, R. J. (2018). *Manufacturing Strategies for an optimal pull-type production control system . Case study in a textile industry*.
- Álvarez, K., Aldas, D., & Reyes, J. (2017). *Towards Lean Manufacturing from Theory of Constraints : A Case Study in Footwear Industry*.
- Cabrera Calva, R. C. (2014). *TPS Americanizado: Manual de Manufactura Esbelta* (Rafael Car).
- Cárdenas, R. (2016). *Costos II: La gestión gerencial* (Instituto).
- Cayo, P., & Onal, S. (2020). *A shifting bottleneck procedure with multiple objectives in a complex manufacturing environment*. *0123456789*.
- Cestaro, J., Conklin, D., Ziman, D., Pan, E., Anhorn, G., Cunningham, M., Schulte, N., Dadgostari, F., & Beling, P. (2019). Optimization of production and packaging schedules in a mixed discrete/continuous manufacturingenvironment. *2019 Systems and Information Engineering Design Symposium, SIEDS 2019*, 1– 6. https://doi.org/10.1109/SIEDS.2019.8735607
- Du, H., Liu, D., & Wang, C. (2019). An Integrated Scheduling Strategy in Dynamic Scheduling of Manufacturing Execution System. *IEEE International Conference on Industrial Engineering and Engineering Management*, *2019*-*Decem*, 1889– 1894. https://doi.org/10.1109/IEEM.2018.8607465
- Eierle, A., Otero, L. D., Member, S., & Ortega, L. (2019). Simulation Model and Comparative Analysis of Production Resources in a Modified Assembly Process. *2019 IEEE International Systems Conference (SysCon)*, 1–5.
- El-nouty, C. (2019). *Production Process Balancing : A Two-Level Optimization Approach*. 133–141.
- Fahimnia, B., Farahani, R. Z., Marian, R., & Luong, L. (2013). A review and critique on integrated production-distribution planning models and techniques. *Journal of Manufacturing Systems*, *32*(1), 1–19. https://doi.org/10.1016/j.jmsy.2012.07.005
- Gabriela, N., Saldivia, L., Javier, E., & Hornig, S. (2014). *Modelo de planificación de producción basado en simulación aplicado a una planta procesadora de mariscos en conserva*.
- Gao, S., Higashi, T., Kobayashi, T., Taneda, K., & Ota, J. (2018). Fast Buffer Size Design of Production Lines for Meeting the Desired Throughput. *2018 IEEE International Conference on Robotics and Biomimetics (ROBIO)*, 206–1418.

García, D. N., & Gómez Puente, A. J. (2006). *Organización de la producción en*
*ingenierías* (Ediciones).

- Gardiner, D., & Reekfe, H. (2020). *Operations Management for Business Excellence* (Routledge).
- González Riesco, M. (2006). *Gestión de la producción. Cómo planificar y controlar la producción industrial* (Ideaspropi).
- Monsalve Fonnegra, G. P. (2018). *Planificación de operaciones de manufactura y servicios*. Instituto Tecnológico Metropolitano.
- Muñoz Negrón, D. (2009). *Administración de operaciones. Enfoque de administración de procesos de negocios* (Cengage Le).
- Prasetyaningsih, E., Deferinanda, C. A., & Amaranti, R. (2019). Bottleneck Reduction at The Shoes Production Line using Theory of Constraints Approach. *2019 International Conference on Sustainable Engineering and Creative Computing (ICSECC)*, 170–175. https://doi.org/10.1109/ICSECC.2019.8907023
- Roda, I., & Macchi, M. (2019). Factory-level performance evaluation of buffered multi-state production systems. *Journal of Manufacturing Systems*, *50*(November 2018), 226–235. https://doi.org/10.1016/j.jmsy.2018.12.008
- Sancela, F. (2020). *Quienes Somos*. https:[//www.grupofamilia.com.co/es/grupo/Paginas/historia-grupo-familia.aspx](http://www.grupofamilia.com.co/es/grupo/Paginas/historia-grupo-familia.aspx)
- Seidel, G., Low, S. L., & Chan, C. W. (2018). *No Title*. 3651–3659.
- Shannon, R. (1997). *Simulación de Sistemas* (Editorial).
- Sharma, P., & Jain, A. (2015). Performance analysis of dispatching rules in a stochastic dynamic job shop manufacturing system with sequence-dependent setup times: Simulation approach. *CIRP Journal of Manufacturing Science and Technology*, *10*, 110–119. https://doi.org/10.1016/j.cirpj.2015.03.003
- Socconini, L. (2019). *Lean Manufacturing. Paso a Paso* (Marge Book).
- Sproull, B. (2020). *The Secret to Maximizing Profitability* (Routledge).
- Swangnop, S., Duangdee, T., & Duangdee, J. (2019). Design of Production Planning Process for Bakery Manufacturer. *2019 IEEE 6th International Conference on Industrial Engineering and Applications, ICIEA 2019*, 178–182. https://doi.org/10.1109/IEA.2019.8714851
- Torres Vega, P. (2016). *Simulación de sistemas con el software Arena* (Fondo Edit).
- Tous Zamora, D., Guzmán Parra, V. F., Cordero Tous, M., & Sánchez Teba, E. M. (2019). *Sistemas de Producción: Análisis de las actividades primarias de la cadena de valor* (Esic Edito).
- Una, A. A., Pesquera, P., Javier, F., Mendez, J., Javier, E., & Hornig, S. (2016). *Dirección de postgrado Universidad de Concepción*. 19–20.
- Urquía Moraleda, A., & Martín Villalba, C. (2013). *Modelado y Simulación de Eventos Discretos* (Universida).
- Wan, Y., Zuo, T. Y., Chen, L., Tang, W. C., & Chen, J. (2020). Efficiency-Oriented Production Scheduling Scheme: An Ant Colony System Method. *IEEE Access*, *8*, 19286–19296. https://doi.org/10.1109/ACCESS.2020.2968378
- Wu, G., Yao, L., & Yu, S. (2018). Simulation and Optimization of Production Line Based on FlexSim. *2018 Chinese Control And Decision Conference (CCDC)*, *116023*(2), 3358–3363.
- Yavari, M., Marvi, M., & Akbari, A. H. (2019). Semi-permutation-based genetic algorithm for order acceptance and scheduling in two-stage assembly problem. *Neural Computing and Applications*, *0123456789*. https://doi.org/10.1007/s00521-019-04027-w
- Yuan, J., & Zhang, R. (2018). *Analysis and Optimization of Bottlenecks via Simulation*. 1879–1883.
- Zhao, C., Kang, N., Li, J., & Horst, J. A. (2018). Production Control to Reduce Starvation in a Partially Flexible Production-Inventory System. *IEEE Transactions on Automatic Control*, *63*(2), 477–491. https://doi.org/10.1109/TAC.2017.2717940
- Zou, Y., Wang, D., Lin, W. C., Chen, J. Y., Yu, P. W., Wu, W. H., Chao, Y. P., & Wu, C. C. (2020). Two-stage three-machine assembly scheduling problem with sumof-processing-times-based learning effect. *Soft Computing*, *24*(7), 5445–5462. https://doi.org/10.1007/s00500-019-04301-y

### **5.4 ANEXOS**

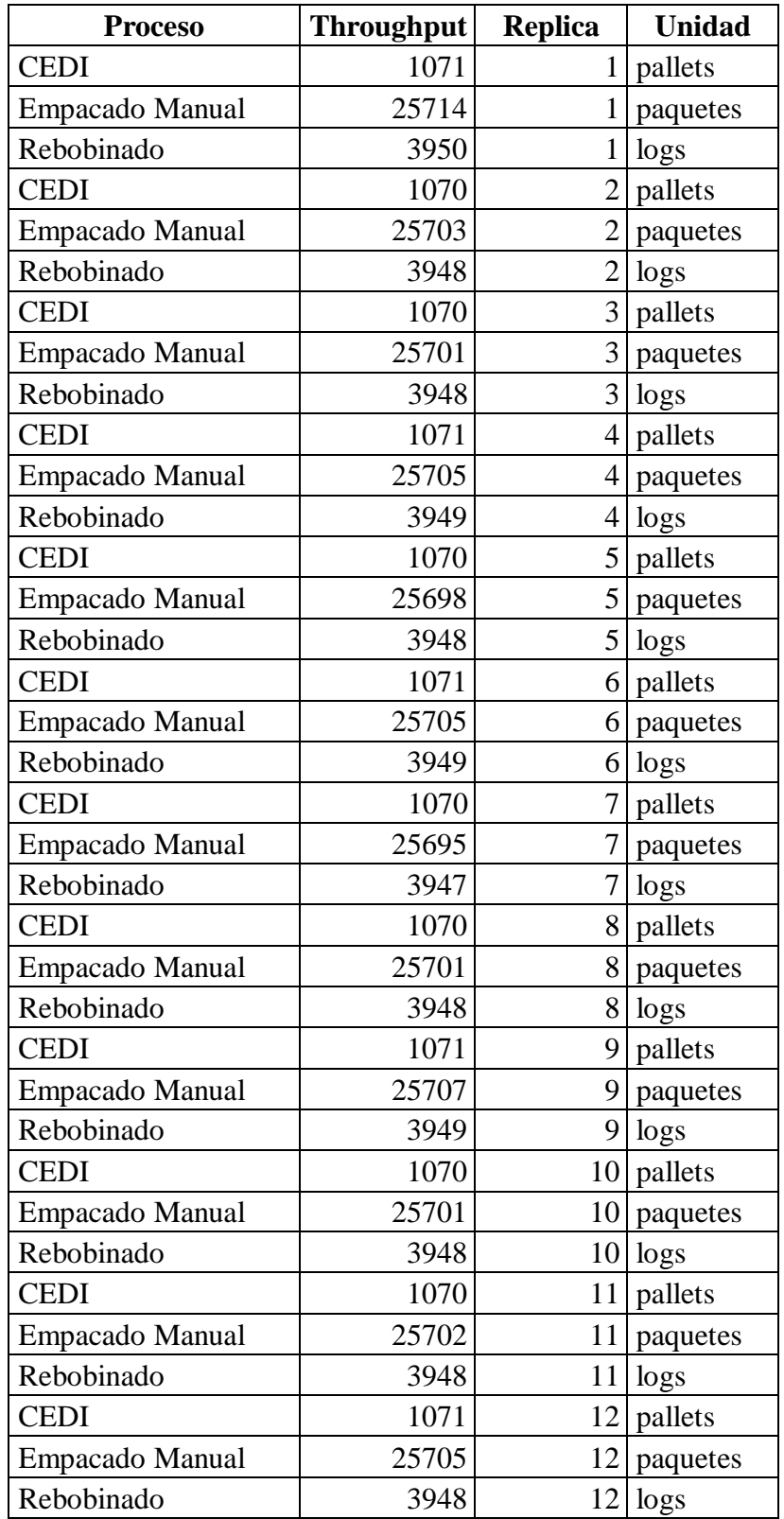

# **Anexo 01: THROUGHPUT ACTUAL TOTAL SIMULADO.**

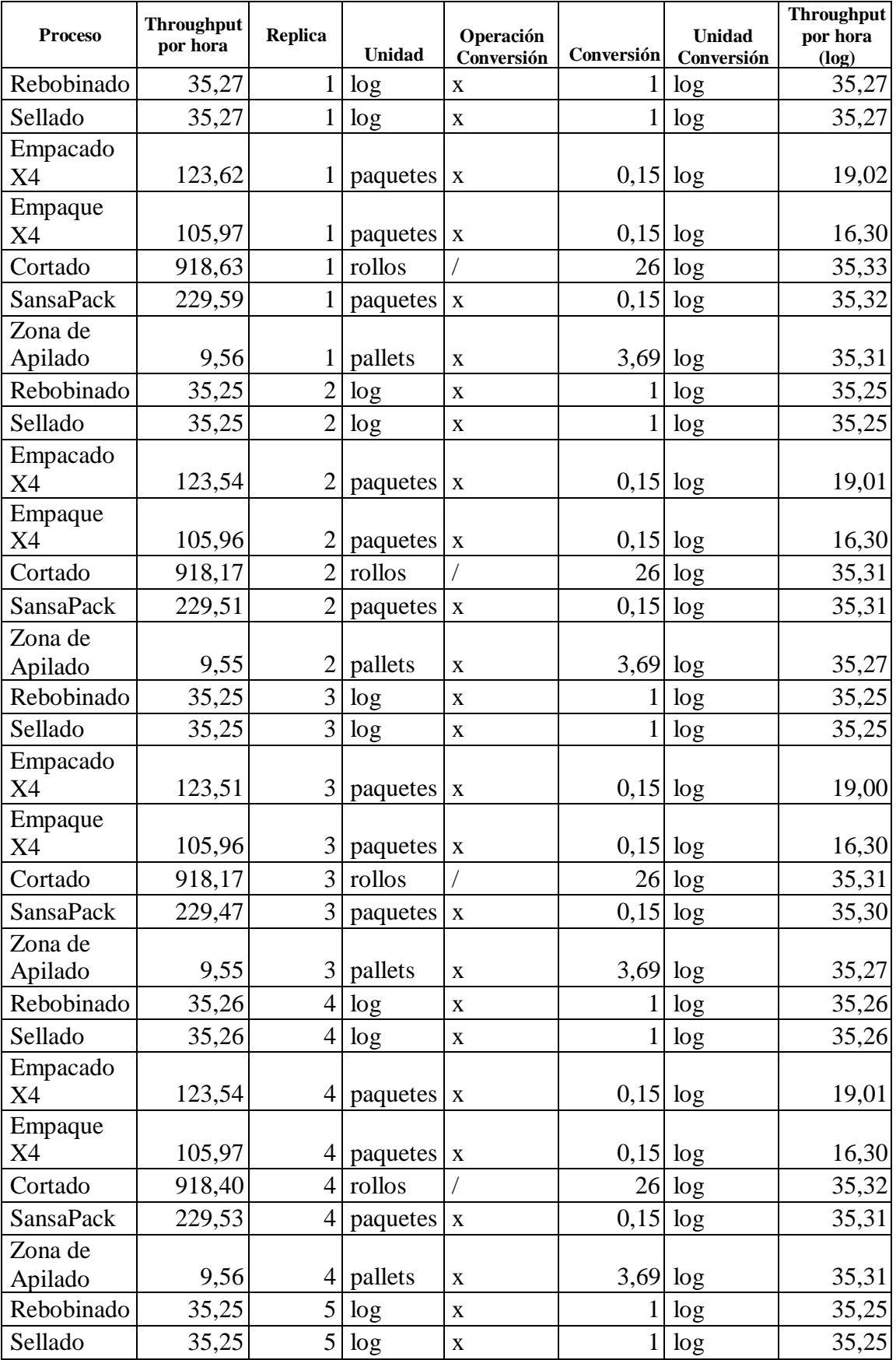

### **Anexo 02: THROUGHPUT POR HORA ACTUAL SIMULADO.**

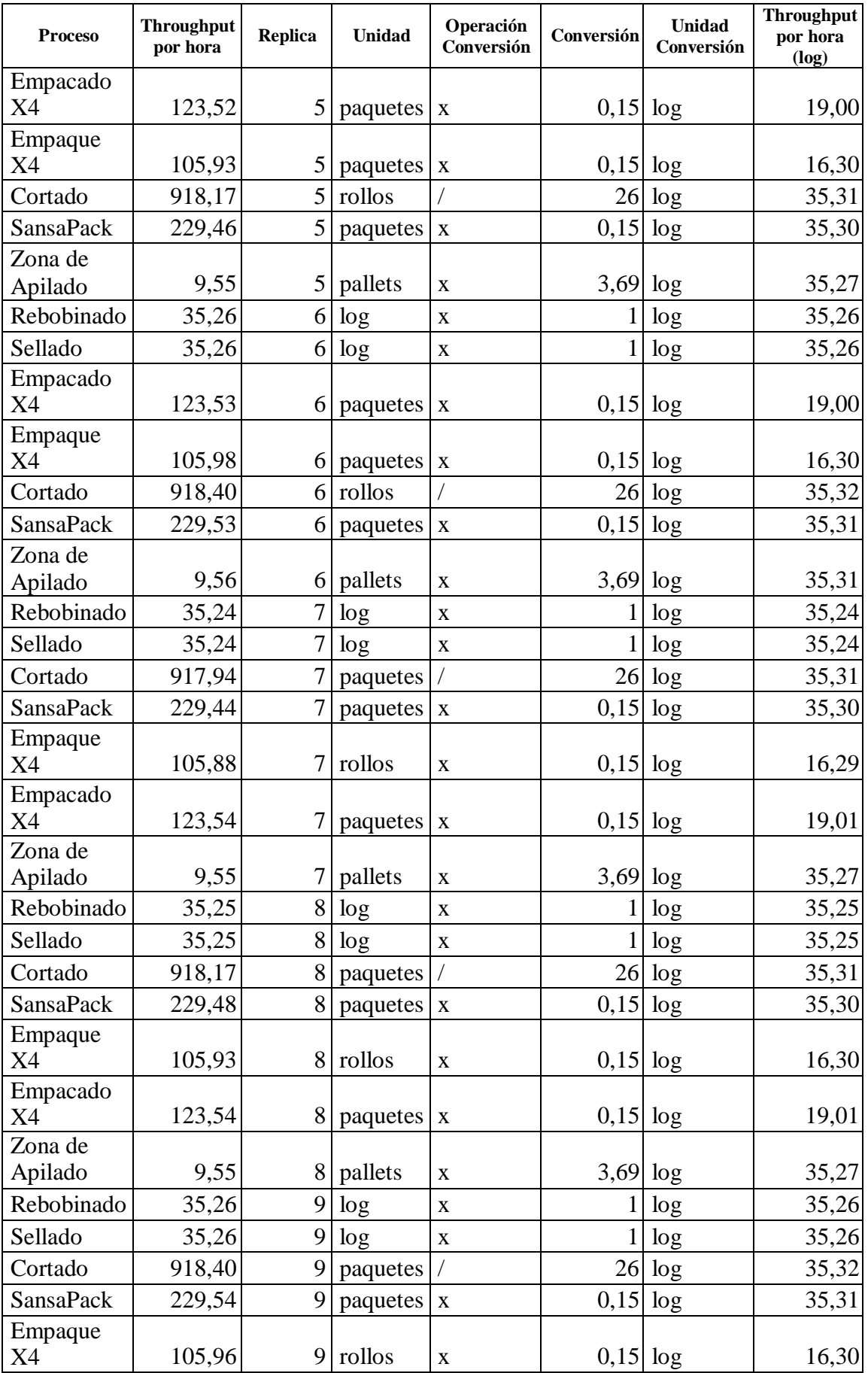

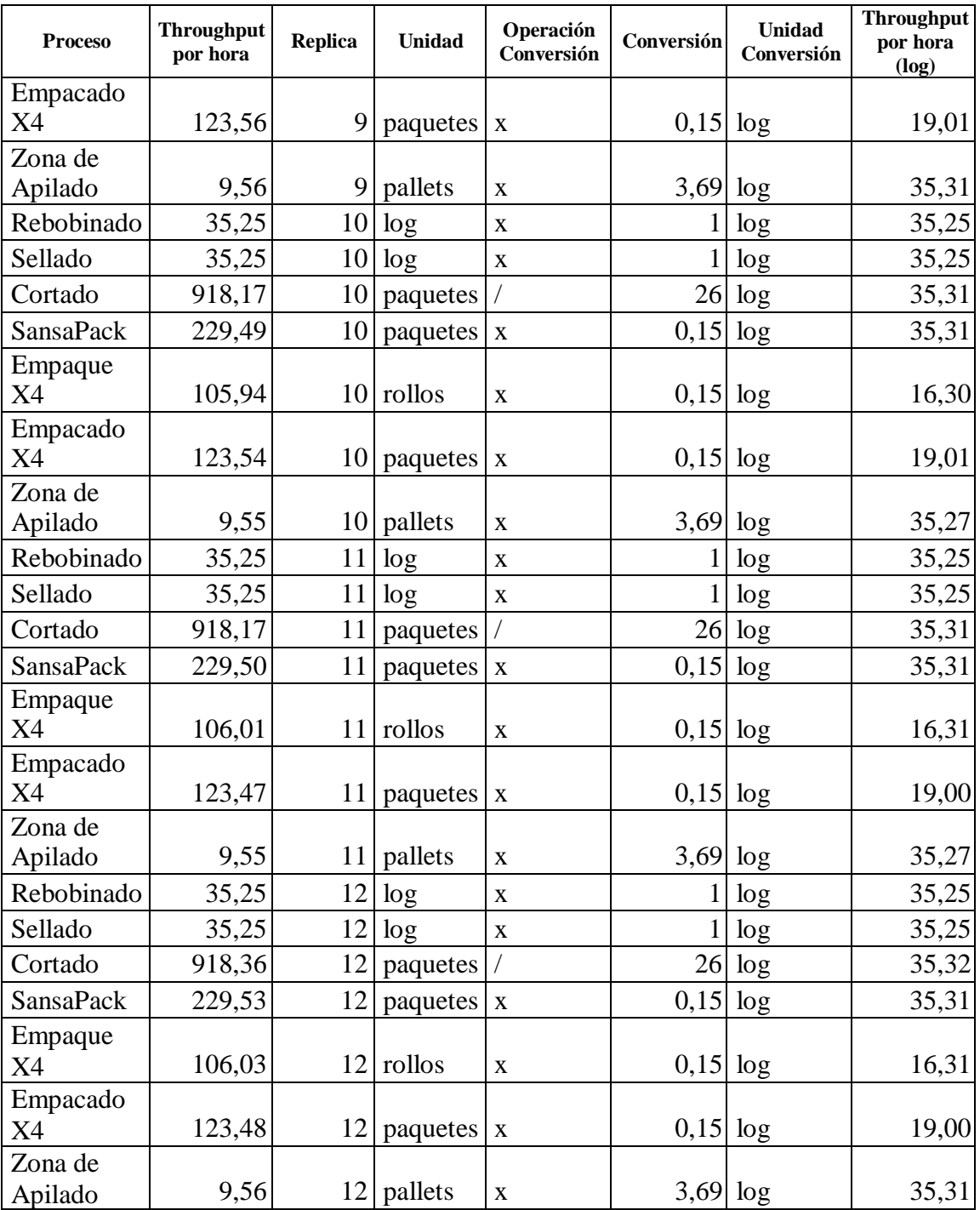

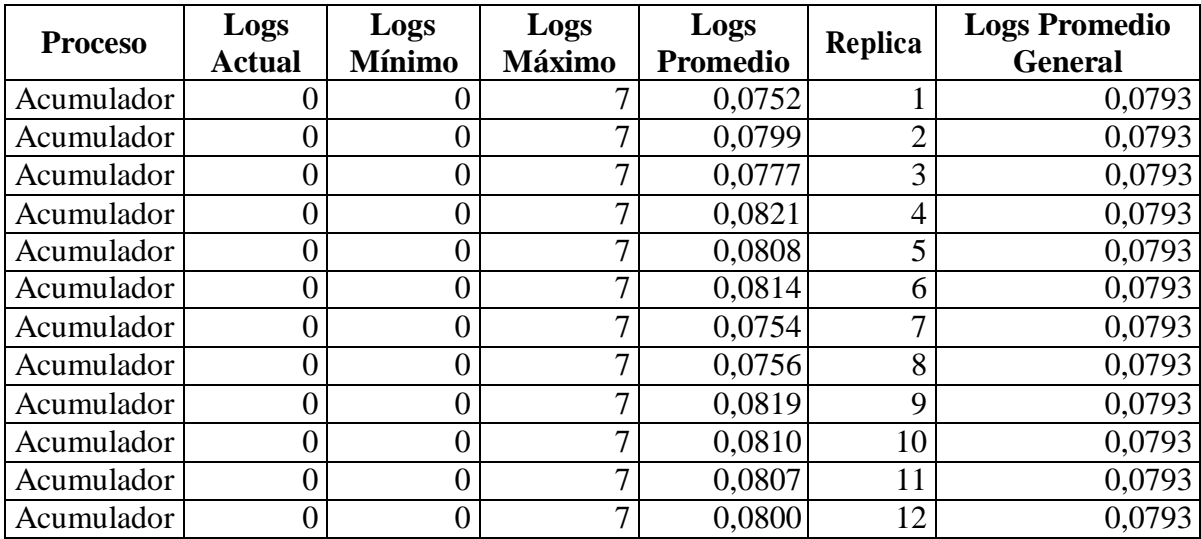

# **Anexo 03: LOGS ACTUAL EN EL ACUMULADOR.**

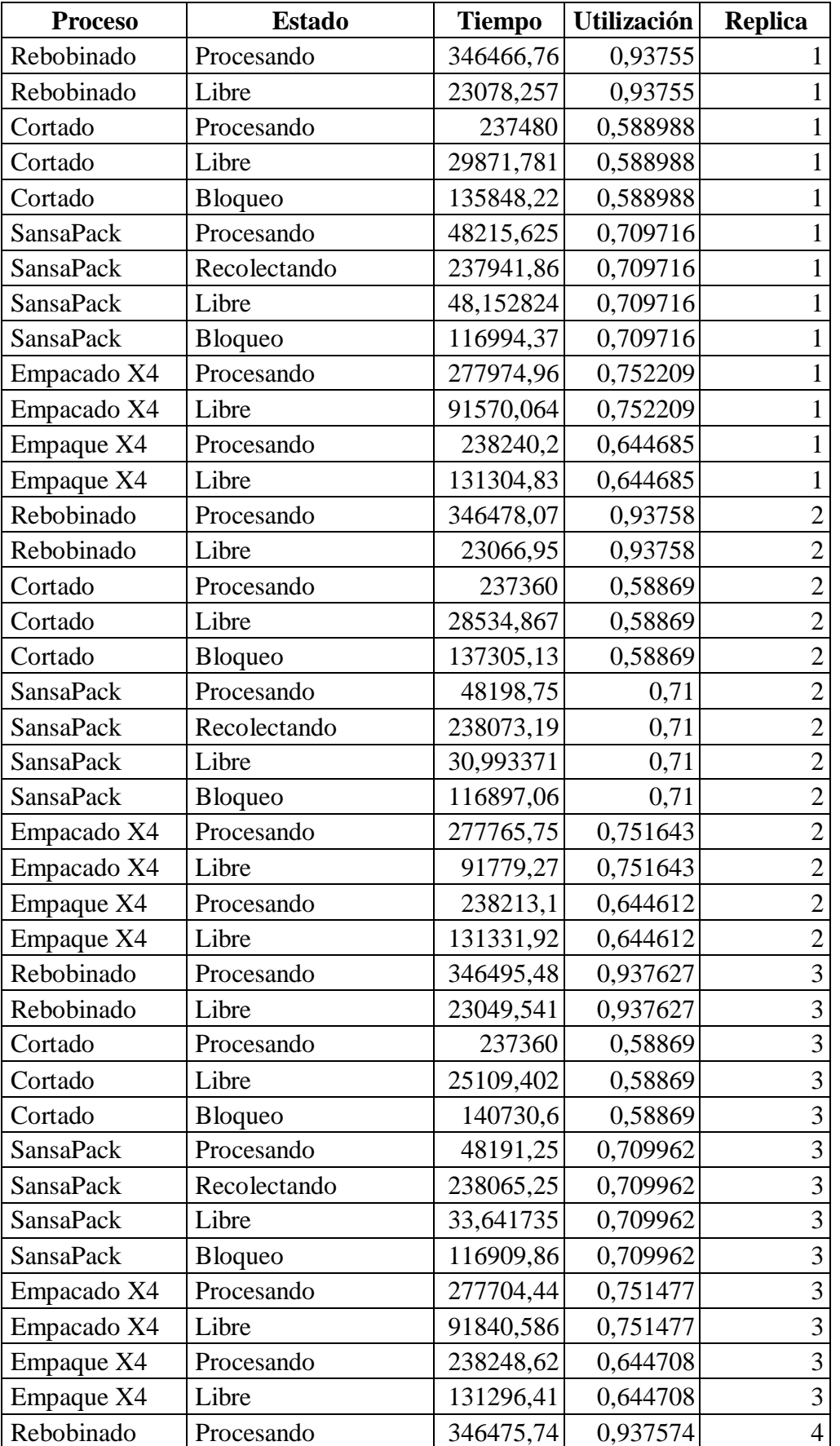

# **Anexo 04: UTILIZACIÓN ACTUAL DE LAS ESTACIONES DE TRABAJO.**

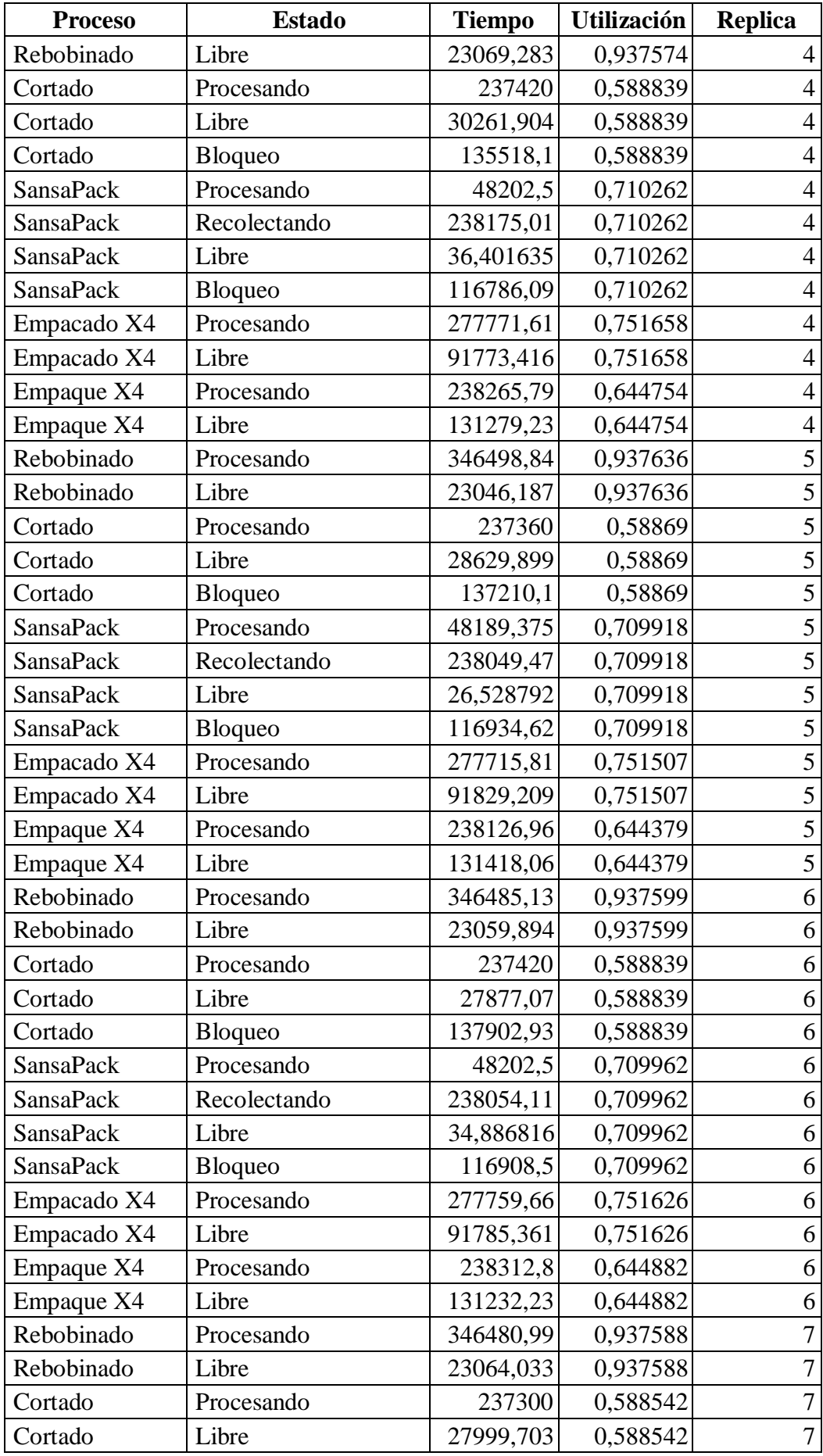

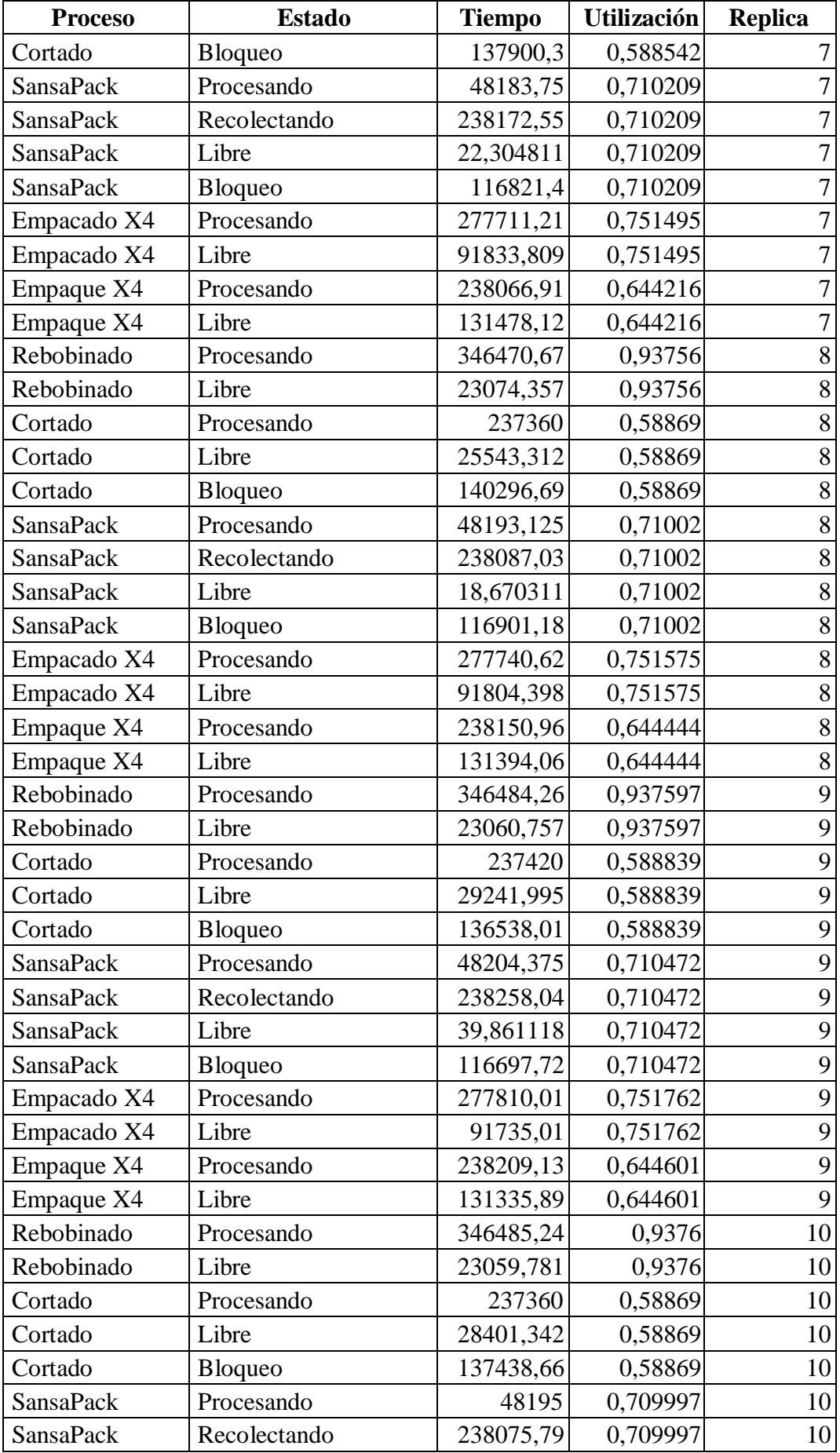

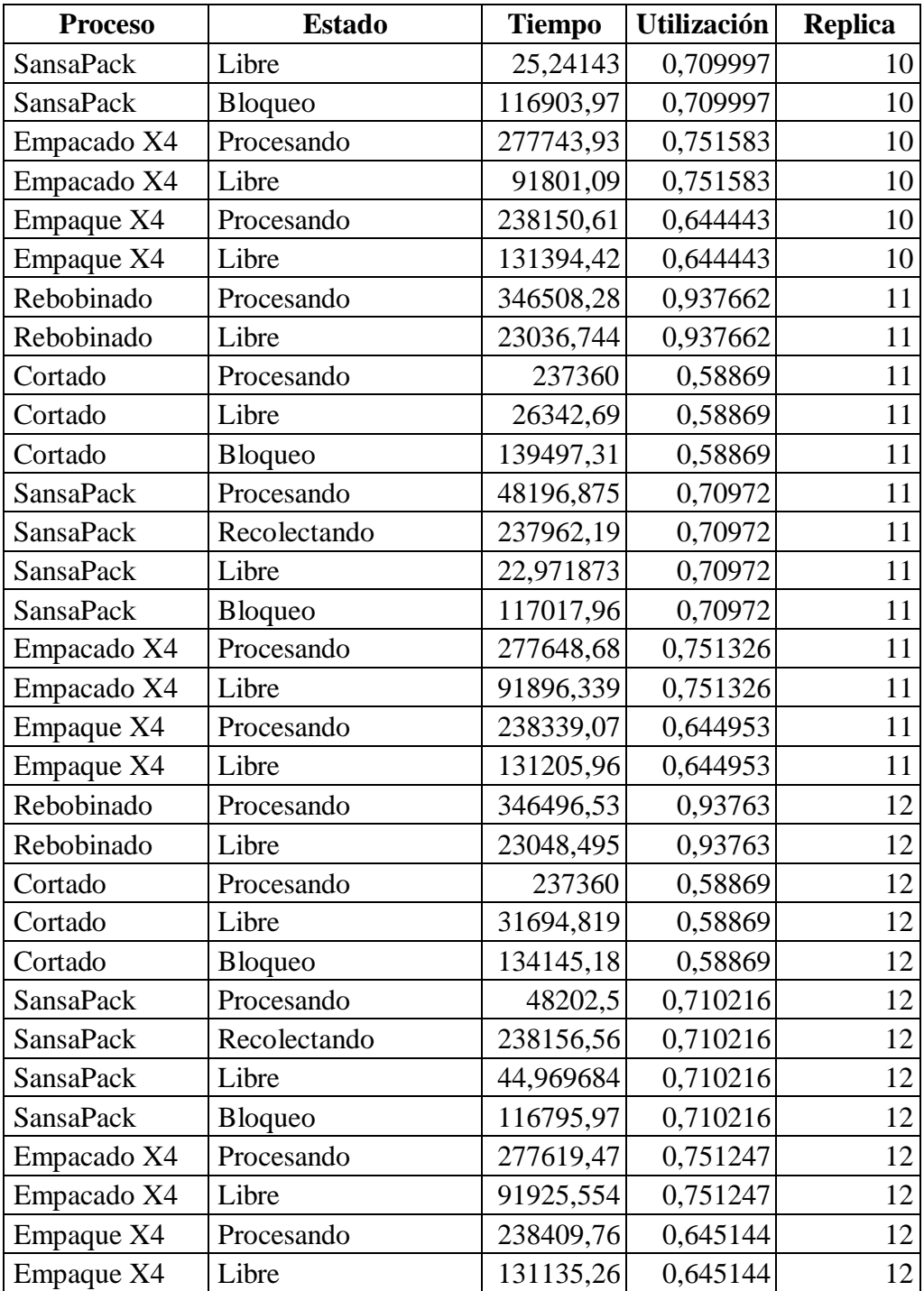

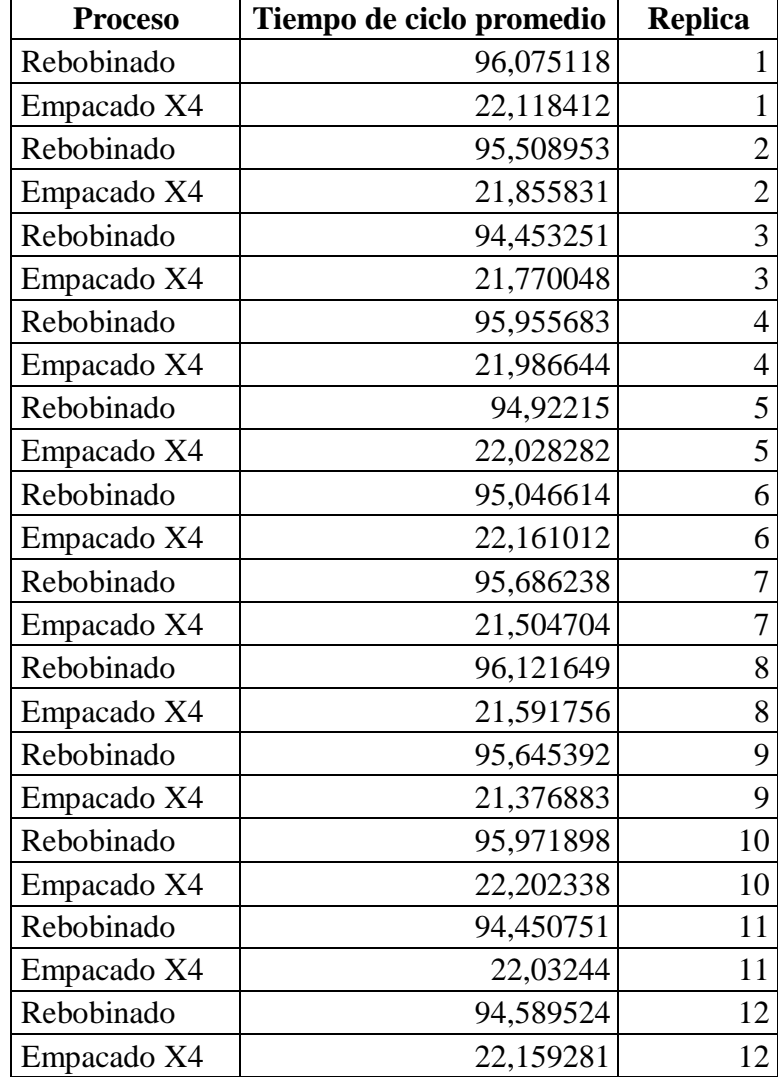

# **Anexo 05: TIEMPO DE CICLO PROMEDIO.**